# Package 'NetLogoR'

March 2, 2020

<span id="page-0-0"></span>Title Build and Run Spatially Explicit Agent-Based Models

Description Build and run spatially explicit

agent-based models using only the R platform. 'NetLogoR' follows the same framework as the 'NetLogo' software (Wilensky, 1999 <http://ccl.northwestern.edu/netlogo/>) and is a translation in R of the structure and functions of 'NetLogo'.

'NetLogoR' provides new R classes to define model agents and functions to implement spatially explicit agent-based models in the R environment. This package allows benefiting of the fast and easy coding phase from the

highly developed 'NetLogo' framework, coupled with the versatility, power and massive resources of the R software.

Examples of three models (Ants <http://ccl.northwestern.edu/netlogo/models/Ants>, Butterfly (Railsback and Grimm, 2012) and Wolf-Sheep-Predation <http://ccl.northwestern.edu/netlogo/models/WolfSheepPredation>) written using

'NetLogoR' are available. The 'NetLogo' code of the original version of these models is provided alongside.

A programming guide inspired from the 'NetLogo' Programming Guide (<https://ccl.northwestern.edu/netlogo/docs/programming.html>) and a dictionary of 'NetLogo' primitives (<https://ccl.northwestern.edu/netlogo/docs/dictionary.html>) equivalences are also available. NOTE: To increment 'time', these functions can use a for loop or can be

integrated with a discrete event simulator, such as 'SpaDES'

(<https://cran.r-project.org/package=SpaDES>).

The suggested package 'fastshp' can be installed with

'install.packages(``fastshp'', repos = ``https://rforge.net'', type = ``source'')'.

### URL <http://netlogor.predictiveecology.org>,

#### <https://github.com/PredictiveEcology/NetLogoR/>

### Version 0.3.7

Date 2020-02-28

#### **Depends** R  $(>= 3.5)$ , raster

Imports abind, car, CircStats, data.table, grDevices, Hmisc, matrixStats, methods, plyr, quickPlot  $(>= 0.1.2)$ , sp, SpaDES.tools, stats, rgeos

Suggests fastshp, knitr, magrittr, microbenchmark, rmarkdown, sf, SpaDES.core, testthat

License GPL-3

Language en-US

Encoding UTF-8

VignetteBuilder knitr, rmarkdown

BugReports <https://github.com/PredictiveEcology/NetLogoR/issues>

ByteCompile yes

LazyData true

RoxygenNote 7.0.2

Additional\_repositories https://rforge.net

Collate 'Agent-classes.R' 'Classes.R' 'NetLogoR-package.R' 'worldNLR-classes-methods.R' 'agentMatrix-Class-methods.R' 'agentset-functions.R' 'function-arguments.R' 'patch-functions.R' 'plot.R' 'world-functions.R' 'quickPlot.R' 'spades-functions.R' 'turtle-functions.R'

#### NeedsCompilation no

Author Sarah Bauduin [aut] (<https://orcid.org/0000-0002-3252-5894>), Eliot J B McIntire [aut, cre] (<https://orcid.org/0000-0002-6914-8316>), Alex M Chubaty [aut] (<https://orcid.org/0000-0001-7146-8135>), Her Majesty the Queen in Right of Canada, as represented by the Minister of Natural Resources Canada [cph]

Maintainer Eliot J B McIntire <eliot.mcintire@canada.ca>

Repository CRAN

Date/Publication 2020-03-02 10:00:08 UTC

# R topics documented:

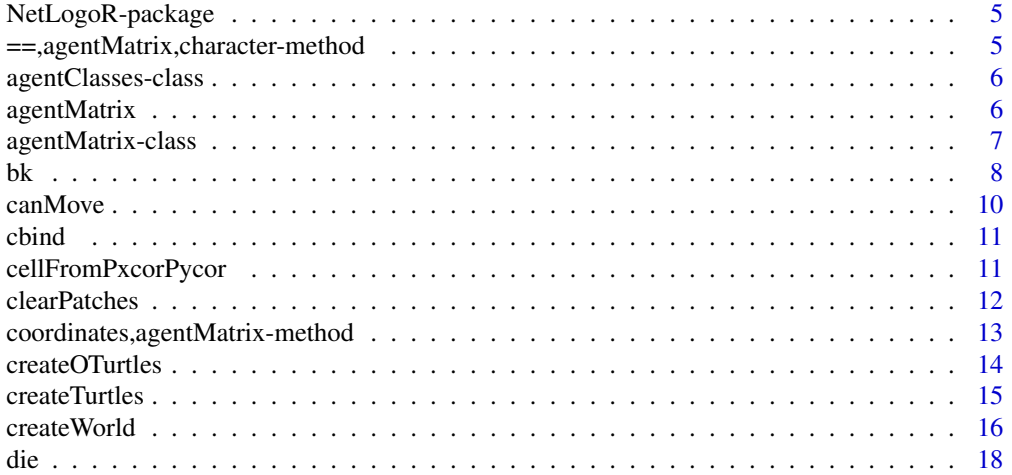

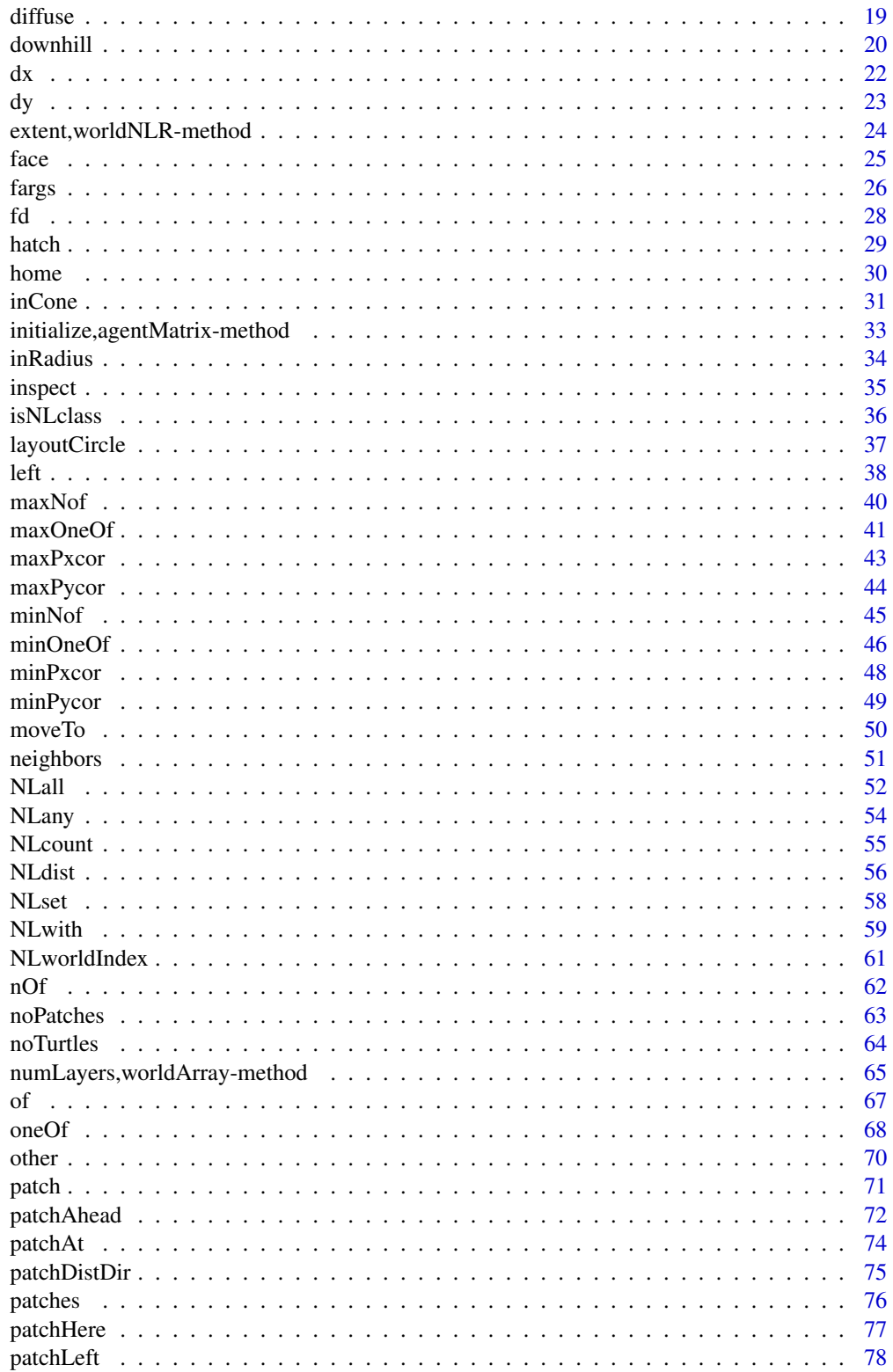

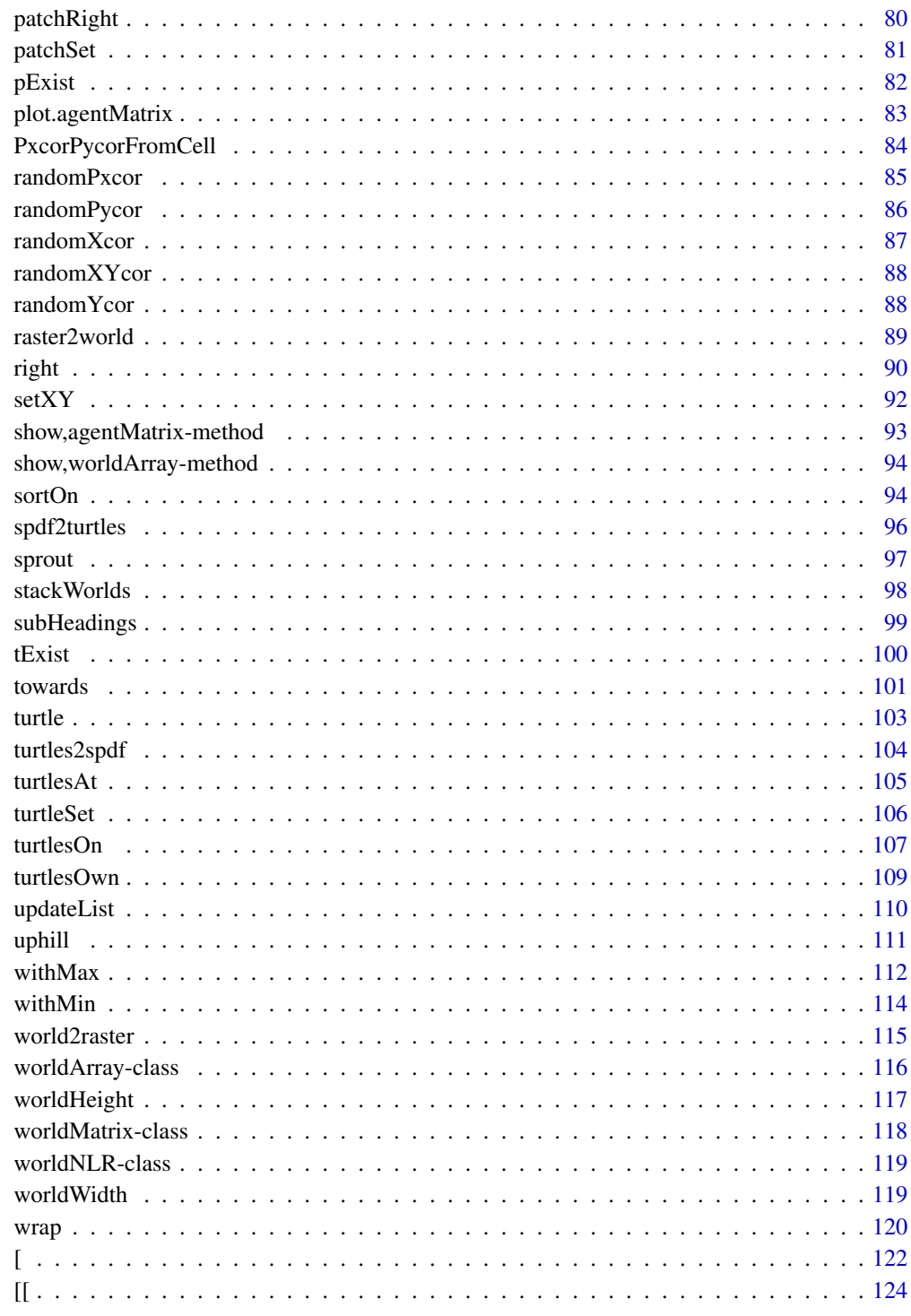

**Index** 

<span id="page-4-0"></span>NetLogoR-package *The* NetLogoR *package*

#### **Description**

The suggested package fastshp can be installed with install.packages("fastshp", repos = "https://rforge.net",type = "source"). The examples included with the package, are located in the R package "examples" folder, which can be found at system.file(package = "NetLogoR","examples"). The 3 specific R examples can be opened here:  $file.edit(file.path(System.file(package =$ "NetLogoR","examples"),"Ants","Ants.R")), file.edit(file.path(system.file(package = "NetLogoR","examples"),"Butterfly","Butterfly-1.R")), or file.edit(file.path(system.file(package = "NetLogoR","examples"),"Wolf-Sheep-Predation","Wolf-Sheep-Predation.R")).

#### Author(s)

Maintainer: Eliot J B McIntire <eliot.mcintire@canada.ca> [\(ORCID\)](https://orcid.org/0000-0002-6914-8316)

#### Authors:

- Sarah Bauduin <sarahbauduin@hotmail.fr> [\(ORCID\)](https://orcid.org/0000-0002-3252-5894)
- Alex M Chubaty <alex.chubaty@gmail.com> [\(ORCID\)](https://orcid.org/0000-0001-7146-8135)

#### Other contributors:

• Her Majesty the Queen in Right of Canada, as represented by the Minister of Natural Resources Canada [copyright holder]

#### See Also

Useful links:

- <http://netlogor.predictiveecology.org>
- <https://github.com/PredictiveEcology/NetLogoR/>
- Report bugs at <https://github.com/PredictiveEcology/NetLogoR/issues>

==,agentMatrix,character-method *Relational Operators*

#### Description

Binary operators which allow the comparison of values in an agentMatrix.

#### Usage

```
## S4 method for signature 'agentMatrix, character'
e1 == e2## S4 method for signature 'agentMatrix,numeric'
e1 == e2
```
#### Arguments

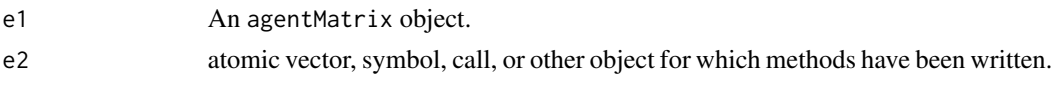

agentClasses-class *A meta class for* agentMatrix *and* SpatialPointsDataFrame

#### Description

Both these types can be used by NetLogoR to describe turtle agents.

Both these types can be used by NetLogoR to describe turtle agents.

#### Author(s)

Eliot McIntire Eliot McIntire

agentMatrix *Create a new* agentMatrix *object*

### Description

This is a fast alternative to the SpatialPointsDataFrame. It is meant to replace that functionality, though there are not as many methods (yet). The object is primarily a numeric matrix. Any character column passed to ... will be converted to a numeric, using as.factor internally, and stored as a numeric. Methods using this class will automatically convert character queries to the correct numeric alternative.

#### Usage

```
agentMatrix(..., coords)
## S4 method for signature 'matrix'
agentMatrix(..., coords)
## S4 method for signature 'missing'
agentMatrix(..., coords)
```
<span id="page-5-0"></span>

### <span id="page-6-0"></span>Arguments

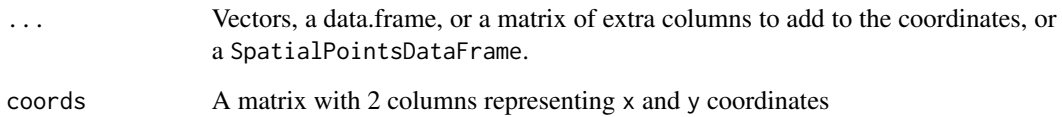

### Author(s)

Eliot McIntire

#### See Also

<https://ccl.northwestern.edu/netlogo/docs/dictionary.html#clear-turtles>

#### Examples

```
newAgent <- agentMatrix(
     coords = cbind(pxcor = c(1, 2, 5), pycor = c(3, 4, 6)),
     char = letters[c(1, 2, 6)],nums2 = c(4.5, 2.6, 2343),char2 = LETTERS[c(4, 24, 3)],nums = 5:7w1 <- createWorld(minPxcor = 0, maxPxcor = 4, minPycor = 0, maxPycor = 4,
                         data = runif(25))t1 <- createTurtles(n = 10, coords = randomXYcor(w1, n = 10))
```
agentMatrix-class *The* agentMatrix *class*

### Description

Documentation needed.

Documentation needed.

#### Author(s)

Eliot McIntire

Eliot McIntire

### <span id="page-7-0"></span>Examples

```
newAgent <- new("agentMatrix",
     coords = cbind(pxcor = c(1, 2, 5), pycor = c(3, 4, 6)),
     char = letters[c(1, 2, 6)],nums2 = c(4.5, 2.6, 2343),char2 = LETTERS[c(4, 24, 3)],nums = 5:7newAgent <- new("agentMatrix",
     coords = cbind(pxcor = c(1, 2, 5), pycor = c(3, 4, 6)),
     char = letters[c(1, 2, 6)],
     nums2 = c(4.5, 2.6, 2343),char2 = LETTERS[c(4, 24, 3)],nums = 5:7# compare speeds -- about 5x faster
if(require(microbenchmark)) {
 microbenchmark(times = 499,
    spdf = {SpatialPointsDataFrame(
     coords = cbind(pxcor = c(1, 2, 5), pycor = c(3, 4, 6)),
     data = data.frame(char = letters[c(1, 2, 6)],nums2 = c(4.5, 2.6, 2343),char2 = LETTERS[c(4, 24, 3)],
         nums = 5:7) },
    agentMat = {agentMatrix(
       coords = chind(pxcor = c(1, 2, 5),pycor = c(3, 4, 6),
       char = letters[c(1, 2, 6)],nums2 = c(4.5, 2.6, 2343),char2 = LETTERS[c(4, 24, 3)],nums = 5:7 },
    agentMatDirect = {new("agentMatrix",
       coords = cbind(pxcor = c(1, 2, 5),pycor = c(3, 4, 6),
       char = letters[c(1, 2, 6)],nums2 = c(4.5, 2.6, 2343),char2 = LETTERS[c(4, 24, 3)],nums = 5:7)}
```
bk *Move backward*

### Description

Move the turtles backward of their headings' directions.

### Usage

bk(turtles, dist, world, torus = FALSE, out = TRUE)

```
## S4 method for signature 'agentMatrix,numeric'
bk(turtles, dist, world, torus = FALSE, out = TRUE)
```
### Arguments

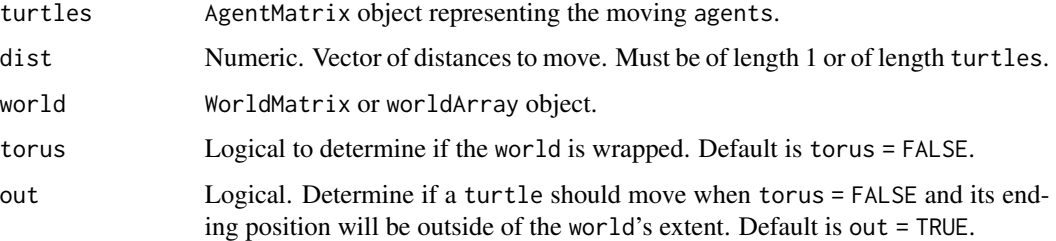

### Details

If torus = FALSE and out = TRUE, world does not need to be provided.

If a distance to move leads a turtle outside of the world's extent and torus = TRUE, the turtle is relocated on the other side of the world, inside its extent; if torus = FALSE and out = TRUE, the turtle moves past the world's extent; if torus = FALSE and out = FALSE, the turtle does not move at all. In the event that a turtle does not move, its previous coordinates are still updated with its position before running bk() (i.e., its current position).

If a given dist value is negative, then the turtle moves forward.

The turtles' headings are not affected by the function (i.e., the turtles do not face backward).

### Value

AgentMatrix representing the turtles with updated coordinates and updated data for their previous coordinates prevX and prevY.

### Author(s)

Sarah Bauduin

### References

Wilensky, U. 1999. NetLogo. http://ccl.northwestern.edu/netlogo/. Center for Connected Learning and Computer-Based Modeling, Northwestern University. Evanston, IL.

### See Also

<https://ccl.northwestern.edu/netlogo/docs/dictionary.html#back> <https://ccl.northwestern.edu/netlogo/docs/dictionary.html#jump>

#### <span id="page-9-0"></span>Examples

```
w1 <- createWorld(minPxcor = 0, maxPxcor = 4, minPycor = 0, maxPycor = 4,
                         data = runif(25))t1 \le createOTurtles(n = 10, world = w1)
plot(w1)
points(t1, col = of(agents = t1, var = "color"), pch = 16)t1 <- fd(turtles = t1, dist = 2)
points(t1, col = of(agents = t1, var = "color"), pch = 16)t1 \le bk(turtles = t1, dist = 1)
points(t1, col = of(agents = t1, var = "color"), pch = 16)t1 <- fd(turtles = t1, dist = 0.5)
points(t1, col = of(agents = t1, var = "color"), pch = 16)
```
canMove *Can the* turtles *move?*

#### Description

Report TRUE if a turtle can move the given distance without leaving the world's extent, report FALSE otherwise.

#### Usage

canMove(world, turtles, dist)

```
## S4 method for signature 'worldNLR, agentMatrix, numeric'
canMove(world, turtles, dist)
```
### Arguments

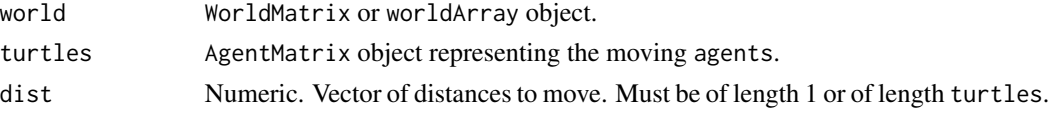

#### Value

Logical. Vector of length turtles.

#### Author(s)

Sarah Bauduin

#### References

Wilensky, U. 1999. NetLogo. http://ccl.northwestern.edu/netlogo/. Center for Connected Learning and Computer-Based Modeling, Northwestern University. Evanston, IL.

#### <span id="page-10-0"></span>cbind 11

### See Also

```
https://ccl.northwestern.edu/netlogo/docs/dictionary.html#can-move
```
#### Examples

```
w1 \le createWorld(minPxcor = 0, maxPxcor = 4, minPycor = 0, maxPycor = 4)
t1 \le createTurtles(n = 10, world = w1)
canMove(word = w1, turtles = t1, dist = 1:10)
```
<span id="page-10-1"></span>

cbind *Combine R Objects by Rows or Columns*

### Description

Take a sequence of agentMatrix arguments and combine by columns or rows, respectively. This will take the coordinates of the first argument and remove the coordinates of the second object.

#### Usage

```
## S3 method for class 'agentMatrix'
cbind(..., deparse.level)
```
## S3 method for class 'agentMatrix'  $rbind(..., deparse.level = 1)$ 

#### Arguments

... Two agentMatrix objects deparse.level See [cbind](#page-10-1)

cellFromPxcorPycor *Cells numbers from* patches *coordinates*

#### Description

Report the cells numbers as defined for a Raster\* object given the patches coordinates pxcor and pycor.

#### Usage

```
cellFromPxcorPycor(world, pxcor, pycor)
```
## S4 method for signature 'worldNLR, numeric, numeric' cellFromPxcorPycor(world, pxcor, pycor)

### <span id="page-11-0"></span>Arguments

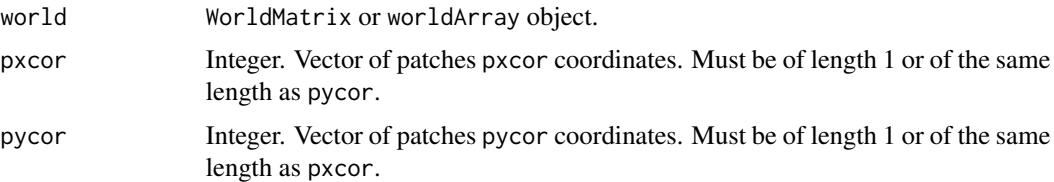

### Value

Numeric. Vector of cells number.

#### Author(s)

Sarah Bauduin

### Examples

```
w1 <- createWorld(minPxcor = 0, maxPxcor = 9, minPycor = 0, maxPycor = 9)
cellFromPxcorPycor(word = w1, pxcor = 0, pycor = 9)cellFromPxcorPycor(world = w1, pxcor = c(0, 1, 2), pycor = 0)
```
clearPatches *Clear* world*'s* patches

### Description

Reset all patches values to NA.

#### Usage

clearPatches(world)

## S4 method for signature 'worldMatrix' clearPatches(world)

## S4 method for signature 'worldArray' clearPatches(world)

### Arguments

world WorldMatrix or worldArray object.

### Value

WorldMatrix object with NA values for all patches.

### <span id="page-12-0"></span>Author(s)

Sarah Bauduin

### References

Wilensky, U. 1999. NetLogo. http://ccl.northwestern.edu/netlogo/. Center for Connected Learning and Computer-Based Modeling, Northwestern University. Evanston, IL.

### See Also

```
https://ccl.northwestern.edu/netlogo/docs/dictionary.html#clear-patches
```
### Examples

```
w1 <- createWorld()
w1 <- NLset(world = w1, agents = patches(w1), val = runif(NLcount(patches(w1))))
w1Val \leftarrow of(world = w1, agents = patches(w1))summary(w1Val)
w1 <- clearPatches(w1)
w1Val \leftarrow of(world = w1, agents = patches(w1))summary(w1Val)
```
coordinates,agentMatrix-method *Set spatial coordinates*

### Description

Set spatial coordinates

### Usage

```
## S4 method for signature 'agentMatrix'
coordinates(obj, ...)
```
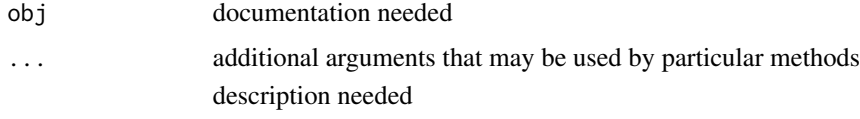

<span id="page-13-0"></span>createOTurtles *Create ordered* turtles

### Description

Create n turtles at the center of the world with their headings evenly distributed.

#### Usage

```
createOTurtles(n, world, breed, color)
## S4 method for signature 'numeric'
createOTurtles(n, world, breed, color)
```
### Arguments

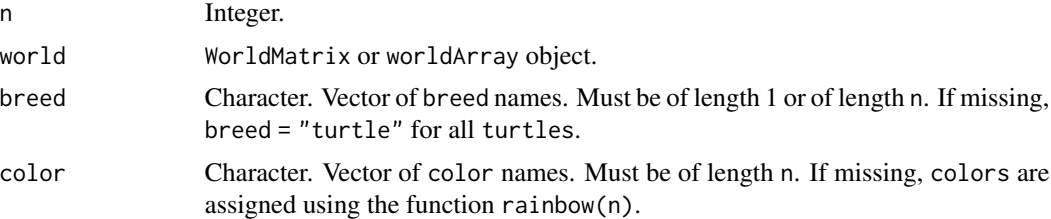

### Details

The identity of the turtles is defined by their who number. This numbering starts at 0 and increments by 1.

The coordinates from the previous time step are stored in prevX and prevY. The initial values are NA.

#### Value

AgentMatrix object of length n with data for the turtles being: xcor, ycor, who, heading, prevX, prevY, breed, and color.

### Author(s)

Sarah Bauduin and Eliot McIntire

### References

Wilensky, U. 1999. NetLogo. http://ccl.northwestern.edu/netlogo/. Center for Connected Learning and Computer-Based Modeling, Northwestern University. Evanston, IL.

## See Also

<https://ccl.northwestern.edu/netlogo/docs/dictionary.html#create-ordered-turtles>

#### <span id="page-14-0"></span>createTurtles 15

### Examples

```
w1 <- createWorld(minPxcor = 0, maxPxcor = 4, minPycor = 0, maxPycor = 4,
                         data = runif(25))t1 <- createOfurtles(n = 10, world = w1)plot(w1)
points(t1, col = of(agents = t1, var = "color"), pch = 16)t1 \leftarrow fd(turtles = t1, dist = 1)
points(t1, col = of(agents = t1, var = "color"), pch = 16)
```
createTurtles *Create* turtles

### Description

Create n moving agents with a set of defined variables.

#### Usage

createTurtles(n, coords, world, heading, breed, color) ## S4 method for signature 'numeric,matrix,missing' createTurtles(n, coords, world, heading, breed, color) ## S4 method for signature 'numeric,missing,ANY' createTurtles(n, coords, world, heading, breed, color)

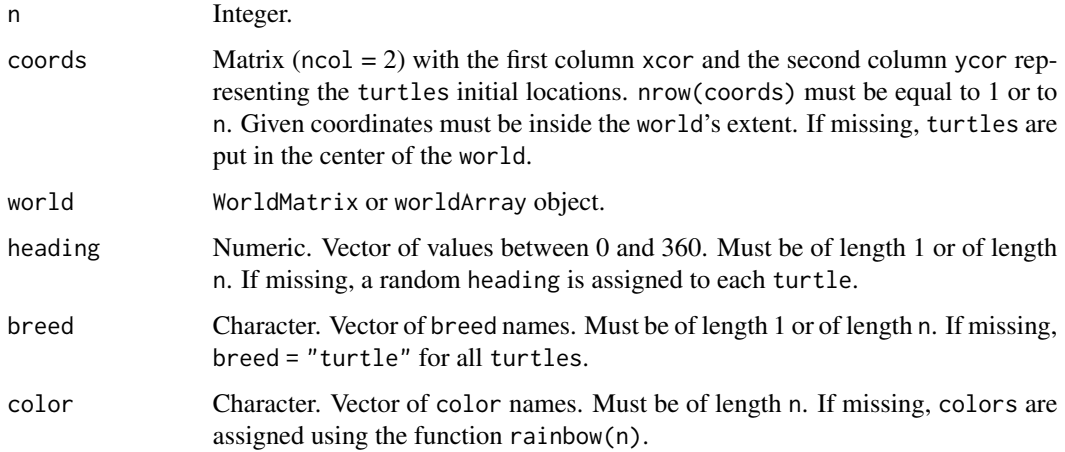

### <span id="page-15-0"></span>Details

If coords is provided, world must not be provided.

The identity of the turtles is defined by their who number. This numbering starts at 0 and increments by 1.

The coordinates from the previous time step are stored in prevX and prevY. The initial values are NA.

#### Value

AgentMatrix object of length n with data for the turtles being: xcor, ycor, who, heading, prevX, prevY, breed, and color.

#### Author(s)

Sarah Bauduin

### References

Wilensky, U. 1999. NetLogo. http://ccl.northwestern.edu/netlogo/. Center for Connected Learning and Computer-Based Modeling, Northwestern University. Evanston, IL.

### See Also

<https://ccl.northwestern.edu/netlogo/docs/dictionary.html#create-turtles>

### Examples

```
w1 <- createWorld(minPxcor = 0, maxPxcor = 4, minPycor = 0, maxPycor = 4,
                         data = runif(25)t1 <- createTurtles(n = 10, coords = randomXYcor(w1, n = 10))
plot(w1)
points(t1, col = of(agents = t1, var = "color"), pch = 16)
```
createWorld *Create a* world

### Description

Create a world of patches of class worldMatrix.

#### createWorld 17

#### Usage

```
createWorld(minPxcor, maxPxcor, minPycor, maxPycor, data = NA)
```
## S4 method for signature 'numeric,numeric,numeric,numeric,ANY' createWorld(minPxcor, maxPxcor, minPycor, maxPycor, data = NA)

```
## S4 method for signature 'missing,missing,missing,missing,missing'
createWorld()
```
#### Arguments

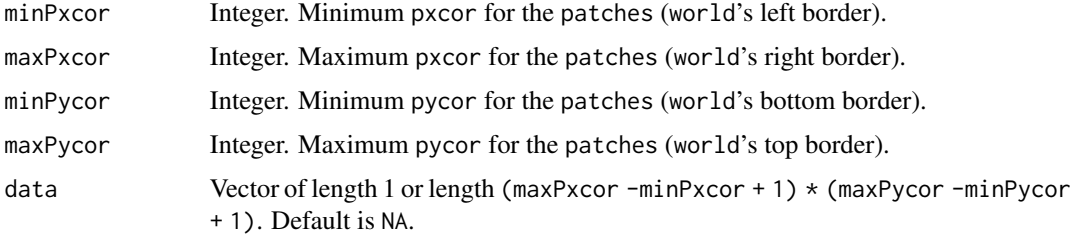

### Details

If data is provided, values are assigned by rows.

If no parameters value are provided, default values are: minPxcor = -16, maxPxcor = 16, minPycor  $= -16$ , and maxPycor = 16.

See help("worldMatrix-class") for more details on the worldMatrix class.

### Value

WorldMatrix object composed of  $(maxPxcor -minPxcor + 1)$   $*$   $(maxPycor -minPycor + 1)$  patches (i.e., matrix cells).

#### Author(s)

Sarah Bauduin, Eliot McIntire, and Alex Chubaty

#### References

Wilensky, U. 1999. NetLogo. http://ccl.northwestern.edu/netlogo/. Center for Connected Learning and Computer-Based Modeling, Northwestern University. Evanston, IL.

#### Examples

```
w1 <- createWorld(minPxcor = 0, maxPxcor = 4, minPycor = 0, maxPycor = 4, data = 1:25)
plot(w1)
```
<span id="page-17-0"></span>

### Description

Kill selected turtles.

### Usage

die(turtles, who)

## S4 method for signature 'agentMatrix,numeric' die(turtles, who)

## Arguments

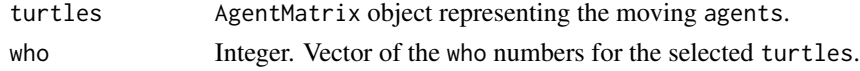

### Details

The who numbers of the remaining turtles are unchanged.

### Value

AgentMatrix representing the turtles with the selected ones removed.

### Author(s)

Sarah Bauduin

### References

Wilensky, U. 1999. NetLogo. http://ccl.northwestern.edu/netlogo/. Center for Connected Learning and Computer-Based Modeling, Northwestern University. Evanston, IL.

### See Also

<https://ccl.northwestern.edu/netlogo/docs/dictionary.html#die>

#### Examples

```
w1 <- createWorld(minPxcor = 0, maxPxcor = 4, minPycor = 0, maxPycor = 4)
t1 \le createTurtles(n = 10, world = w1)
NLcount(t1)
t1 <- die(turtles = t1, who = c(2, 3, 4))
NLcount(t1)
```
<span id="page-18-0"></span>

#### Description

Each patch gives an equal share of a portion of its value to its neighbor patches.

### Usage

```
diffuse(world, pVar, share, nNeighbors, torus = FALSE)
## S4 method for signature 'worldMatrix, missing, numeric, numeric'
diffuse(world, share, nNeighbors, torus)
```

```
## S4 method for signature 'worldArray, character, numeric, numeric'
diffuse(world, pVar, share, nNeighbors, torus = FALSE)
```
### Arguments

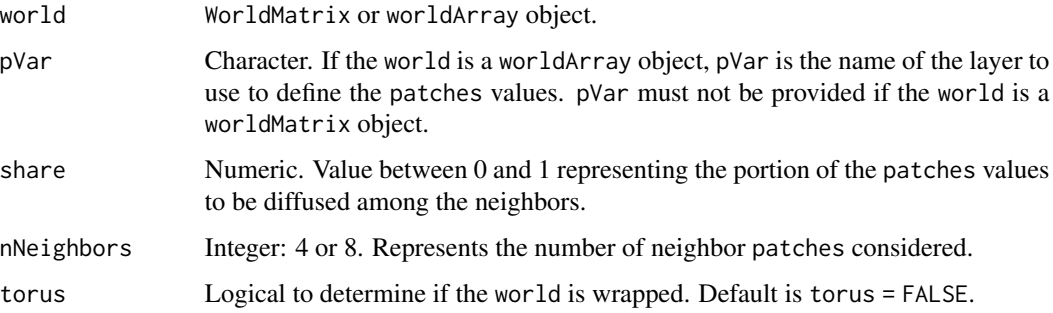

### Details

What is given is lost for the patches.

If torus = TRUE, all patches have nNeighbors patches around them, which some may be on the other sides of the world. If torus = FALSE, patches located on the edges of the world have less than nNeighbors patches around them. However, each neighbor still gets 1/4 or 1/8 of the shared amount and the diffusing patch keeps the leftover.

#### Value

WorldMatrix or worldArray object with patches values updated.

### Author(s)

Sarah Bauduin

#### <span id="page-19-0"></span>References

Wilensky, U. 1999. NetLogo. <http://ccl.northwestern.edu/netlogo/>. Center for Connected Learning and Computer-Based Modeling, Northwestern University. Evanston, IL.

#### See Also

<https://ccl.northwestern.edu/netlogo/docs/dictionary.html#diffuse> <https://ccl.northwestern.edu/netlogo/docs/dictionary.html#diffuse4>

#### Examples

```
w1 \le createWorld(minPxcor = 0, maxPxcor = 4, minPycor = 0, maxPycor = 4,
                          data = sample(1:3, size = 25, replace = TRUE))plot(w1)
# Diffuse 50% of each patch value to its 8 neighbors
w2 \le - diffuse(world = w1, share = 0.5, nNeighbors = 8)
plot(w2)
```
downhill *Move downhill*

### Description

Move the turtles to their neighboring patch with the lowest value.

#### Usage

downhill(world, pVar, turtles, nNeighbors, torus = FALSE)

## S4 method for signature 'worldMatrix,missing,agentMatrix,numeric' downhill(world, turtles, nNeighbors, torus)

```
## S4 method for signature 'worldArray, character, agentMatrix, numeric'
downhill(world, pVar, turtles, nNeighbors, torus = FALSE)
```
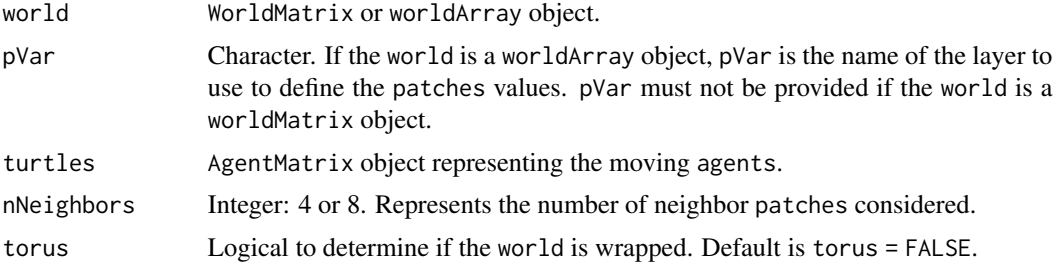

#### downhill 21

### Details

If no neighboring patch has a smaller value than the patch where the turtle is currently located on, the turtle stays on this patch. It still moves to the patch center if it was not already on it.

If there are multiple neighboring patches with the same lowest value, the turtle chooses one patch randomly.

If a turtle is located on a patch on the edge of the world and torus = FALSE, it has fewer neighboring patches as options to move than nNeighbors; if torus = TRUE, the turtle can move on the other side of the world to move downhill and its choice of neighboring patches is always equals to nNeighbors.

### Value

AgentMatrix representing the turtles with updated coordinates and updated data for their heading values and previous coordinates prevX and prevY.

#### Author(s)

Sarah Bauduin

### References

Wilensky, U. 1999. NetLogo. http://ccl.northwestern.edu/netlogo/. Center for Connected Learning and Computer-Based Modeling, Northwestern University. Evanston, IL.

### See Also

<https://ccl.northwestern.edu/netlogo/docs/dictionary.html#downhill>

#### Examples

```
w1 \le createWorld(minPxcor = 1, maxPxcor = 10, minPycor = 1, maxPycor = 10,
                          data = runif(100)t1 <- createTurtles(n = 10, coords = randomXYcor(w1, n = 10))
plot(w1)
points(t1, col = of(agents = t1, var = "color"), pch = 16)t1 \le downhill(world = w1, turtles = t1, nNeighbors = 8)
points(t1, col = of(agents = t1, var = "color"), pch = 16)
```
#### <span id="page-21-0"></span>Description

Report the amount by which the turtles' coordinates xcor would change if the turtles were to move forward the given distances with their current headings.

#### Usage

```
dx(turtles, dist = 1)## S4 method for signature 'agentMatrix,numeric'
dx(turtles, dist = 1)
## S4 method for signature 'agentMatrix,missing'
dx(turtles)
```
#### Arguments

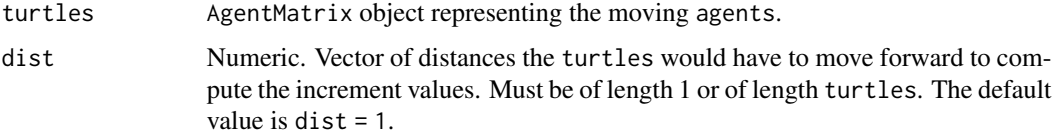

### Details

Report the sine of the turtles' heading multiplied by the dist values. Heading 0 is north and angles are calculated in degrees in a clockwise manner.

### Value

Numeric. Vector of length turtles.

### Author(s)

Sarah Bauduin

### References

Wilensky, U. 1999. NetLogo. http://ccl.northwestern.edu/netlogo/. Center for Connected Learning and Computer-Based Modeling, Northwestern University. Evanston, IL.

### See Also

<https://ccl.northwestern.edu/netlogo/docs/dictionary.html#dxy>

#### <span id="page-22-0"></span>Examples

```
w1 <- createWorld(minPxcor = 0, maxPxcor = 4, minPycor = 0, maxPycor = 4)
t1 <- createOTurtles(world = w1, n = 10)
dx(turtles = t1)
```
dy *y-increment*

#### Description

Report the amount by which the turtles' coordinates ycor would change if the turtles were to move forward the given distances with their current headings.

#### Usage

```
dy(turtles, dist = 1)## S4 method for signature 'agentMatrix,numeric'
dy(turtles, dist = 1)## S4 method for signature 'agentMatrix,missing'
dy(turtles)
```
# Arguments

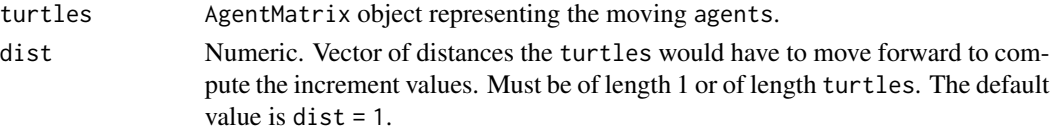

### Details

Report the cosine of the turtles' heading multiplied by the dist values. Heading 0 is north and angles are calculated in degrees in a clockwise manner.

### Value

Numeric. Vector of length turtles.

#### Author(s)

Sarah Bauduin

#### References

Wilensky, U. 1999. NetLogo. http://ccl.northwestern.edu/netlogo/. Center for Connected Learning and Computer-Based Modeling, Northwestern University. Evanston, IL.

### See Also

```
https://ccl.northwestern.edu/netlogo/docs/dictionary.html#dxy
```
#### Examples

```
w1 <- createWorld(minPxcor = 0, maxPxcor = 4, minPycor = 0, maxPycor = 4)
t1 <- createOTurtles(world = w1, n = 10)
dy(turtles = t1)
```
extent,worldNLR-method

*Bounding box and extent methods for NetLogoR classes*

#### Description

Same as [bbox](#page-0-0) and [extent](#page-0-0)

### Usage

```
## S4 method for signature 'worldNLR'
extent(x, \ldots)## S4 method for signature 'agentMatrix'
extent(x, \ldots).bboxCoords(coords)
## S4 method for signature 'agentMatrix'
bbox(obj)
bbox(obj) <- value
## S4 replacement method for signature 'agentMatrix, matrix'
bbox(obj) <- value
## S4 method for signature 'worldNLR'
bbox(obj)
```
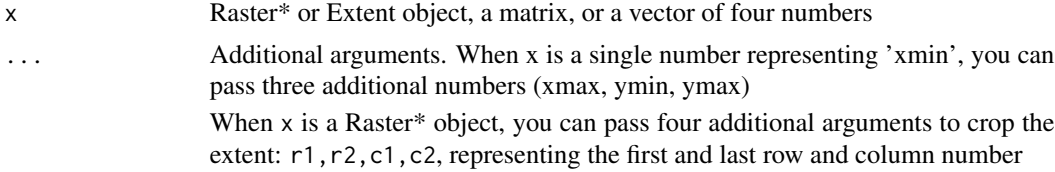

<span id="page-23-0"></span>

#### <span id="page-24-0"></span>face 25

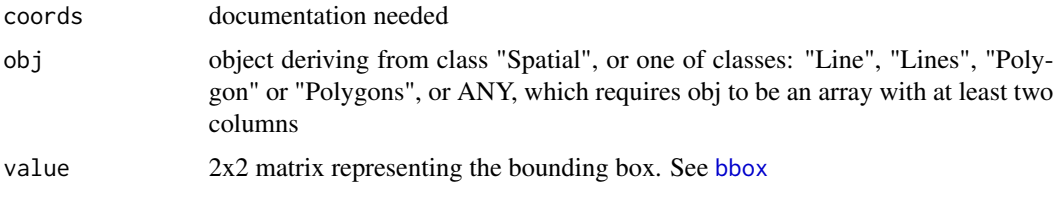

face *Face something*

### Description

Set the turtles' heading towards agents2.

### Usage

face(turtles, agents2, world, torus = FALSE)

## S4 method for signature 'agentMatrix,matrix' face(turtles, agents2, world, torus = FALSE)

#### Arguments

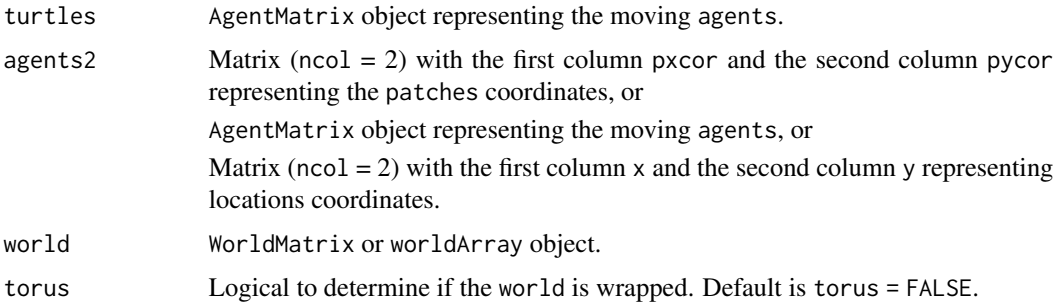

### Details

The number of agents/locations in agents2 must be equal to 1 or to the length of turtles.

If torus = FALSE, world does not need to be provided.

If torus = TRUE and the distance from one turtles to its corresponding agent/location agents2 is smaller around the sides of the world than across it, then the direction to the agent/location agents2 going around the sides of the world is given to the turtle.

If a turtle is facing its own location, its heading does not change.

#### Value

AgentMatrix representing the turtles with updated headings.

#### <span id="page-25-0"></span>Author(s)

Sarah Bauduin

#### References

Wilensky, U. 1999. NetLogo. http://ccl.northwestern.edu/netlogo/. Center for Connected Learning and Computer-Based Modeling, Northwestern University. Evanston, IL.

### See Also

```
https://ccl.northwestern.edu/netlogo/docs/dictionary.html#face
https://ccl.northwestern.edu/netlogo/docs/dictionary.html#facexy
```
### Examples

```
w1 <- createWorld(minPxcor = 0, maxPxcor = 4, minPycor = 0, maxPycor = 4,
                         data = runif(25)t1 <- createTurtles(n = 10, coords = randomXYcor(w1, n = 10))
plot(w1)
points(t1, col = of(agents = t1, var = "color"), pch = 16)t1 <- face(turtles = t1, agents2 = cbind(x = 0, y = 0))
t1 <- fd(turtles = t1, dist = 0.5)
points(t1, col = of(agents = t1, var = "color"), pch = 16)
```
fargs *Function arguments*

### Description

Function arguments

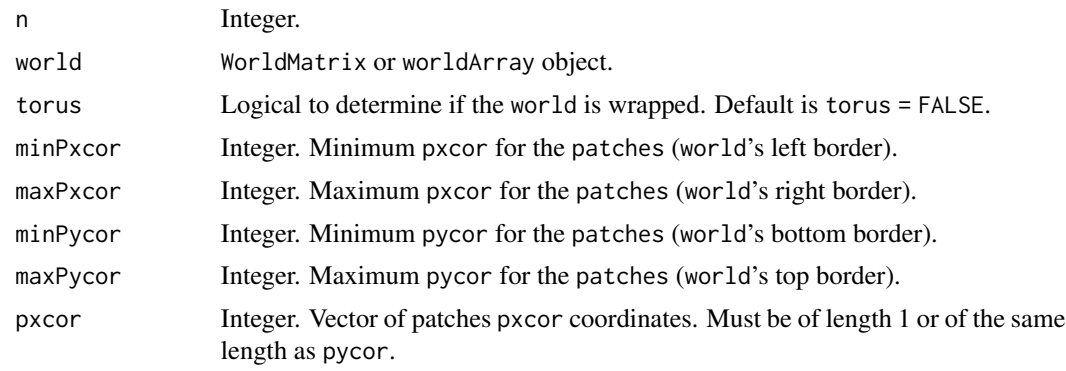

fargs 27

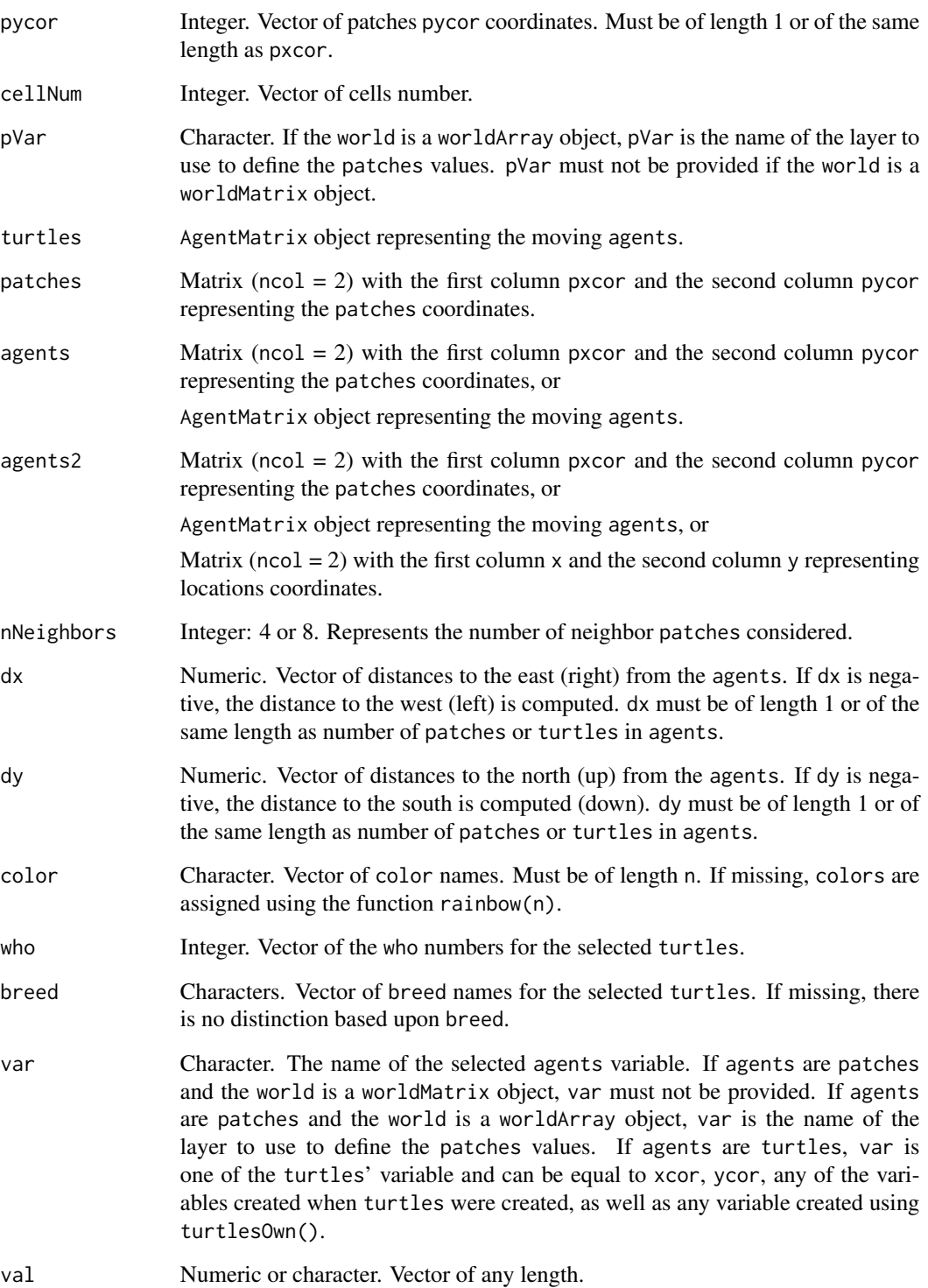

#### <span id="page-27-0"></span>Description

Move the turtles forward with their headings as directions.

#### Usage

fd(turtles, dist, world, torus = FALSE, out = TRUE) ## S4 method for signature 'agentMatrix,numeric' fd(turtles, dist, world, torus = FALSE, out = TRUE)

#### Arguments

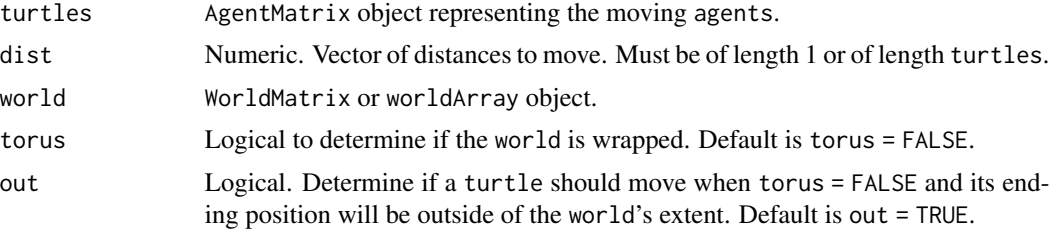

### Details

If torus = FALSE and out = TRUE, world does not need to be provided.

If a distance to move leads a turtle outside of the world's extent and torus = TRUE, the turtle is relocated on the other side of the world, inside its extent; if torus = FALSE and out = TRUE, the turtle moves past the world's extent; if torus = FALSE and out = FALSE, the turtle does not move at all. In the event that a turtle does not move, its previous coordinates are still updated with its position before running  $fd()$  (i.e., its current position).

If a given dist value is negative, then the turtle moves backward.

### Value

AgentMatrix representing the turtles with updated coordinates and updated data for their previous coordinates prevX and prevY.

#### Author(s)

Sarah Bauduin

#### References

Wilensky, U. 1999. NetLogo. http://ccl.northwestern.edu/netlogo/. Center for Connected Learning and Computer-Based Modeling, Northwestern University. Evanston, IL.

#### <span id="page-28-0"></span>hatch 29

### See Also

```
https://ccl.northwestern.edu/netlogo/docs/dictionary.html#forward
https://ccl.northwestern.edu/netlogo/docs/dictionary.html#jump
```
#### Examples

```
w1 <- createWorld(minPxcor = 0, maxPxcor = 4, minPycor = 0, maxPycor = 4,
                          data = runif(25))t1 <- createOTurtles(n = 10, world = w1)
plot(w1)
points(t1, col = of(agents = t1, var = "color"), pch = 16)t1 \leftarrow fd(turtles = t1, dist = 1)points(t1, col = of(agents = t1, var = "color"), pch = 16)
```
hatch *Hatch new* turtles

### Description

Create new turtles from parent turtles.

### Usage

hatch(turtles, who, n, breed)

```
## S4 method for signature 'agentMatrix, numeric, numeric'
hatch(turtles, who, n, breed)
```
### Arguments

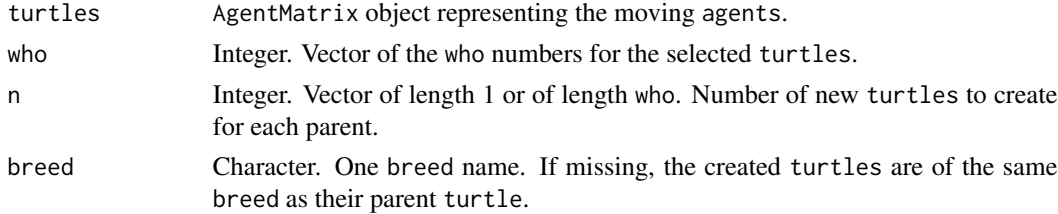

#### Details

The parent turtle must be contained in the turtles.

The created turtles inherit of all the data from the parent turtle, except for the breed if specified otherwise, and for the who numbers. The who" numbers of the turtles created take on following the highest who number among the turtles.

All new hatched turtles are placed at the end of the agentMatrix object.

### Value

AgentMatrix representing the turtles with the new hatched ones.

### Author(s)

Sarah Bauduin

### References

Wilensky, U. 1999. NetLogo. http://ccl.northwestern.edu/netlogo/. Center for Connected Learning and Computer-Based Modeling, Northwestern University. Evanston, IL.

#### See Also

<https://ccl.northwestern.edu/netlogo/docs/dictionary.html#hatch>

#### Examples

```
w1 <- createWorld(minPxcor = 0, maxPxcor = 4, minPycor = 0, maxPycor = 4)
t1 \le createTurtles(n = 10, world = w1)
NLcount(t1)
t1 <- hatch(turtles = t1, who = 0, n = 2)
NLcount(t1)
```
home *Return home*

#### Description

Move the turtles back home.

#### Usage

home(world, turtles, home)

## S4 method for signature 'worldNLR, agentMatrix, character' home(world, turtles, home)

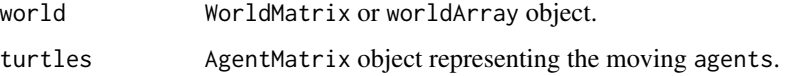

<span id="page-29-0"></span>

#### <span id="page-30-0"></span>inCone 31

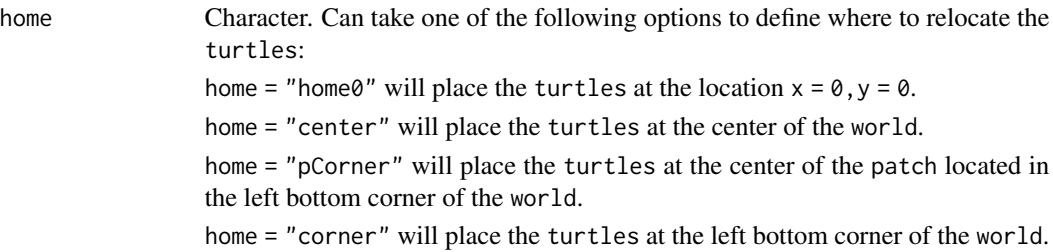

#### Value

AgentMatrix representing the turtles with updated coordinates and updated data for their previous coordinates prevX and prevY.

### Author(s)

Sarah Bauduin

### References

Wilensky, U. 1999. NetLogo. http://ccl.northwestern.edu/netlogo/. Center for Connected Learning and Computer-Based Modeling, Northwestern University. Evanston, IL.

#### See Also

<https://ccl.northwestern.edu/netlogo/docs/dictionary.html#home>

#### Examples

```
w1 <- createWorld(minPxcor = 0, maxPxcor = 4, minPycor = 0, maxPycor = 4,
                         data = runif(25))t1 <- createTurtles(n = 10, coords = randomXYcor(w1, n = 10))
plot(w1)
points(t1, col = "black", pch = 16)t1 <- home(world = w1, turtles = t1, home = "pCorner")
points(t1, col = "red", pch = 16)
```
inCone Agents *in cone*

#### Description

Report the agents within the "cone of vision" in front of each one of the turtles.

### Usage

```
inCone(turtles, radius, angle, agents, world, torus = FALSE)
```

```
## S4 method for signature 'agentMatrix,numeric,numeric,matrix'
inCone(turtles, radius, angle, agents, world, torus = FALSE)
```
#### Arguments

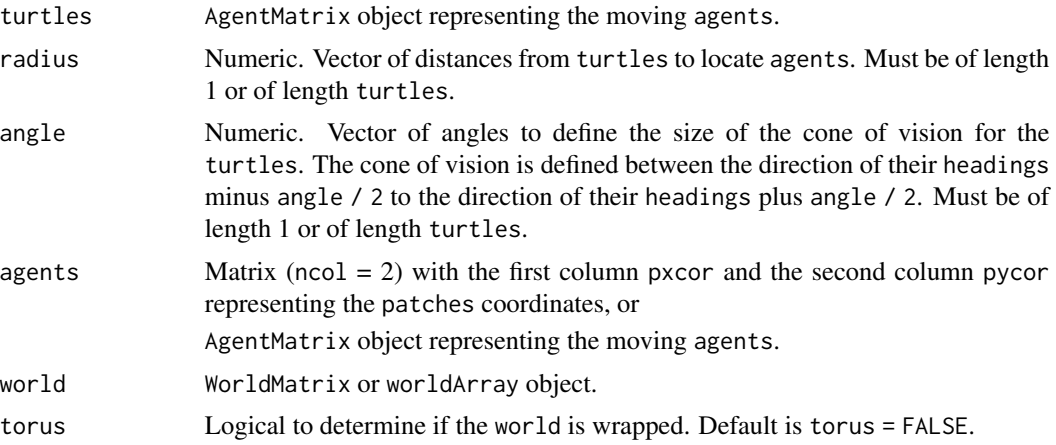

### Details

agents are reported if there are within radius distance of the turtle and their direction from the turtle is within [-angle,+ angle] of the turtle's heading.

Distances to patches are calculated to their center.

If torus = FALSE, world does not need to be provided.

If torus = TRUE, the radius distances are calculated around the sides of the world to select agents.

#### Value

Matrix ( $\text{ncol} = 3$ ) with the first column pxcor and the second column pycor representing the coordinates of the patches among agents2 within the cone of vision of each of the turtles which are represented by the id column, if agents are patches, or

Matrix ( $ncol = 2$ ) with the first column who representing the who numbers of the turtles among agents2 within the cone of vision of each of the turtles which are represented by the id column, if agents are turtles.

### Author(s)

Sarah Bauduin

#### References

Wilensky, U. 1999. NetLogo. <http://ccl.northwestern.edu/netlogo/>. Center for Connected Learning and Computer-Based Modeling, Northwestern University. Evanston, IL.

### <span id="page-32-0"></span>See Also

<https://ccl.northwestern.edu/netlogo/docs/dictionary.html#in-cone>

## Examples

```
w1 <- createWorld(minPxcor = 0, maxPxcor = 4, minPycor = 0, maxPycor = 4)
t1 <- createTurtles(n = 10, coords = randomXYcor(w1, n = 10))
p1 \leq - inCone(turtles = t1, radius = 2, agents = patches(w1), angle = 90)
t2 <- inCone(turtles = turtle(t1, who = 0), radius = 2, angle = 90, agents = t1)
```
initialize,agentMatrix-method *Initialize for* agentMatrix *Class*

### Description

To create a new agentMatrix object.

### Usage

```
## S4 method for signature 'agentMatrix'
initialize(.Object = "agentMatrix", coords, ..., levelsAM)
```
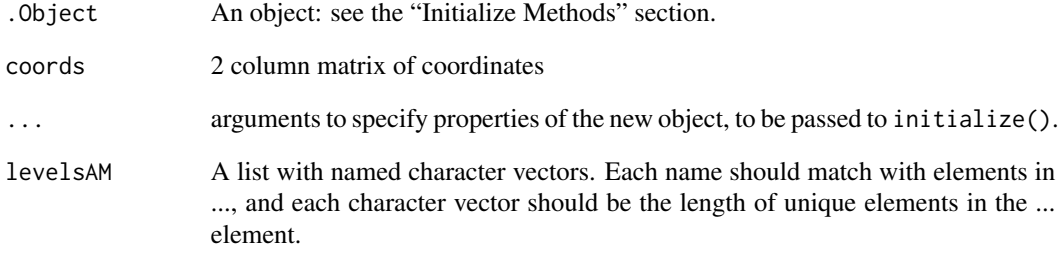

<span id="page-33-0"></span>

#### **Description**

Report the patches or turtles among agents2 within given distances of each of the agents. Currently, this function multiplies radius by 1.0000001 so that the response of inRadius is inclusive.

### Usage

```
inRadius(agents, radius, agents2, world, torus = FALSE)
## S4 method for signature 'matrix, numeric, matrix'
inRadius(agents, radius, agents2, world, torus = FALSE)
```
### Arguments

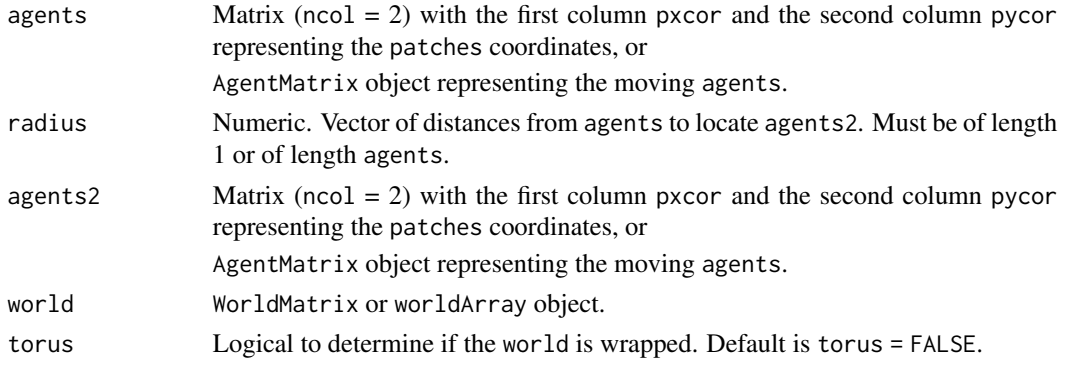

### Details

Distances from/to patches are calculated from/to their center.

If torus = FALSE, world does not need to be provided.

If torus = TRUE, the radius distances are calculated around the sides of the world to select agents2.

### Value

Matrix ( $\text{ncol} = 3$ ) with the first column pxcor and the second column pycor representing the coordinates of the patches among agents2 within radius distances for each agents which are represented by the id column, if agents2 are patches, or

Matrix ( $\text{ncol} = 2$ ) with the first column who representing the who numbers of the turtles among agents2 within radius distances for each agents which are represented by the id column, if agents2 are turtles.

### Author(s)

Sarah Bauduin

#### <span id="page-34-0"></span>inspect 35

#### References

Wilensky, U. 1999. NetLogo. <http://ccl.northwestern.edu/netlogo/>. Center for Connected Learning and Computer-Based Modeling, Northwestern University. Evanston, IL.

### See Also

<https://ccl.northwestern.edu/netlogo/docs/dictionary.html#in-radius>

#### Examples

```
w1 <- createWorld(minPxcor = 0, maxPxcor = 4, minPycor = 0, maxPycor = 4)
t1 <- createTurtles(n = 10, coords = randomXYcor(w1, n = 10))
p1 \leq inRadius(agents = patch(w1, 0, 0), radius = 2, agents2 = patches(w1))
t2 \leq - inRadius(agents = patch(w1, 0, 0), radius = 2, agents2 = t1)
p2 <- inRadius(agents = t1, radius = 2, agents2 = patches(w1))
t3 <- inRadius(agents = turtle(t1, who = 0), radius = 2, agents2 = t1)
```
inspect *Inspect* turtles

#### Description

Display all variables values for the selected individuals among the turtles.

#### Usage

```
inspect(turtles, who)
## S4 method for signature 'agentMatrix,numeric'
inspect(turtles, who)
```
### **Arguments**

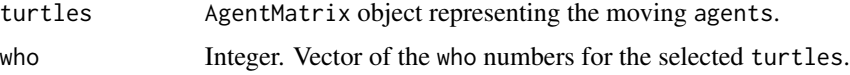

### Value

```
Dataframe (nrow = length(who)) of the variables of the selected individuals among the turtles.
```
### Author(s)

Sarah Bauduin

#### <span id="page-35-0"></span>References

Wilensky, U. 1999. NetLogo. http://ccl.northwestern.edu/netlogo/. Center for Connected Learning and Computer-Based Modeling, Northwestern University. Evanston, IL.

#### See Also

<https://ccl.northwestern.edu/netlogo/docs/dictionary.html#inspect>

#### Examples

```
w1 <- createWorld(minPxcor = 0, maxPxcor = 9, minPycor = 0, maxPycor = 9)
t1 \le createOTurtles(world = w1, n = 10)
inspect(turtles = t1, who = c(2, 3))
```
isNLclass *Type of object*

#### Description

Report TRUE if the agents is of the class tested, report FALSE otherwise.

#### Usage

```
isNLclass(agents, class)
```
## S4 method for signature 'matrix,character' isNLclass(agents, class)

#### Arguments

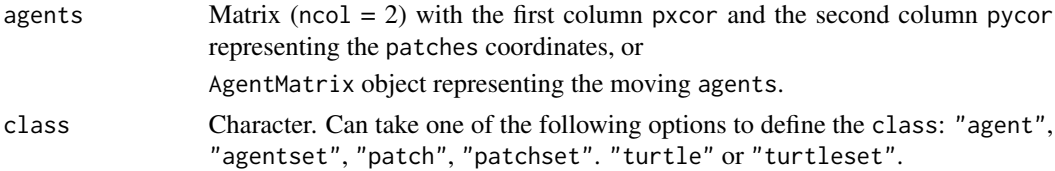

#### Details

Careful! The class tested does not correspond to actual R classes.

agents is "patch" if it is a matrix ( $ncol = 2$ ) with the first column pxcor and the second column pycor with only one row. agents is "patcheset" if the matrix has more than one row.

agents is "turtle" if it is an agentMatrix containing only one turtle. agents is "turtleset" if the agentMatrix contains more than one turtle.

agents is "agent" if it is either "patch" or "turtle". agents is "agentset" if it is either "patcheset" or "turtleset".
## layoutCircle 37

## Value

Logical. TRUE if agents is of the class tested.

#### Author(s)

Sarah Bauduin

## References

Wilensky, U. 1999. NetLogo. <http://ccl.northwestern.edu/netlogo/>. Center for Connected Learning and Computer-Based Modeling, Northwestern University. Evanston, IL.

## See Also

<https://ccl.northwestern.edu/netlogo/docs/dictionary.html#is-of-type>

## Examples

```
w1 \le createWorld(minPxcor = 0, maxPxcor = 4, minPycor = 0, maxPycor = 4)
t1 \le createTurtles(n = 10, coords = randomXYcor(w1, n = 10),
                    heading = sample(1:3, size = 10, replace = TRUE))isNLclass(agents = patches(w1), class = "patch")
isNLclass(agents = patches(w1), class = "patcheset")
isNLclass(agents = t1, class = "agentset")
isNLclass(agents = t1, class = "turtleset")
```
layoutCircle *Layout* turtles *on a circle*

#### Description

Relocate the turtles on a circle centered on the world.

#### Usage

```
layoutCircle(world, turtles, radius, torus = FALSE)
```

```
## S4 method for signature 'worldNLR, agentMatrix, numeric'
layoutCircle(world, turtles, radius, torus = FALSE)
```
## Arguments

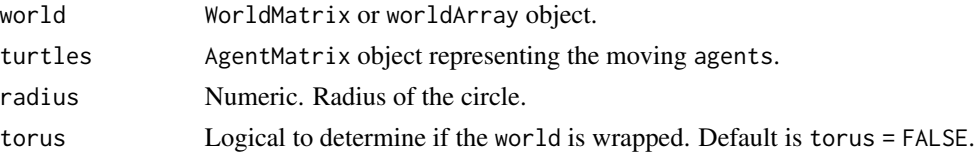

## Details

The turtles point outwards.

If the radius value leads turtles outside of the world's extent and torus = TRUE, they are relocated on the other sides of the world, inside its extent; if torus = FALSE, the turtles are located past the world's extent.

## Value

AgentMatrix representing the turtles with updated coordinates and updated data for their heading values and previous coordinates prevX and prevY.

## Author(s)

Sarah Bauduin

## References

Wilensky, U. 1999. NetLogo. http://ccl.northwestern.edu/netlogo/. Center for Connected Learning and Computer-Based Modeling, Northwestern University. Evanston, IL.

#### See Also

<https://ccl.northwestern.edu/netlogo/docs/dictionary.html#layout-circle>

## Examples

```
w1 <- createWorld(minPxcor = \theta, maxPxcor = 9, minPycor = \theta, maxPycor = 9,
                           data = runif(100)t1 \le createTurtles(n = 10, coords = randomXYcor(w1, n = 10))
plot(w1)
points(t1, col = "black", \text{pr } = 16)
t1 <- layoutCircle(world = w1, turtles = t1, radius = 3)
points(t1, col = "red", pch = 16)
```
left *Rotate to the left*

#### Description

Rotate the turtles's headings to the left of angle degrees.

 $\text{left}$  39

## Usage

left(turtles, angle)

```
## S4 method for signature 'agentMatrix,numeric'
left(turtles, angle)
```
## Arguments

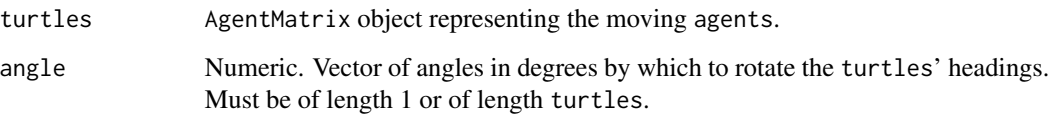

## Details

If a given angle value is negative, then the turtle rotates to the right.

## Value

AgentMatrix representing the turtles with updated heading values.

#### Author(s)

Sarah Bauduin

## References

Wilensky, U. 1999. NetLogo. http://ccl.northwestern.edu/netlogo/. Center for Connected Learning and Computer-Based Modeling, Northwestern University. Evanston, IL.

## See Also

<https://ccl.northwestern.edu/netlogo/docs/dictionary.html#left>

## Examples

```
w1 <- createWorld(minPxcor = 0, maxPxcor = 4, minPycor = 0, maxPycor = 4)
t1 \le createTurtles(n = 10, world = w1)
of(agents = t1, var = "heading")t1 <- left(turtles = t1, angle = 180)
of(agents = t1, var = "heading")
```
# Description

Report the n patches or turtles among agents which have their variable among the maximum values.

#### Usage

```
maxNof(agents, n, world, var)
## S4 method for signature 'matrix, numeric, worldMatrix, missing'
maxNof(agents, n, world)
## S4 method for signature 'matrix, numeric, worldArray, character'
maxNof(agents, n, world, var)
## S4 method for signature 'agentMatrix, numeric, missing, character'
maxNof(agents, n, var)
```
## Arguments

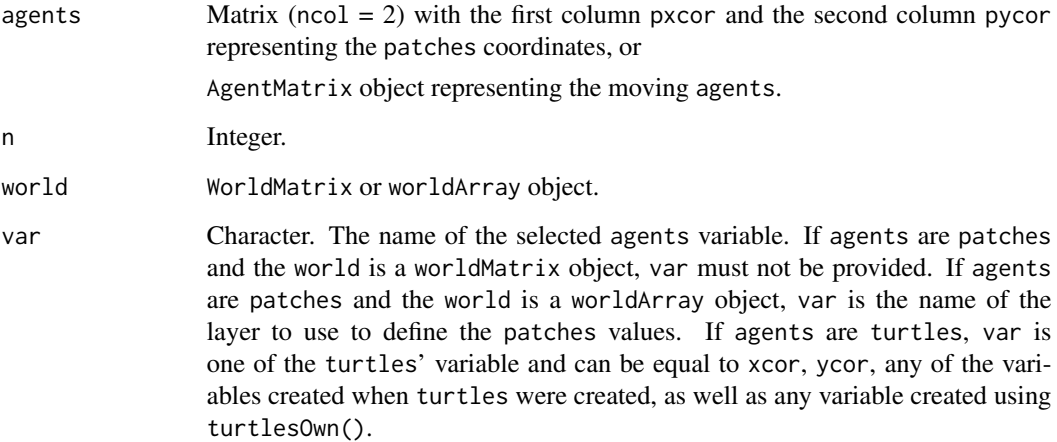

#### Details

world must not be provided if agents are turtles.

If there is a tie that would make the number of returned patches or turtles larger than n, it is broken randomly.

#### $maxOneOf$  41

## Value

Matrix ( $\text{ncol} = 2$ ,  $\text{row} = \text{n}$ ) with the first column pxcor and the second column pycor representing the coordinates of the n patches among the agents which have their variable values among the maximum values among the agents, or

AgentMatrix of length n representing the turtles among the agents which have their var values among the maximum values among the agents.

#### Author(s)

Sarah Bauduin

#### References

Wilensky, U. 1999. NetLogo. <http://ccl.northwestern.edu/netlogo/>. Center for Connected Learning and Computer-Based Modeling, Northwestern University. Evanston, IL.

#### See Also

<https://ccl.northwestern.edu/netlogo/docs/dictionary.html#max-n-of>

## Examples

```
# Patches
w1 <- createWorld(minPxcor = \theta, maxPxcor = 4, minPycor = \theta, maxPycor = 4,
                           data = sample(1:10, size = 25, replace = TRUE))plot(w1)
p1 \leq - maxNof(agents = patches(w1), n = 6, world = w1)
# Turtles
t1 <- createTurtles(n = 10, coords = randomXYcor(w1, n = 10),
                     heading = sample(1:5, size = 10, replace = TRUE))t2 \leq - maxNof(agents = t1, n = 5, var = "heading")
```
maxOneOf *One* agent *with maximum*

#### Description

Report one patch or one turtle among agents which has its variable equals to the maximum value.

#### 42 maxOneOf

## Usage

```
maxOneOf(agents, world, var)
## S4 method for signature 'matrix,worldMatrix,missing'
maxOneOf(agents, world)
## S4 method for signature 'matrix, worldArray, character'
maxOneOf(agents, world, var)
## S4 method for signature 'agentMatrix,missing,character'
maxOneOf(agents, var)
```
## Arguments

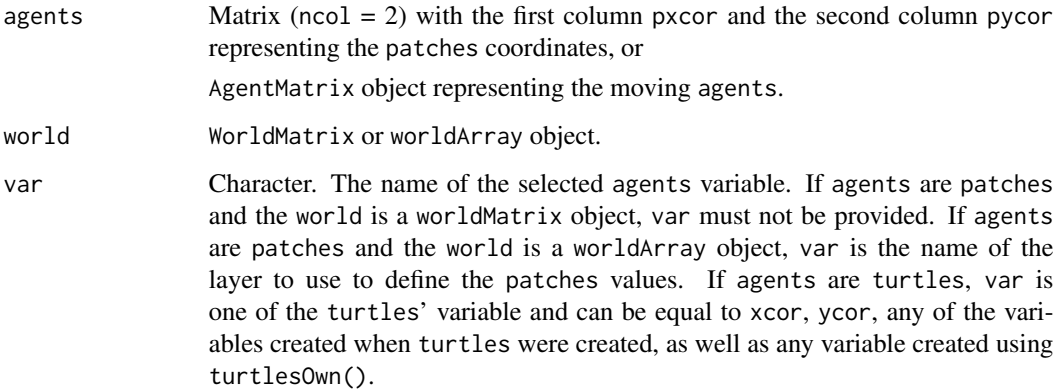

#### Details

world must not be provided if agents are turtles.

If there are several patches or turtles among agents with their variable equal to the maximum value, one is chosen randomly. To access to all patches or turtles among agents which have their variable equal to the maximum value, use withMax().

## Value

Matrix  $(ncol = 2, nrow = 1)$  with the first column pxcor and the second column pycor representing the coordinates of the patch (or of one of the patches) among the agents which has its variable equals to the maximum value among the agents, or

AgentMatrix of length 1 representing the turtle (or one of the turtles) among the agents which has its variable var equals to the maximum value among the agents.

## Author(s)

Sarah Bauduin

#### maxPxcor 43

## References

Wilensky, U. 1999. NetLogo. <http://ccl.northwestern.edu/netlogo/>. Center for Connected Learning and Computer-Based Modeling, Northwestern University. Evanston, IL.

#### See Also

<https://ccl.northwestern.edu/netlogo/docs/dictionary.html#max-one-of>

## Examples

```
# Patches
w1 <- createWorld(minPxcor = 0, maxPxcor = 4, minPycor = 0, maxPycor = 4,
                          data = sample(1:5, size = 25, replace = TRUE))plot(w1)
p1 \leq - maxOneOf(agents = patches(w1), world = w1)
# Turtles
t1 \le createTurtles(n = 10, coords = randomXYcor(w1, n = 10),
                    heading = sample(1:3, size = 10, replace = TRUE))t2 \leq - maxOneOf(agents = t1, var = "heading")
```
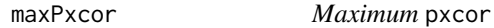

#### Description

Report the patches maximum pxcor in the world.

## Usage

```
maxPxcor(world)
```
## S4 method for signature 'worldNLR' maxPxcor(world)

## Arguments

world WorldMatrix or worldArray object.

#### Value

Integer.

## Author(s)

Sarah Bauduin

## References

Wilensky, U. 1999. NetLogo. http://ccl.northwestern.edu/netlogo/. Center for Connected Learning and Computer-Based Modeling, Northwestern University. Evanston, IL.

## See Also

<https://ccl.northwestern.edu/netlogo/docs/dictionary.html#max-pcor>

#### Examples

```
w1 <- createWorld()
maxPxcor(w1)
```
maxPycor *Maximum* pycor

## Description

Report the patches maximum pycor in the world.

## Usage

maxPycor(world)

## S4 method for signature 'worldNLR' maxPycor(world)

#### Arguments

world WorldMatrix or worldArray object.

## Value

Integer.

## Author(s)

Sarah Bauduin

## References

Wilensky, U. 1999. NetLogo. http://ccl.northwestern.edu/netlogo/. Center for Connected Learning and Computer-Based Modeling, Northwestern University. Evanston, IL.

## See Also

<https://ccl.northwestern.edu/netlogo/docs/dictionary.html#max-pcor>

#### minNof 45

## Examples

```
w1 <- createWorld()
maxPycor(w1)
```
### minNof N agents *with minimum*

### Description

Report the n patches or turtles among agents which have their variable among the minimum values.

## Usage

minNof(agents, n, world, var)

## S4 method for signature 'matrix, numeric, worldMatrix, missing' minNof(agents, n, world)

## S4 method for signature 'matrix, numeric, worldArray, character' minNof(agents, n, world, var)

```
## S4 method for signature 'agentMatrix, numeric, missing, character'
minNof(agents, n, var)
```
## Arguments

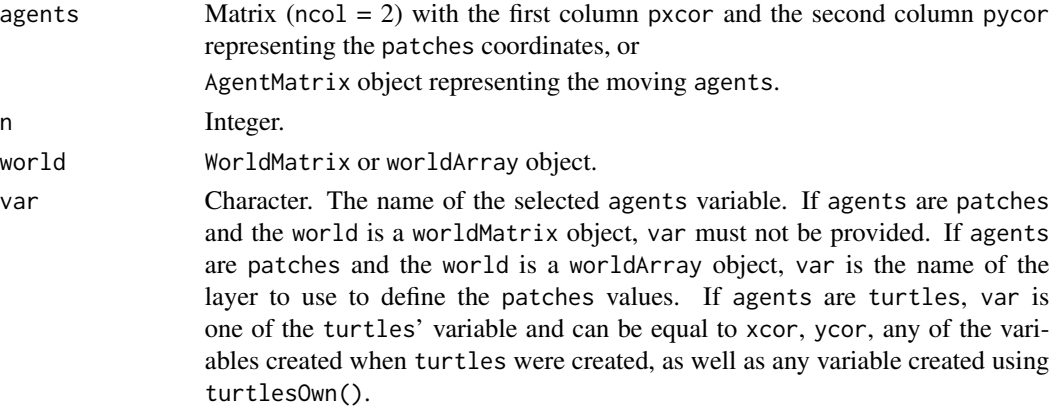

#### Details

world must not be provided if agents are turtles.

If there is a tie that would make the number of returned patches or turtles larger than n, it is broken randomly.

Matrix ( $\text{ncol} = 2$ ,  $\text{row} = \text{n}$ ) with the first column pxcor and the second column pycor representing the coordinates of the n patches among the agents which have their variable values among the minimum values among the agents, or

AgentMatrix of length n representing the turtles among the agents which have their var values among the minimum values among the agents.

#### Author(s)

Sarah Bauduin

#### References

Wilensky, U. 1999. NetLogo. <http://ccl.northwestern.edu/netlogo/>. Center for Connected Learning and Computer-Based Modeling, Northwestern University. Evanston, IL.

#### See Also

<https://ccl.northwestern.edu/netlogo/docs/dictionary.html#min-n-of>

## Examples

```
# Patches
w1 \le createWorld(minPxcor = 0, maxPxcor = 4, minPycor = 0, maxPycor = 4,
                   data = sample(1:10, size = 25, replace = TRUE))plot(w1)
p1 \le - \text{minNof}(\text{agents} = \text{patches}(w1), n = 6, \text{world} = w1)# Turtles
t1 <- createTurtles(n = 10, coords = randomXYcor(w1, n = 10),
                     heading = sample(1:5, size = 10, replace= TRUE))
t2 \leq - \minNof(agents = t1, n = 5, var = "heading")
```
minOneOf *One* agent *with minimum*

#### Description

Report one patch or one turtle among agents which has its variable equals to the minimum value.

#### minOneOf 47

## Usage

```
minOneOf(agents, world, var)
## S4 method for signature 'matrix,worldMatrix,missing'
minOneOf(agents, world)
## S4 method for signature 'matrix, worldArray, character'
minOneOf(agents, world, var)
## S4 method for signature 'agentMatrix,missing,character'
minOneOf(agents, var)
```
## Arguments

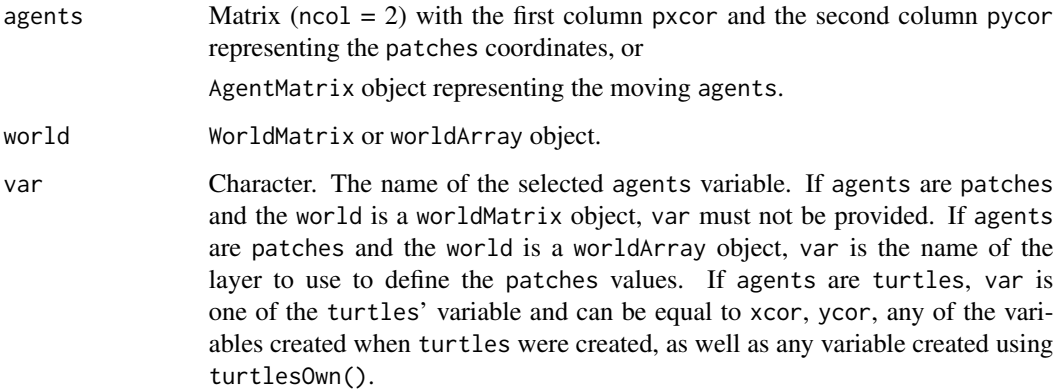

#### Details

world must not be provided if agents are turtles.

If there are several patches or turtles among agents with their variable equal to the minimum value, one is chosen randomly. To access to all patches or turtles among agents which have their variable equal to the minimum value, use withMin().

## Value

Matrix  $(ncol = 2, nrow = 1)$  with the first column pxcor and the second column pycor representing the coordinates of the patch (or of one of the patches) among the agents which has its variable equals to the minimum value among the agents, or

AgentMatrix of length 1 representing the turtle (or one of the turtles) among the agents which has its variable var equals to the minimum value among the agents.

## Author(s)

Sarah Bauduin

## References

Wilensky, U. 1999. NetLogo. <http://ccl.northwestern.edu/netlogo/>. Center for Connected Learning and Computer-Based Modeling, Northwestern University. Evanston, IL.

#### See Also

<https://ccl.northwestern.edu/netlogo/docs/dictionary.html#min-one-of>

## Examples

```
# Patches
w1 \le createWorld(minPxcor = 0, maxPxcor = 4, minPycor = 0, maxPycor = 4,
                          data = sample(1:5, size = 25, replace = TRUE))plot(w1)
p1 \le - minOneOf(agents = patches(w1), world = w1)
# Turtles
t1 \le createTurtles(n = 10, coords = randomXYcor(w1, n = 10),
                    heading = sample(1:3, size = 10, replace= TRUE))t2 \le - minOneOf(agents = t1, var = "heading")
```
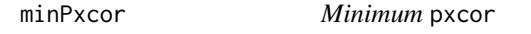

#### Description

Report the patches minimum pxcor in the world.

## Usage

```
minPxcor(world)
```
## S4 method for signature 'worldNLR' minPxcor(world)

## Arguments

world WorldMatrix or worldArray object.

#### Value

Integer.

## Author(s)

Sarah Bauduin

#### minPycor and the contract of the contract of the contract of the contract of the contract of the contract of the contract of the contract of the contract of the contract of the contract of the contract of the contract of t

## References

Wilensky, U. 1999. NetLogo. http://ccl.northwestern.edu/netlogo/. Center for Connected Learning and Computer-Based Modeling, Northwestern University. Evanston, IL.

## See Also

<https://ccl.northwestern.edu/netlogo/docs/dictionary.html#min-pcor>

#### Examples

```
w1 <- createWorld()
minPxcor(w1)
```
minPycor *Minimum* pycor

## Description

Report the patches minimum pycor in the world.

#### Usage

minPycor(world)

## S4 method for signature 'worldNLR' minPycor(world)

#### Arguments

world WorldMatrix or worldArray object.

## Value

Integer.

# Author(s)

Sarah Bauduin

## References

Wilensky, U. 1999. NetLogo. http://ccl.northwestern.edu/netlogo/. Center for Connected Learning and Computer-Based Modeling, Northwestern University. Evanston, IL.

## See Also

<https://ccl.northwestern.edu/netlogo/docs/dictionary.html#min-pcor>

50 moveTo

## Examples

```
w1 <- createWorld()
minPycor(w1)
```
moveTo *Move to*

### Description

Move the turtles to the agents' locations.

## Usage

moveTo(turtles, agents)

## S4 method for signature 'agentMatrix,matrix' moveTo(turtles, agents)

#### Arguments

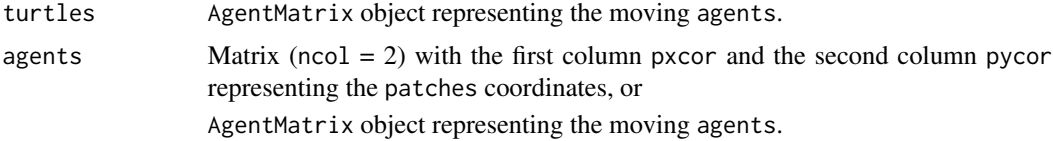

# Details

The number of agents must be equal to 1 or to length turtles.

The turtle's headings are not affected with this function.

If a turtle is moving to a patch location, it will be located at the patch center.

## Value

AgentMatrix representing the turtles with updated coordinates and updated data for their previous coordinates prevX and prevY.

## Author(s)

Sarah Bauduin

#### References

Wilensky, U. 1999. NetLogo. http://ccl.northwestern.edu/netlogo/. Center for Connected Learning and Computer-Based Modeling, Northwestern University. Evanston, IL.

#### neighbors 51

#### See Also

<https://ccl.northwestern.edu/netlogo/docs/dictionary.html#move-to>

#### Examples

```
w1 <- createWorld(minPxcor = \theta, maxPxcor = 9, minPycor = \theta, maxPycor = 9,
                           data = runif(100)t1 \le createTurtles(n = 5, coords = randomXYcor(w1, n = 5))
plot(w1)
points(t1, col = "black", pch = 16)
t1 <- moveTo(turtles = t1, agents = turtle(t1, who = 0))
points(t1, col = "red", pch = 16)t1 <- moveTo(turtles = t1, agents = patch(w1, 9, 9))
points(t1, col = "blue", \text{ pch} = 16)
```
neighbors *Neighbors* patches

#### Description

Report the coordinates of the neighbors patches around the agents.

#### Usage

```
neighbors(world, agents, nNeighbors, torus = FALSE)
## S4 method for signature 'worldNLR,matrix,numeric'
```

```
neighbors(world, agents, nNeighbors, torus = FALSE)
```
#### Arguments

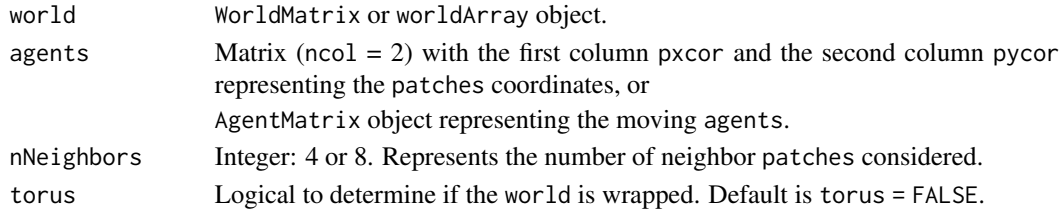

#### Details

The patch around which the neighbors are identified, or the patch where the turtle is located on around which the neighbors are identified, is not returned.

If torus = FALSE, agents located on the edges of the world have less than nNeighbors patches around them. If torus = TRUE, all agents located on the edges of the world have nNeighbors patches around them, which some may be on the other sides of the world.

## Value

Matrix ( $\text{ncol} = 3$ ) with the first column pxcor and the second column pycor representing the coordinates of the neighbors patches around the agents and the third column id representing the id of the agents in the order provided.

## Author(s)

Sarah Bauduin

## References

Wilensky, U. 1999. NetLogo. <http://ccl.northwestern.edu/netlogo/>. Center for Connected Learning and Computer-Based Modeling, Northwestern University. Evanston, IL.

## See Also

<https://ccl.northwestern.edu/netlogo/docs/dictionary.html#neighbors>

#### Examples

```
w1 <- createWorld(minPxcor = \theta, maxPxcor = 9, minPycor = \theta, maxPycor = 9)
neighbors(world = w1, agents = patch(w1, c(\emptyset, 9), c(\emptyset, 7)), nNeighbors = 8)
t1 \le createTurtles(n = 3, coords = randomXYcor(w1, n = 3))
neighbours(word = w1, agents = t1, mNeighbors = 4)
```
NLall *All agents?*

#### Description

Report TRUE if all agents have their variable equal to a given value, report FALSE otherwise.

## Usage

```
NLall(agents, world, var, val)
## S4 method for signature 'matrix,worldMatrix,missing'
NLall(agents, world, val)
## S4 method for signature 'matrix, worldArray, character'
NLall(agents, world, var, val)
## S4 method for signature 'agentMatrix,missing,character'
NLall(agents, var, val)
```
#### NLall 53

#### Arguments

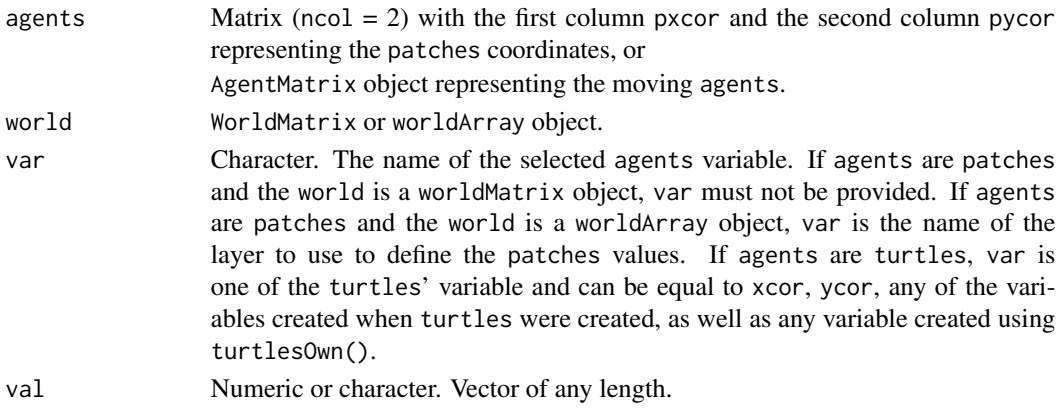

## Details

world must not be provided if agents are turtles.

#### Value

Logical. TRUE if all the agents have their variable equal to val, FALSE otherwise.

#### Author(s)

Sarah Bauduin

#### References

Wilensky, U. 1999. NetLogo. <http://ccl.northwestern.edu/netlogo/>. Center for Connected Learning and Computer-Based Modeling, Northwestern University. Evanston, IL.

## See Also

<https://ccl.northwestern.edu/netlogo/docs/dictionary.html#all>

## Examples

```
# Patches
w1 <- createWorld(minPxcor = 0, maxPxcor = 4, minPycor = 0, maxPycor = 4, data = runif(25))
NLall(agents = patches(w1), world = w1, val = 5)w2 < -w1w2 \leq NLset(word = w1, agents = patches(w1), val = 5)NLall(agents = patches(w2), world = w2, val = 5)# Turtles
t1 <- createTurtles(n = 5, coords = cbind(xcor = 1, ycor = 1), heading = c(1, 2, 2, 1, 2))
NLall(agents = t1, var = "xcor", val = 1)NLall(agents = t1, var = "heading", val = 2)
```
## Description

Report TRUE if agents is non empty, report FALSE otherwise.

#### Usage

```
NLany(agents)
```

```
## S4 method for signature 'matrix'
NLany(agents)
```
## Arguments

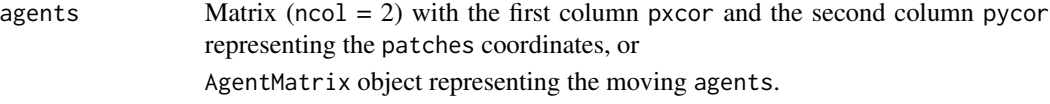

## Value

Logical. TRUE if there is at least one patch or one turtle in the agents, FALSE otherwise.

## Author(s)

Sarah Bauduin

#### References

Wilensky, U. 1999. NetLogo. <http://ccl.northwestern.edu/netlogo/>. Center for Connected Learning and Computer-Based Modeling, Northwestern University. Evanston, IL.

## See Also

<https://ccl.northwestern.edu/netlogo/docs/dictionary.html#any>

## Examples

```
# Patches
w1 <- createWorld(minPxcor = 0, maxPxcor = 4, minPycor = 0, maxPycor = 4)
p1 <- noPatches()
p2 <- patch(w1, 0, 0)
NLany(p1)
NLany(p2)
# Turtles
t1 <- createTurtles(n = 10, coords = randomXYcor(w1, n = 10))
t2 <- noTurtles()
```
#### NLcount 55

NLany(t1) NLany(t2)

NLcount *Count agents*

## Description

Report the number of patches or turtles inside agents.

## Usage

NLcount(agents)

## S4 method for signature 'matrix' NLcount(agents)

## Arguments

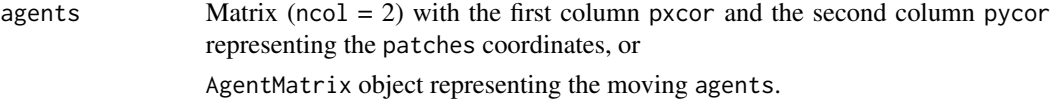

## Value

Integer.

## Author(s)

Sarah Bauduin

## References

Wilensky, U. 1999. NetLogo. <http://ccl.northwestern.edu/netlogo/>. Center for Connected Learning and Computer-Based Modeling, Northwestern University. Evanston, IL.

# See Also

<https://ccl.northwestern.edu/netlogo/docs/dictionary.html#count>

## Examples

```
# Patches
w1 <- createWorld(minPxcor = 0, maxPxcor = 4, minPycor = 0, maxPycor = 4)
p1 <- patches(w1)
NLcount(p1) # 25 patches
# Turtles
t1 <- createTurtles(n = 10, coords = randomXYcor(w1, n = 10))
NLcount(t1) # 10 turtles
```
NLdist *Distances between agents*

# Description

Report the distances between agents and agents2.

## Usage

```
NLdist(agents, agents2, world, torus = FALSE, allPairs = FALSE)
```

```
## S4 method for signature 'matrix,matrix'
NLdist(agents, agents2, world, torus = FALSE, allPairs = FALSE)
```
## Arguments

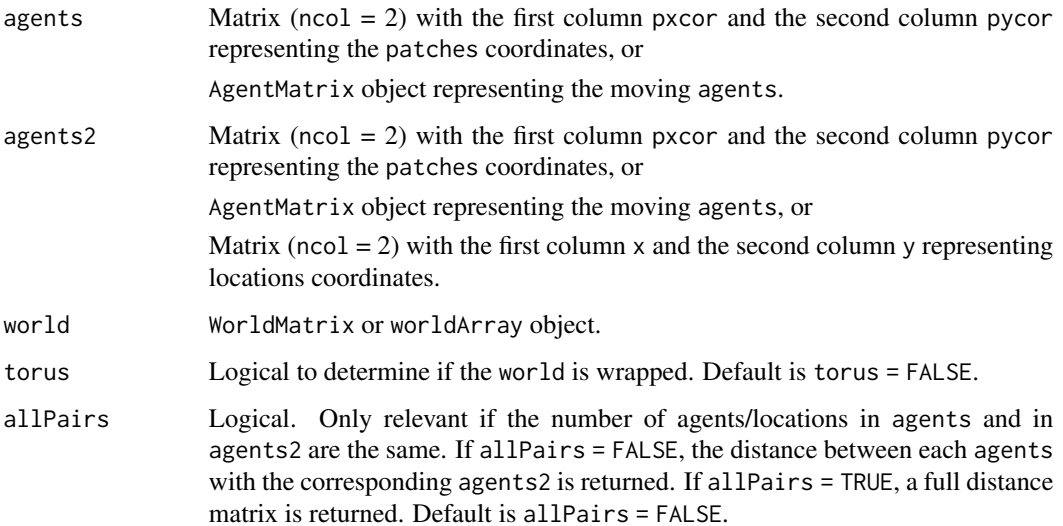

#### NLdist 57

## Details

Distances from/to a patch are measured from/to its center.

If torus = FALSE, world does not need to be provided.

If torus = TRUE, a distance around the sides of the world is reported only if smaller than the one across the world.

## Value

Numeric. Vector of distances between agents and agents2 if agents and/or agents2 contained one agent/location, or if agents and agents2 contained the same number of agents/locations and allPairs = FALSE, or

Matrix of distances between agents (rows) and agents2 (columns) if agents and agents2 are of different lengths, or of same length and allPairs = TRUE.

## Author(s)

Sarah Bauduin

## References

Wilensky, U. 1999. NetLogo. <http://ccl.northwestern.edu/netlogo/>. Center for Connected Learning and Computer-Based Modeling, Northwestern University. Evanston, IL.

## See Also

<https://ccl.northwestern.edu/netlogo/docs/dictionary.html#distance>

<https://ccl.northwestern.edu/netlogo/docs/dictionary.html#distancexy>

## Examples

 $w1 \le$  createWorld(minPxcor = 0, maxPxcor = 9, minPycor = 0, maxPycor = 9)  $NLdist(agents = patch(w1, 0, 0), agents2 = patch(w1, c(1, 9), c(1, 9)))$  $NLdist(agents = patch(w1, 0, 0), agents2 = patch(w1, c(1, 9), c(1, 9)),$  $world = w1$ , torus = TRUE) t1 <- createTurtles( $n = 2$ , coords = randomXYcor(w1,  $n = 2$ ))  $NLdist(agents = t1, agents2 = patch(w1, c(1, 9), c(1, 9)), allPairs = TRUE)$ 

## Description

Assign values to the agents for the selected variables.

## Usage

NLset(world, turtles, agents, var, val)

## S4 method for signature 'missing, agentMatrix, agentMatrix, character' NLset(turtles, agents, var, val)

## S4 method for signature 'worldMatrix,missing,matrix,missing' NLset(world, agents, val)

```
## S4 method for signature 'worldArray, missing, matrix, character'
NLset(world, agents, var, val)
```
## Arguments

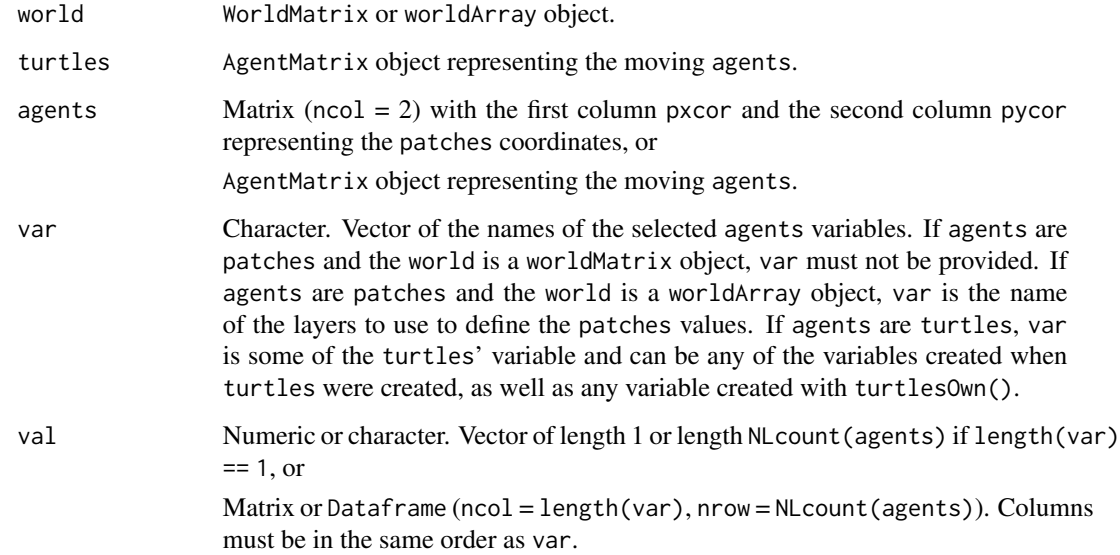

## Details

If agents are patches, world must be provided and turtles must not be provided. If agents are turtles, turtles must be provided and world must not be provided.

#### NLwith 59

## Value

WorldMatrix or worldArray object with the values val assigned to the patches variables var for the agents, or

AgentMatrix representing the turtles with the values val assigned to the variables var for the agents.

#### Author(s)

Sarah Bauduin

## References

Wilensky, U. 1999. NetLogo. <http://ccl.northwestern.edu/netlogo/>. Center for Connected Learning and Computer-Based Modeling, Northwestern University. Evanston, IL.

## See Also

<https://ccl.northwestern.edu/netlogo/docs/dictionary.html#set>

#### Examples

```
w1 <- createWorld(minPxcor = 0, maxPxcor = 4, minPycor = 0, maxPycor = 4)
w1 \leq NLset(word = w1, agents = patches(w1), val = 1)# Set the patch[0,4] to 0
w1 \le - NLset(world = w1, agents = patch(w1, 0, 4), val = 0)
of(word = w1, agents = patches(w1))t1 \le createTurtles(n = 3, world = w1, heading = 0)
# Set the heading of turtle 0 to 180
t2 <- NLset(turtles = t1, agents = turtle(t1, who = 0), var = "heading", val = 180)
of(agents = t2, var = "heading") # c(180, 0, 0)
```
NLwith Agents *with*

#### Description

Report the patches or the turtles among agents which have their variable equals to specific values.

## Usage

```
NLwith(agents, world, var, val)
## S4 method for signature 'matrix,worldMatrix,missing'
NLwith(agents, world, val)
## S4 method for signature 'matrix, worldArray, character'
NLwith(agents, world, var, val)
## S4 method for signature 'agentMatrix, missing, character'
NLwith(agents, var, val)
```
## Arguments

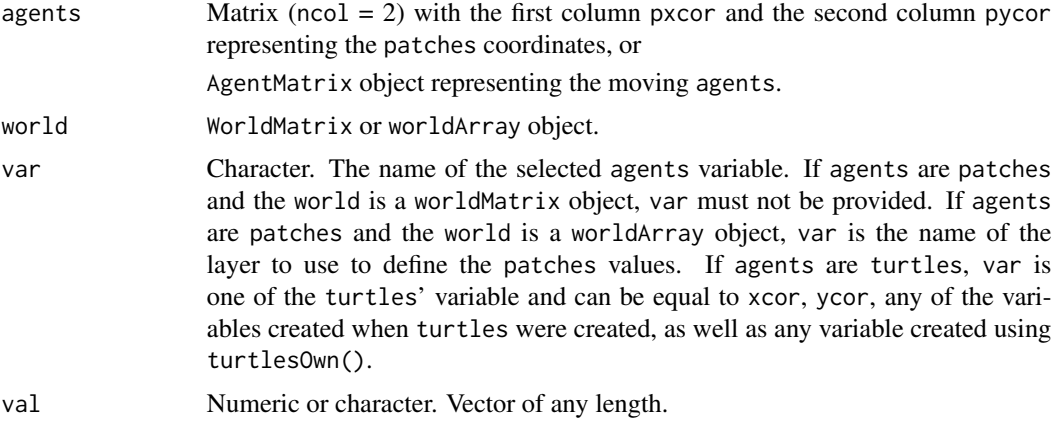

## Details

world must not be provided if agents are turtles.

This is equivalent in R to subsetting.

## Value

Matrix ( $\text{ncol} = 2$ ) with the first column pxcor and the second column pycor representing the coordinates of the patches among the agents which have their variable equals to any val, or

AgentMatrix representing the turtles among the agents which have their variable var equals to any val.

## Author(s)

Sarah Bauduin

#### References

Wilensky, U. 1999. NetLogo. <http://ccl.northwestern.edu/netlogo/>. Center for Connected Learning and Computer-Based Modeling, Northwestern University. Evanston, IL.

## NLworldIndex 61

## See Also

<https://ccl.northwestern.edu/netlogo/docs/dictionary.html#with>

## Examples

```
# Patches
w1 <- createWorld(minPxcor = 0, maxPxcor = 4, minPycor = 0, maxPycor = 4,
                          data = sample(1:5, size = 25, replace = TRUE))plot(w1)
p2 \leq NLwith(agents = patches(w1), world = w1, val = 2)
# Turtles
t1 <- createTurtles(n = 5, coords = randomXYcor(w1, n = 5),
                   breed = c("sheep", "sheep", "wolf", "sheep", "sheperd"))
t2 <- NLwith(agents = t1, var = "breed", val = "sheep")
t3 <- NLwith(agents = t1, var = "breed", val = c("sheep", "wolf"))
```
NLworldIndex WorldMatrix *indices from vector indices*

## Description

Convert vector indices or Raster\* cell numbers into worldMatrix indices.

#### Usage

```
NLworldIndex(world, cellNum)
```

```
## S4 method for signature 'worldMatrix,numeric'
NLworldIndex(world, cellNum)
```
## Arguments

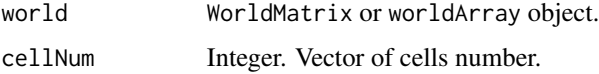

## Value

Numeric. Vector of worldMatrix indices.

#### Author(s)

Eliot McIntire

# Examples

```
w1 <- createWorld(minPxcor = 0, maxPxcor = 9, minPycor = 0, maxPycor = 9, data = 1:100)
w1Ras <- world2raster(w1)
index <-24pxpy <- PxcorPycorFromCell(world = w1, cellNum = index)
rasValue <- as.integer(unname(w1Ras[index]))
# Not correct index:
identical(w1[index], rasValue)
# Correct index
identical(w1[NLworldIndex(w1, index)], rasValue)
```
#### nOf *N random* agents

#### Description

Report n patches or turtles randomly selected among agents.

#### Usage

nOf(agents, n)

## S4 method for signature 'matrix,numeric' nOf(agents, n)

# Arguments

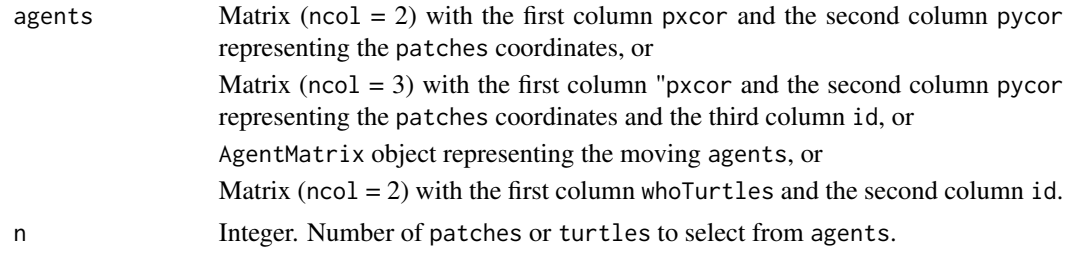

## Details

n must be less or equal the number of patches or turtles in agents.

If agents is a matrix with  $ncol = 3$ , the selection of n random patches is done per individual "id". The order of the patches coordinates returned follow the order of "id". If agents is a matrix (ncol = 2) with columns whoTurtles and id, the selection of n random turtles (defined by their whoTurtles) is done per individual "id". The order of the who numbers returned follow the order of "id".

 $\sim$  62 nOf

#### noPatches 63

## Value

Matrix ( $\text{ncol} = 2$ ,  $\text{row} = \text{n}$ ) with the first column pxcor and the second column pycor representing the coordinates of the selected patches from agents, or

Matrix ( $\text{ncol} = 2$ ) with the first column pxcor and the second column pycor representing the coordinates of the selected patches from agents, n per individual "id", or

AgentMatrix (nrow = n) representing the turtles selected from agents,

Integer. Vector of who numbers for the selected turtles from agents, n per individual "id".

## Author(s)

Sarah Bauduin

#### References

Wilensky, U. 1999. NetLogo. <http://ccl.northwestern.edu/netlogo/>. Center for Connected Learning and Computer-Based Modeling, Northwestern University. Evanston, IL.

## See Also

<https://ccl.northwestern.edu/netlogo/docs/dictionary.html#n-of>

#### Examples

```
# Patches
w1 \le createWorld(minPxcor = 0, maxPxcor = 4, minPycor = 0, maxPycor = 4)
pSelect \leq nOf(agents = patches(w1), n = 5)
# Turtles
```

```
t1 \le createTurtles(n = 10, coords = randomXYcor(w1, n = 10))
tSelect \leq -n0f(agents = t1, n = 2)
```
noPatches *No* patches

## **Description**

Report an empty patch agentset.

#### Usage

```
noPatches()
```
## Value

Matrix ( $ncol = 2$ ,  $nrow = 0$ ) with the first column pxcor and the second column pycor.

#### Author(s)

Sarah Bauduin

## References

Wilensky, U. 1999. NetLogo. <http://ccl.northwestern.edu/netlogo/>. Center for Connected Learning and Computer-Based Modeling, Northwestern University. Evanston, IL.

## See Also

<https://ccl.northwestern.edu/netlogo/docs/dictionary.html#no-patches>

## Examples

p1 <- noPatches() NLcount(p1)

noTurtles *No* turtles

## Description

Report an empty turtle agentset.

## Usage

noTurtles()

## Value

AgentMatrix with the turtle variables defined as when using createTurtles() but with 0 turtle.

#### Author(s)

Sarah Bauduin

## References

Wilensky, U. 1999. NetLogo. http://ccl.northwestern.edu/netlogo/. Center for Connected Learning and Computer-Based Modeling, Northwestern University. Evanston, IL.

## See Also

<https://ccl.northwestern.edu/netlogo/docs/dictionary.html#no-turtles>

## Examples

```
t1 <- noTurtles()
NLcount(t1)
```
numLayers,worldArray-method *Methods for* quickPlot

## Description

These are required to create plotting methods to work with quickPlot.

## Usage

```
## S4 method for signature 'worldArray'
numLayers(x)
## S4 method for signature 'agentMatrix'
.plotGrob(
  grobToPlot,
 col = NULL,real = FALSE,
  size = unit(5, "points"),minv,
 maxv,
  legend = TRUE,
  legendText = NULL,
  length = NULL,
  gp = gpar(),
  gpText = gpar(),
  pch = 19,
  speedup = 1,
  name = character(),
  vp = list(),...
\mathcal{L}## S4 method for signature 'worldArray'
layerNames(object)
## S4 method for signature 'worldArray,.quickPlotGrob'
.identifyGrobToPlot(toPlot, sGrob, takeFromPlotObj)
```
# Arguments

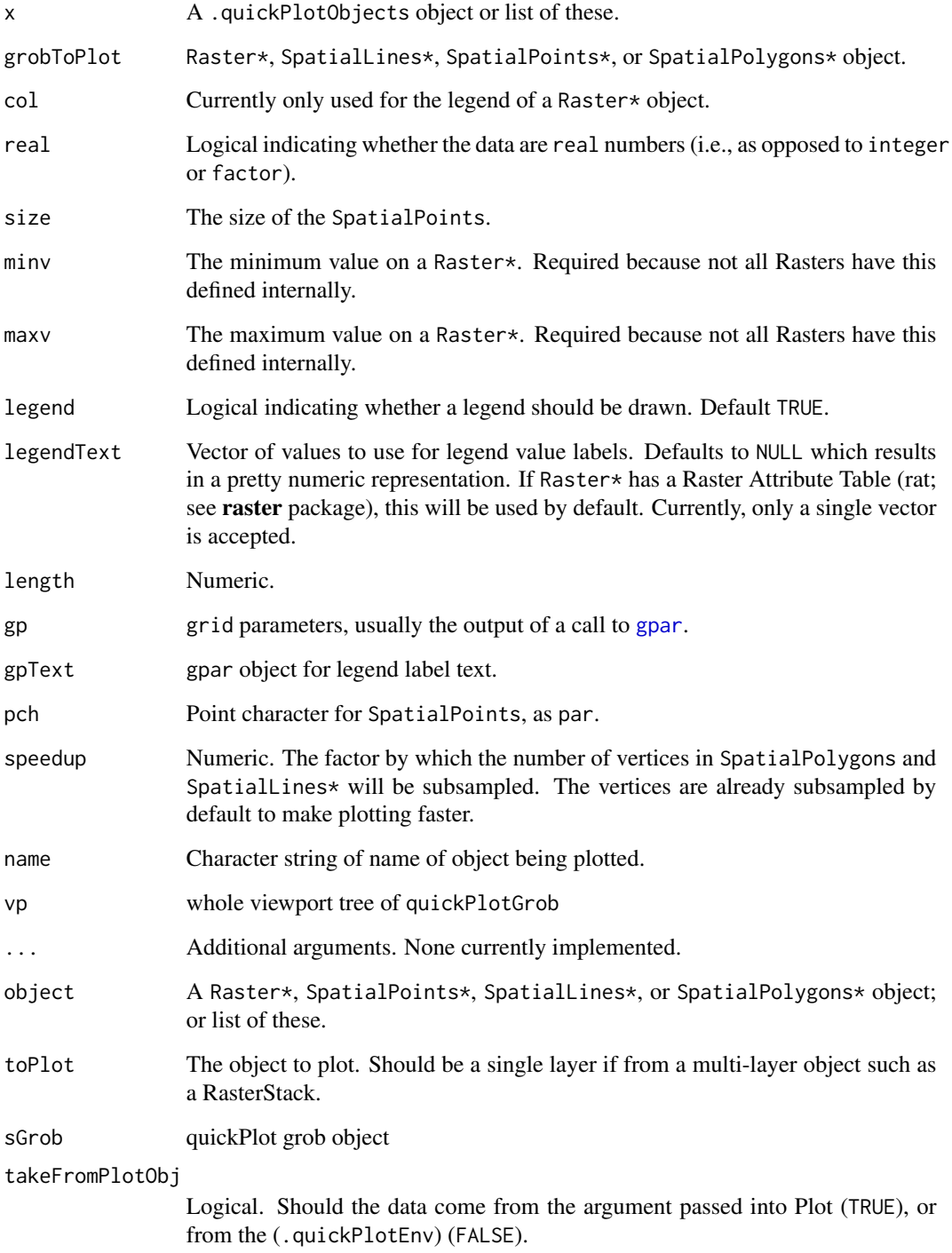

## Description

Report the agents values for the requested variable.

## Usage

```
of(world, agents, var)
## S4 method for signature 'missing,agentMatrix,character'
of(agents, var)
## S4 method for signature 'worldMatrix, matrix, missing'
of(world, agents)
## S4 method for signature 'worldArray, matrix, character'
of(world, agents, var)
```
#### Arguments

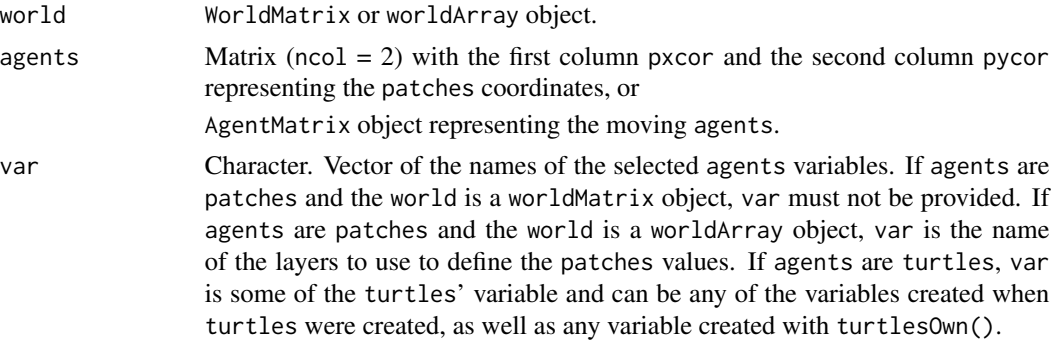

## Details

world must be provided only if agents are patches.

#### Value

Vector of values for the agents if one variable is requested. The class depends of the variable class. The order of the vector follows the order of the agents, or

Matrix or Dataframe (ncol = length(var), nrow = NLcount(agents)) if more than one variable is requested. The row order follows the order of the agents.

## Author(s)

Sarah Bauduin

## References

Wilensky, U. 1999. NetLogo. http://ccl.northwestern.edu/netlogo/. Center for Connected Learning and Computer-Based Modeling, Northwestern University. Evanston, IL.

#### See Also

<https://ccl.northwestern.edu/netlogo/docs/dictionary.html#of>

## Examples

```
# Patches
w1 <- createWorld(minPxcor = 0, maxPxcor = 4, minPycor = 0, maxPycor = 4,
                         data = 1:25of(word = w1, agents = patch(w1, c(0, 0), c(4, 0)))# Turtles
t1 <- createTurtles(n = 10, coords = randomXYcor(w1, n = 10))
of(agents = t1, var = "heading")
```
oneOf *One random* agent

#### Description

Report one patch or turtle randomly selected among agents.

#### Usage

```
oneOf(agents)
```

```
## S4 method for signature 'matrix'
oneOf(agents)
```
## Arguments

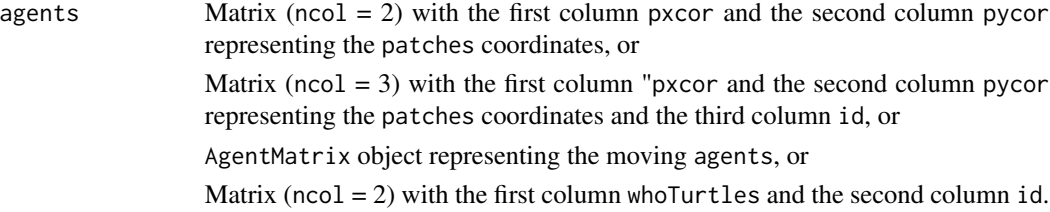

#### $oneOf$  69

## Details

If agents is a matrix with  $ncol = 3$ , the selection of one random patch is done per individual id. The order of the patches coordinates returned follow the order of id. If agents is a matrix  $(ncol = 2)$  with columns whoTurtles and id, the selection of one random turtle (defined by their whoTurtles) is done per individual id. The order of the who numbers returned follow the order of id.

#### Value

Matrix ( $\text{ncol} = 2$ ,  $\text{row} = 1$ ) with the first column pxcor and the second column pycor representing the coordinates of the selected patch from agents, or

Matrix ( $\text{ncol} = 2$ ) with the first column pxcor and the second column pycor representing the coordinates of the selected patches from agents, one per individual id, or

AgentMatrix object representing the turtle selected from agents, or

Integer. Vector of who numbers for the selected turtles from agents, one per individual id.

#### Author(s)

Sarah Bauduin

## References

Wilensky, U. 1999. NetLogo. <http://ccl.northwestern.edu/netlogo/>. Center for Connected Learning and Computer-Based Modeling, Northwestern University. Evanston, IL.

#### See Also

<https://ccl.northwestern.edu/netlogo/docs/dictionary.html#one-of>

#### Examples

```
# Patches
w1 <- createWorld(minPxcor = 0, maxPxcor = 4, minPycor = 0, maxPycor = 4)
pSelect <- oneOf(agents = patches(w1))
# Turtles
t1 <- createTurtles(n = 10, coords = randomXYcor(w1, n = 10))
tSelect <- oneOf(agents = t1)
```
other *Others*

#### Description

Report an agentset of the agents except specific ones.

#### Usage

```
other(agents, except)
```

```
## S4 method for signature 'matrix,matrix'
other(agents, except)
```
#### Arguments

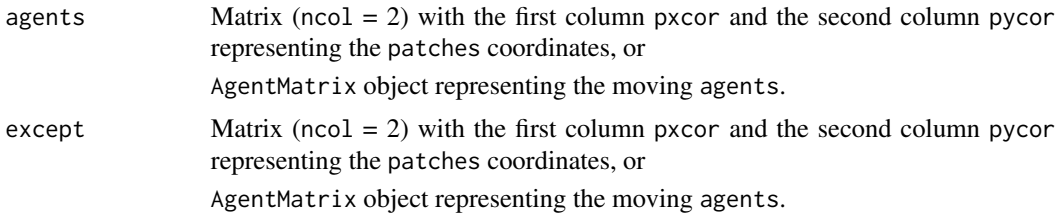

## Details

Both agents and except must be of the same class (e.g., both patches or both turtles).

Warning: this function removes turtles only based on similar who numbers and breed names.

## Value

Matrix ( $\text{ncol} = 2$ ) with the first column pxcor and the second column pycor representing the patches in agents without the ones in except, or

AgentMatrix representing the turtles in agents without the ones in except.

## Author(s)

Sarah Bauduin

## References

Wilensky, U. 1999. NetLogo. http://ccl.northwestern.edu/netlogo/. Center for Connected Learning and Computer-Based Modeling, Northwestern University. Evanston, IL.

## See Also

<https://ccl.northwestern.edu/netlogo/docs/dictionary.html#other>

#### patch the contract of the contract of the contract of the contract of the contract of the contract of the contract of the contract of the contract of the contract of the contract of the contract of the contract of the cont

## Examples

```
# Patches
w1 <- createWorld(minPxcor = 0, maxPxcor = 9, minPycor = 0, maxPycor = 9)
p1 \le - \text{other}(\text{agents} = \text{patches}(w1), \text{except} = \text{patch}(w1, 0, 0))NLcount(p1) # 99 patches
# Turtles
t1 <- createTurtles(n = 10, coords = cbind(xcor = 0, ycor = 0))
t2 \le other(agents = t1, except = turtle(t1, who = 0))
NLcount(t2) # 9 turtles
```
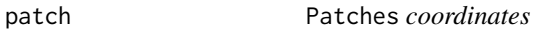

## Description

Report the coordinates of the patches at the given  $[x, y]$  locations.

#### Usage

```
patch(world, x, y, duplicate = FALSE, torus = FALSE, out = FALSE)
## S4 method for signature 'worldNLR, numeric, numeric'
patch(world, x, y, duplicate = FALSE, torus = FALSE, out = FALSE)
```
### Arguments

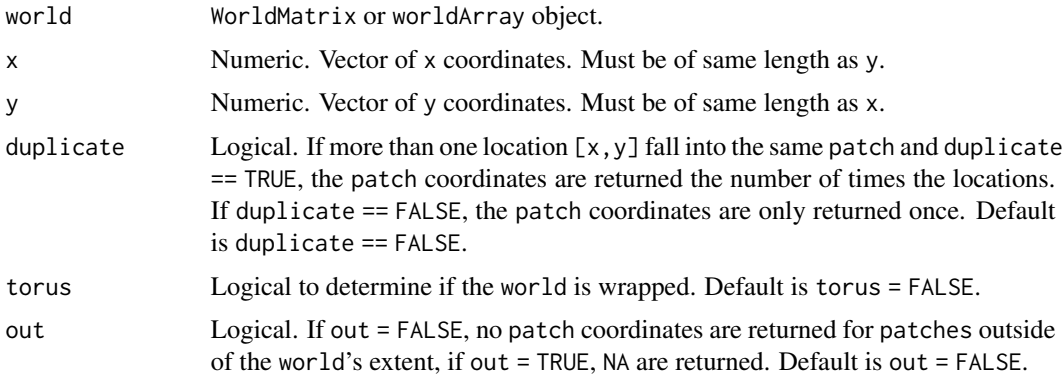

## Details

If a location  $[x, y]$  is outside the world's extent and torus = FALSE and out = FALSE, no patch coordinates are returned; if torus = FALSE and out = TRUE, NA are returned; if torus = TRUE, the patch coordinates from a wrapped world are returned.

## Value

Matrix ( $\text{ncol} = 2$ ) with the first column pxcor and the second column pycor representing the patches coordinates at [x,y].

#### Author(s)

Sarah Bauduin

## References

Wilensky, U. 1999. NetLogo. <http://ccl.northwestern.edu/netlogo/>. Center for Connected Learning and Computer-Based Modeling, Northwestern University. Evanston, IL.

## See Also

<https://ccl.northwestern.edu/netlogo/docs/dictionary.html#patch>

#### Examples

 $w1 \le$  createWorld(minPxcor = 0, maxPxcor = 9, minPycor = 0, maxPycor = 9)  $patch(word = w1, x = c(0, 9.1, 8.9, 5, 5.3), y = c(0, 0, -0.1, 12.4, 12.4))$  $patch(wordId = w1, x = c(0, 9.1, 8.9, 5, 5.3), y = c(0, 0, -0.1, 12.4, 12.4),$ duplicate = TRUE)  $patch(word = w1, x = c(0, 9.1, 8.9, 5, 5.3), y = c(0, 0, -0.1, 12.4, 12.4),$ torus = TRUE)  $patch(word = w1, x = c(0, 9.1, 8.9, 5, 5.3), y = c(0, 0, -0.1, 12.4, 12.4),$ torus = TRUE, duplicate = TRUE)

patchAhead Patches *ahead*

#### Description

Report the coordinates of the patches at the given distances of the turtles in the direction of their headings.

## Usage

```
patchAhead(world, turtles, dist, torus = FALSE)
## S4 method for signature 'worldNLR,agentMatrix,numeric'
patchAhead(world, turtles, dist, torus = FALSE)
```
# patchAhead 73

#### **Arguments**

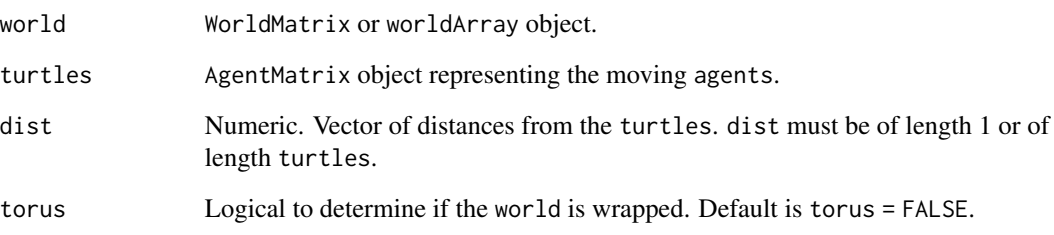

## Details

If torus = FALSE and the patch at distance dist of a turtle is outside the world's extent, NA are returned for the patch coordinates. If torus = TRUE, the patch coordinates from a wrapped world are returned.

## Value

Matrix ( $\text{ncol} = 2$ ) with the first column pxcor and the second column pycor representing the coordinates of the patches at the distances dist and turtles's headings directions of turtles. The order of the patches follows the order of the turtles.

## Author(s)

Sarah Bauduin

## References

Wilensky, U. 1999. NetLogo. http://ccl.northwestern.edu/netlogo/. Center for Connected Learning and Computer-Based Modeling, Northwestern University. Evanston, IL.

## See Also

<https://ccl.northwestern.edu/netlogo/docs/dictionary.html#patch-ahead>

```
w1 \le createWorld(minPxcor = 0, maxPxcor = 9, minPycor = 0, maxPycor = 9)
t1 <- createTurtles(n = 10, coords = randomXYcor(w1, n = 10))
patchAhead(wordId = w1, turtles = t1, dist = 1)
```
Report the coordinates of the patches at (dx,dy) distances of the agents.

## Usage

```
patchAt(world, agents, dx, dy, torus = FALSE)
## S4 method for signature 'worldNLR, matrix, numeric, numeric'
```

```
patchAt(world, agents, dx, dy, torus = FALSE)
```
# Arguments

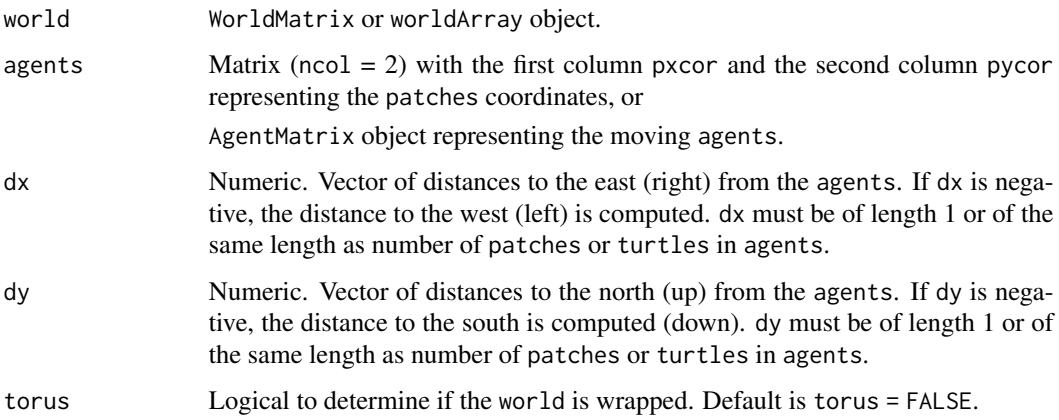

## Details

If the patch at distance  $(dx, dy)$  of an agent is outside of the world's extent and torus = FALSE, NA are returned for the patch coordinates; if torus = TRUE, the patch coordinates from a wrapped world are returned.

## Value

Matrix ( $\text{ncol} = 2$ ) with the first column pxcor and the second column pycor representing the coordinates of the patches at  $(dx, dy)$  distances of the agents. The order of the patches follows the order of the agents.

## Author(s)

Sarah Bauduin

# patchDistDir 75

#### References

Wilensky, U. 1999. NetLogo. <http://ccl.northwestern.edu/netlogo/>. Center for Connected Learning and Computer-Based Modeling, Northwestern University. Evanston, IL.

## See Also

<https://ccl.northwestern.edu/netlogo/docs/dictionary.html#patch-at> <https://ccl.northwestern.edu/netlogo/docs/dictionary.html#at-points>

## Examples

```
w1 \le createWorld(minPxcor = 0, maxPxcor = 9, minPycor = 0, maxPycor = 9)
patchCorner \leq patchAt(world = w1, agents = patch(w1, 0, 0), dx = 1, dy = 1)
t1 <- createTurtles(n = 1, coords = cbind(xcor = 0, ycor = 0))
patchCorner \leq patchAt(world = w1, agents = t1, dx = 1, dy = 1)
```
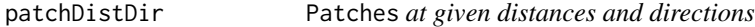

#### Description

Report the coordinates of the patches at the given distances and directions from the agents.

## Usage

```
patchDistDir(world, agents, dist, angle, torus = FALSE)
```

```
## S4 method for signature 'worldNLR, matrix, numeric, numeric'
patchDistDir(world, agents, dist, angle, torus = FALSE)
```
#### Arguments

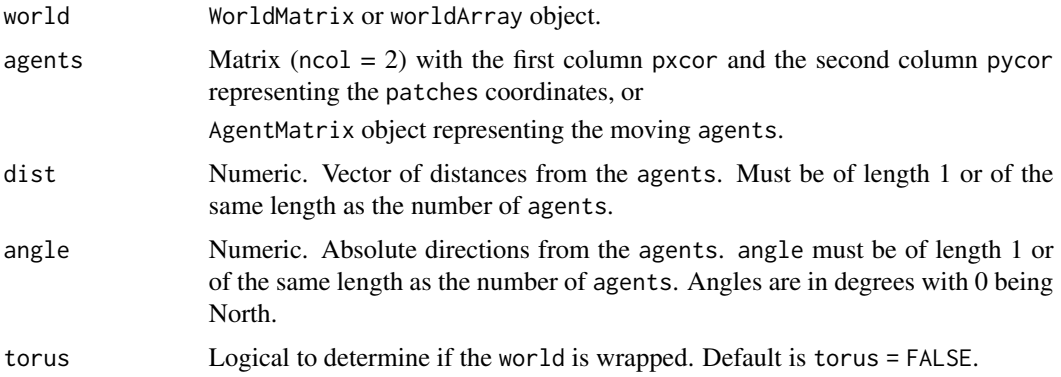

# Details

If torus = FALSE and the patch at distance dist and direction angle of an agent is outside the world's extent, NA are returned for the patch coordinates. If torus = TRUE, the patch coordinates from a wrapped world are returned.

If agents are turtles, their headings are not taken into account; the given directions angle are used. To find a patch at certain distance from a turtle using the turtle's heading, look at pacthAhead(), patchLeft() or patchRight().

#### Value

Matrix ( $\text{ncol} = 2$ ) with the first column pxcor and the second column pycor representing the coordinates of the patches at the distances dist and directions angle of agents. The order of the patches follows the order of the agents.

#### Author(s)

Sarah Bauduin

## References

Wilensky, U. 1999. NetLogo. <http://ccl.northwestern.edu/netlogo/>. Center for Connected Learning and Computer-Based Modeling, Northwestern University. Evanston, IL.

## See Also

<https://ccl.northwestern.edu/netlogo/docs/dictionary.html#patch-at-heading-and-distance>

#### Examples

w1 <- createWorld(minPxcor = 0, maxPxcor = 9, minPycor = 0, maxPycor = 9)

- $p1 \leq$  patchDistDir(world = w1, agents = patch(w1, 0, 0), dist = 1, angle = 45)
- t1 <- createTurtles(n = 1, coords = cbind(xcor = 0, ycor = 0), heading = 315)
- $p2 \leq$  patchDistDir(world = w1, agents = t1, dist = 1, angle = 45)

patches *All the* patches *in a* world

## Description

Report the coordinates of all the patches in the world.

#### Usage

```
patches(world)
```
## S4 method for signature 'worldNLR' patches(world)

#### patchHere 77

#### Arguments

world WorldMatrix or worldArray object.

# Value

Matrix ( $ncol = 2$ ) with the first column pxcor and the second column pycor representing the patches coordinates. The order of the patches follows the order of the cells numbers as defined for a Raster\* object.

# Author(s)

Sarah Bauduin

# References

Wilensky, U. 1999. NetLogo. <http://ccl.northwestern.edu/netlogo/>. Center for Connected Learning and Computer-Based Modeling, Northwestern University. Evanston, IL.

# See Also

<https://ccl.northwestern.edu/netlogo/docs/dictionary.html#patches>

#### Examples

```
w1 \le createWorld(minPxcor = 0, maxPxcor = 9, minPycor = 0, maxPycor = 9)
allPatches <- patches(world = w1)
NLcount(allPatches) # 100 patches
```
patchHere Patches *here*

#### Description

Report the coordinates of the patches under the turtles locations.

## Usage

patchHere(world, turtles)

## S4 method for signature 'worldNLR, agentMatrix' patchHere(world, turtles)

#### **Arguments**

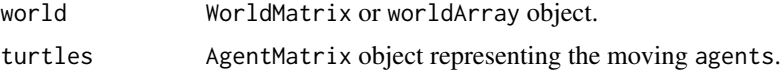

# Details

If a turtle is located outside of the world's extent, NA are returned for the patch coordinates.

# Value

Matrix ( $\text{ncol} = 2$ ) with the first column pxcor and the second column pycor representing the coordinates of the patches at the turtles location. The order of the patches follows the order of the turtles.

## Author(s)

Sarah Bauduin

# References

Wilensky, U. 1999. NetLogo. http://ccl.northwestern.edu/netlogo/. Center for Connected Learning and Computer-Based Modeling, Northwestern University. Evanston, IL.

# See Also

<https://ccl.northwestern.edu/netlogo/docs/dictionary.html#patch-here>

## Examples

```
w1 \le createWorld(minPxcor = 0, maxPxcor = 9, minPycor = 0, maxPycor = 9)
t1 <- createTurtles(n = 10, coords = randomXYcor(w1, n = 10))
patchHere(wordId = w1, turtles = t1)
```
patchLeft Patches *on the left*

## Description

Report the coordinates of the patches at the given distances of the turtles and given angle left of their headings.

## Usage

```
patchLeft(world, turtles, dist, angle, torus = FALSE)
## S4 method for signature 'worldNLR, agentMatrix, numeric, numeric'
patchLeft(world, turtles, dist, angle, torus = FALSE)
```
#### patchLeft 79

#### Arguments

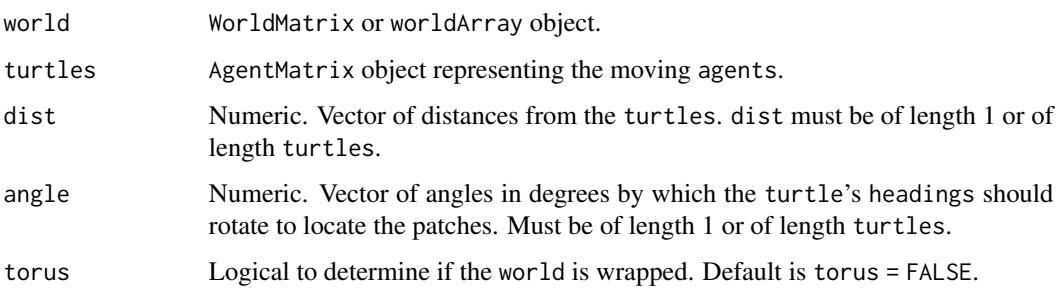

## Details

If a given dist value is negative, then the turtle would look backward. If a given angle value is negative, then the turtle would look to the right.

If torus = FALSE and the patch at distance dist of a turtle and angle degrees to the left of its heading is outside the world's extent, NA are returned for the patch coordinates. If torus = TRUE, the patch coordinates from a wrapped world are returned.

# Value

Matrix ( $\text{ncol} = 2$ ) with the first column pxcor and the second column pycor representing the coordinates of the patches at dist distances of the turtles and angle to the left of their headings. The order of the patches follows the order of the turtles.

#### Author(s)

Sarah Bauduin

## References

Wilensky, U. 1999. NetLogo. http://ccl.northwestern.edu/netlogo/. Center for Connected Learning and Computer-Based Modeling, Northwestern University. Evanston, IL.

# See Also

<https://ccl.northwestern.edu/netlogo/docs/dictionary.html#patch-lr-and-ahead>

```
w1 \le createWorld(minPxcor = 0, maxPxcor = 9, minPycor = 0, maxPycor = 9)
t1 \le createTurtles(n = 1, coords = cbind(xcor = 2, ycor = 2), heading = 90)
patchLeft(word = w1, turtles = t1, dist = 2, angle = 90)
```
Report the coordinates of the patches at the given distances of the turtles and given angle right of their headings.

## Usage

```
patchRight(world, turtles, dist, angle, torus = FALSE)
```

```
## S4 method for signature 'worldNLR, agentMatrix, numeric, numeric'
patchRight(world, turtles, dist, angle, torus = FALSE)
```
## Arguments

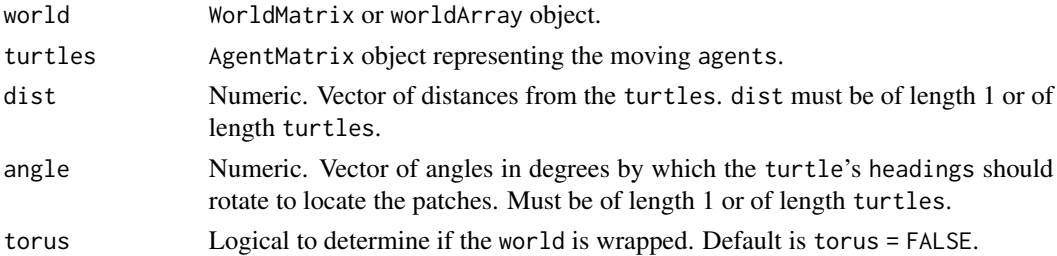

# Details

If a given dist value is negative, then the turtle would look backward. If a given angle value is negative, then the turtle would look to the left.

If torus = FALSE and the patch at distance dist of a turtle and angle degrees to the right of its heading is outside the world's extent, NA are returned for the patch coordinates. If torus = TRUE, the patch coordinates from a wrapped world are returned.

## Value

Matrix ( $\text{ncol} = 2$ ) with the first column pxcor and the second column pycor representing the coordinates of the patches at dist distances of the turtles and angle to the right of their headings. The order of the patches follows the order of the turtles.

# Author(s)

Sarah Bauduin

#### References

Wilensky, U. 1999. NetLogo. http://ccl.northwestern.edu/netlogo/. Center for Connected Learning and Computer-Based Modeling, Northwestern University. Evanston, IL.

#### patchSet 81

# See Also

<https://ccl.northwestern.edu/netlogo/docs/dictionary.html#patch-lr-and-ahead>

#### Examples

```
w1 <- createWorld(minPxcor = 0, maxPxcor = 9, minPycor = 0, maxPycor = 9)
t1 <- createTurtles(n = 1, coords = cbind(xcor = 2, ycor = 2), heading = 90)
patchRight(wordId = w1, turtles = t1, dist = 2, angle = 90)
```
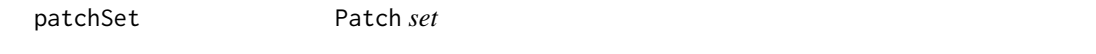

## Description

Report the patch coordinates of all the unique patches contained in the inputs.

## Usage

```
patchSet(...)
```
## S4 method for signature 'matrix' patchSet(...)

#### Arguments

... Matrices (ncol = 2) of patches coordinates with the first column pxcor and the second column pycor.

# Details

Duplicate patches among the inputs are removed in the returned matrix.

#### Value

Matrix ( $\text{ncol} = 2$ ) with the first column pxcor and the second column pycor representing the patches coordinates.

# Author(s)

Sarah Bauduin

#### References

Wilensky, U. 1999. NetLogo. <http://ccl.northwestern.edu/netlogo/>. Center for Connected Learning and Computer-Based Modeling, Northwestern University. Evanston, IL.

# See Also

```
https://ccl.northwestern.edu/netlogo/docs/dictionary.html#patch-set
```
#### Examples

```
w1 <- createWorld(minPxcor = 0, maxPxcor = 9, minPycor = 0, maxPycor = 9)
p1 \leq -patchAt(word = w1, agents = patch(w1, c(0,1,2), c(0,0,0)), dx = 1, dy = 1)p2 \le patchDistDir(world = w1, agents = patch(w1, 0, 0), dist = 1, angle = 45)
p3 \le patch(world = w1, x = 4.3, y = 8)
p4 <- patchSet(p1, p2, p3)
```
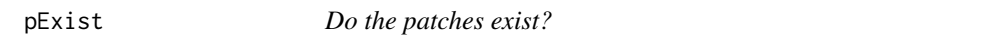

# Description

Report TRUE if a patch exists inside the world's extent, report FALSE otherwise.

## Usage

```
pExist(world, pxcor, pycor)
```

```
## S4 method for signature 'worldNLR, numeric, numeric'
pExist(world, pxcor, pycor)
```
# Arguments

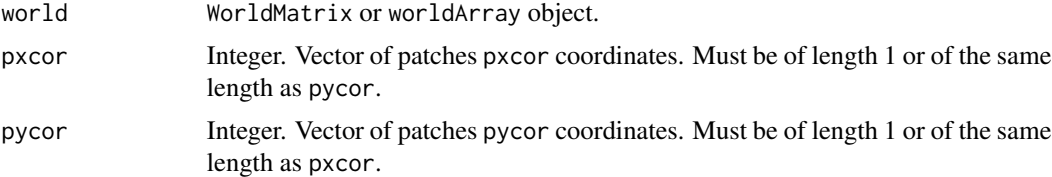

# Value

Logical.

# Author(s)

Sarah Bauduin

## References

Wilensky, U. 1999. NetLogo. <http://ccl.northwestern.edu/netlogo/>. Center for Connected Learning and Computer-Based Modeling, Northwestern University. Evanston, IL.

# plot.agentMatrix 83

# See Also

```
https://ccl.northwestern.edu/netlogo/docs/dictionary.html#member
```
#### Examples

```
w1 <- createWorld(minPxcor = 0, maxPxcor = 9, minPycor = 0, maxPycor = 9)
pExist(word = w1, pxcor = -1, pycor = 2)
```
plot.agentMatrix *Basic plot methods for* agentMatrix*,* worldMatrix*,* worldArray

# Description

These pass to plot, as a matrix of points (agentMatrix), as a raster (worldMatrix), or a rasterStack (worldArray). They can be modified.

# Usage

```
## S3 method for class 'agentMatrix'
plot(x, \ldots)## S3 method for class 'worldMatrix'
plot(x, \ldots)## S3 method for class 'worldArray'
plot(x, \ldots)## S3 method for class 'agentMatrix'
points(x, ...)
```
# Arguments

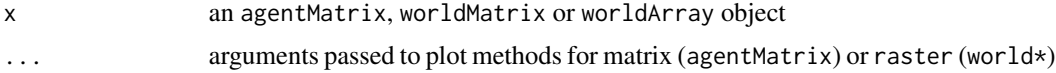

```
# agentMatrix
 newAgent <- new("agentMatrix",
   coords = chind(pxcor = c(1, 2, 5), pycor = c(3, 4, 6)),char = letters[c(1, 2, 6)],nums2 = c(4.5, 2.6, 2343),char2 = LETTERS[c(4, 24, 3)],nums = 5:7plot(newAgent)
```

```
## worldMatrix
w1 <- createWorld(minPxcor = 0, maxPxcor = 9, minPycor = 0, maxPycor = 9, data = 1:100)
plot(w1)
## worldArray
w1 <- createWorld(minPxcor = 0, maxPxcor = 4, minPycor = 0, maxPycor = 4, data = 1:25)
w2 \le createWorld(minPxcor = 0, maxPxcor = 4, minPycor = 0, maxPycor = 4, data = 25:1)
w3 <- stackWorlds(w1, w2)
plot(w3)
# agentMatrix
 newAgent <- new("agentMatrix",
   coords = cbind(pxcor = c(1, 2, 5), pycor = c(3, 4, 6)),
   char = letters[c(1, 2, 6)],nums2 = c(4.5, 2.6, 2343),char2 = LETTERS[c(4, 24, 3)],nums = 5:7points(newAgent)
```
PxcorPycorFromCell Patches *coordinates from cells numbers*

## Description

Report the patches coordinates pxcor and pycor given the cells numbers as defined for a Raster\* object.

## Usage

```
PxcorPycorFromCell(world, cellNum)
```

```
## S4 method for signature 'worldNLR,numeric'
PxcorPycorFromCell(world, cellNum)
```
## Arguments

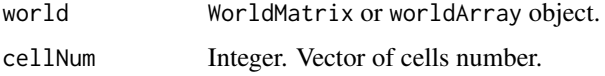

# Value

Matrix ( $\text{ncol} = 2$ ) with the first column pxcor and the second column pycor in the order of the given cellNum.

## Author(s)

Sarah Bauduin

#### randomPxcor 85

#### Examples

```
w1 <- createWorld(minPxcor = 0, maxPxcor = 9, minPycor = 0, maxPycor = 9)
cellNum \leq cellFromPxcorPycor(world = w1, pxcor = 0, pycor = 9)
PxcorPycorFromCell(world = w1, cellNum = cellNum)
cellNum \le cellFromPxcorPycor(world = w1, pxcor = c(0, 1, 2), pycor = 0)
PxcorPycorFromCell(world = w1, cellNum = cellNum)
```
randomPxcor *Random* pxcor

## Description

Report n random pxcor coordinates within the world's extent.

#### Usage

randomPxcor(world, n)

## S4 method for signature 'worldNLR,numeric' randomPxcor(world, n)

## Arguments

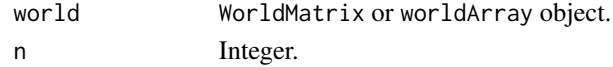

## Value

Integer. Vector of length n of pxcor coordinates.

# Author(s)

Sarah Bauduin

## References

Wilensky, U. 1999. NetLogo. <http://ccl.northwestern.edu/netlogo/>. Center for Connected Learning and Computer-Based Modeling, Northwestern University. Evanston, IL.

# See Also

<https://ccl.northwestern.edu/netlogo/docs/dictionary.html#random-pcor>

```
w1 \le createWorld(minPxcor = 0, maxPxcor = 9, minPycor = 0, maxPycor = 9)
pxcor \leq randomPxcor(world = w1, n = 10)
```
Report n random pycor coordinates within the world's extent.

## Usage

```
randomPycor(world, n)
```
## S4 method for signature 'worldNLR,numeric' randomPycor(world, n)

## Arguments

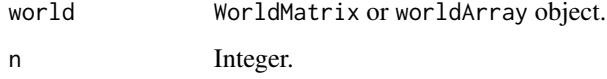

# Value

Integer. Vector of length n of pycor coordinates.

## Author(s)

Sarah Bauduin

# References

Wilensky, U. 1999. NetLogo. <http://ccl.northwestern.edu/netlogo/>. Center for Connected Learning and Computer-Based Modeling, Northwestern University. Evanston, IL.

# See Also

<https://ccl.northwestern.edu/netlogo/docs/dictionary.html#random-pcor>

```
w1 <- createWorld(minPxcor = 0, maxPxcor = 9, minPycor = 0, maxPycor = 9)
pycor <- randomPycor(world = w1, n = 10)
```
Report n random xcor coordinates within the world's extent.

# Usage

```
randomXcor(world, n)
```
## S4 method for signature 'worldNLR,numeric' randomXcor(world, n)

# Arguments

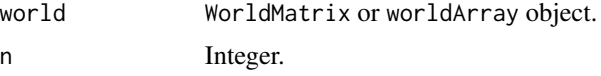

# Value

Numeric. Vector of length n of xcor coordinates.

# Author(s)

Sarah Bauduin

## References

Wilensky, U. 1999. NetLogo. http://ccl.northwestern.edu/netlogo/. Center for Connected Learning and Computer-Based Modeling, Northwestern University. Evanston, IL.

# See Also

<https://ccl.northwestern.edu/netlogo/docs/dictionary.html#random-cor>

```
w1 <- createWorld(minPxcor = 0, maxPxcor = 4, minPycor = 0, maxPycor = 4,
                         data = runif(25))t1 <- createTurtles(n = 10, coords = cbind(xcor = randomXcor(world = w1, n = 10),
                                          ycor = randomYcor(word = w1, n = 10)))plot(w1)
points(t1, col = of(agents = t1, var = "color"), pch = 16)
```
Report n random xcor and ycor coordinates within the world's extent.

# Usage

```
randomXYcor(world, n)
```
## S4 method for signature 'worldNLR,numeric' randomXYcor(world, n)

# Arguments

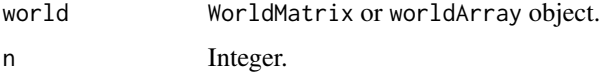

# Value

Matrix ( $ncol = 2$ ,  $nrow = n$ ) with the first column xcor and the second column ycor.

# Author(s)

Sarah Bauduin

## Examples

```
w1 <- createWorld(minPxcor = 0, maxPxcor = 4, minPycor = 0, maxPycor = 4,
                          data = runif(25))t1 \le createTurtles(n = 10, coords = randomXYcor(world = w1, n = 10))
plot(w1)
points(t1, col = of(agents = t1, var = "color"), pch = 16)
```
randomYcor *Random* ycor

## Description

Report n random ycor coordinates within the world's extent.

#### raster2world 89

## Usage

randomYcor(world, n)

## S4 method for signature 'worldNLR,numeric' randomYcor(world, n)

## Arguments

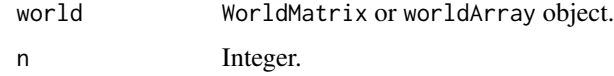

# Value

Numeric. Vector of length n of ycor coordinates.

#### Author(s)

Sarah Bauduin

# References

Wilensky, U. 1999. NetLogo. http://ccl.northwestern.edu/netlogo/. Center for Connected Learning and Computer-Based Modeling, Northwestern University. Evanston, IL.

# See Also

<https://ccl.northwestern.edu/netlogo/docs/dictionary.html#random-cor>

## Examples

```
w1 <- createWorld(minPxcor = 0, maxPxcor = 4, minPycor = 0, maxPycor = 4,
                         data = runif(25))t1 <- createTurtles(n = 10, coords = cbind(xcor = randomXcor(world = w1, n = 10),
                                          ycor = randomYcor(word = w1, n = 10)))plot(w1)
points(t1, col = of(agents = t1, var = "color"), pch = 16)
```
raster2world *Convert a* Raster\* *object into a* worldMatrix *or* worldArray *object*

# Description

Convert a RasterLayer object into a worldMatrix object or a RasterStack object into a worldArray object.

# Usage

```
raster2world(raster, method)
```
## S4 method for signature 'RasterLayer,character' raster2world(raster, method)

```
## S4 method for signature 'RasterStack,character'
raster2world(raster, method)
```
## Arguments

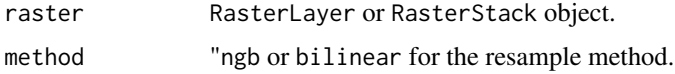

# Details

See help("worldMatrix-class") or help("worldArray-class") for more details on the classes.

The raster is resampled to match the coordinates system and resolution of a worldMatrix or worldArray using the chosen method. The extent will be bigger by 1 on the width and on the height.

## Value

WorldMatrix or worldArray object depending on the input raster. Patches value are retained from the raster.

## Author(s)

Sarah Bauduin

## Examples

```
r1 <- raster(extent(c(0, 10, 0, 10)), nrows = 10, ncols = 10)
r1[]<-runif(100)
w1 \leq -raster2world(r1, method = "ngb")plot(r1)
plot(w1)
```
right *Rotate to the right*

# Description

Rotate the turtles's headings to the right of angle degrees.

## right 91

# Usage

```
right(turtles, angle)
```

```
## S4 method for signature 'agentMatrix,numeric'
right(turtles, angle)
```
## Arguments

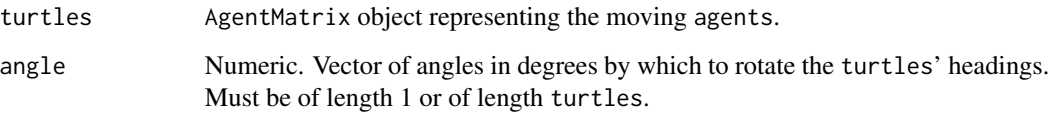

# Details

If a given angle value is negative, then the turtle rotates to the left.

# Value

AgentMatrix representing the turtles with updated heading values.

#### Author(s)

Sarah Bauduin

## References

Wilensky, U. 1999. NetLogo. http://ccl.northwestern.edu/netlogo/. Center for Connected Learning and Computer-Based Modeling, Northwestern University. Evanston, IL.

# See Also

<https://ccl.northwestern.edu/netlogo/docs/dictionary.html#right>

```
w1 <- createWorld(minPxcor = 0, maxPxcor = 4, minPycor = 0, maxPycor = 4)
t1 \le createTurtles(n = 10, world = w1)
of(agents = t1, var = "heading")t1 \le right(turtles = t1, angle = 180)
of(agents = t1, var = "heading")
```
Set the turtles xcor and ycor coordinates.

# Usage

```
setXY(turtles, xcor, ycor, world, torus = FALSE)
## S4 method for signature 'agentMatrix,numeric,numeric,missing,ANY'
setXY(turtles, xcor, ycor, torus)
```
## S4 method for signature 'agentMatrix,numeric,numeric,worldNLR,logical' setXY(turtles, xcor, ycor, world, torus = FALSE)

# **Arguments**

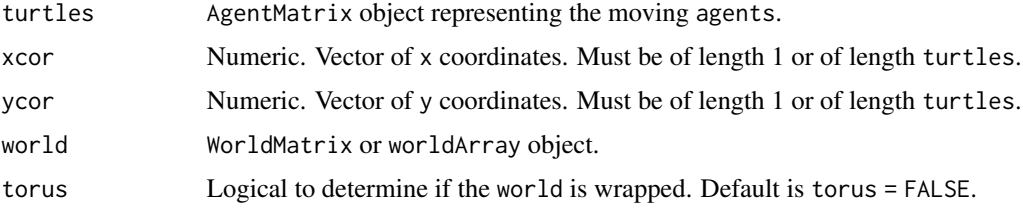

# Details

world must be provided only if torus = TRUE.

If the given coordinates [xcor,ycor] are located outside of the world's extent and torus = TRUE, then the coordinates assigned to the turtle are the ones from a wrapped word; if torus = FALSE, the turtle is located outside of the world's extent with the given coordinates.

# Value

AgentMatrix representing the turtles with updated coordinates and updated data for their previous coordinates prevX and prevY.

## Author(s)

Sarah Bauduin

#### References

Wilensky, U. 1999. NetLogo. http://ccl.northwestern.edu/netlogo/. Center for Connected Learning and Computer-Based Modeling, Northwestern University. Evanston, IL.

# See Also

```
https://ccl.northwestern.edu/netlogo/docs/dictionary.html#setxy
```
#### Examples

```
w1 <- createWorld(minPxcor = \theta, maxPxcor = 9, minPycor = \theta, maxPycor = 9,
                         data = runif(100))
t1 <- createTurtles(n = 5, coords = randomXYcor(w1, n = 5))
plot(w1)
points(t1, col = of(agents = t1, var = "color"), pch = 16)t1 <- setXY(turtles = t1, xcor = 1:5, ycor = 1:5)
points(t1, col = of(agents = t1, var = "color"), pch = 16)
```
show,agentMatrix-method

*Key base R functions for* agentMatrix *class*

# Description

Slight modifications from the default versions.

## Usage

```
## S4 method for signature 'agentMatrix'
show(object)
```
## S4 method for signature 'agentMatrix' length(x)

## S4 method for signature 'agentMatrix' nrow(x)

## S3 method for class 'agentMatrix' head(x,  $n = 6L, ...$ )

```
## S3 method for class 'agentMatrix'
tail(x, n = 6L, ...)
```
# Arguments

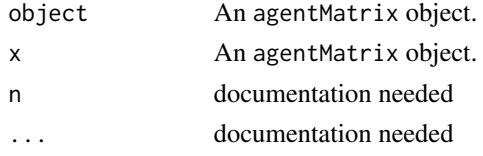

show,worldArray-method

*Key base R functions for* worldNLR *classes*

# Description

Slight modifications from the default versions.

# Usage

## S4 method for signature 'worldArray' show(object)

## S4 method for signature 'worldMatrix' show(object)

# Arguments

object An agentMatrix object.

sortOn *Sort* agents

# Description

Return the agents sorted according to their value.

sortOn(agents, world, var)

## Usage

```
## S4 method for signature 'matrix,worldMatrix,missing'
sortOn(agents, world)
## S4 method for signature 'matrix, worldArray, character'
sortOn(agents, world, var)
## S4 method for signature 'agentMatrix, missing, character'
sortOn(agents, var)
```
#### sortOn 95

## **Arguments**

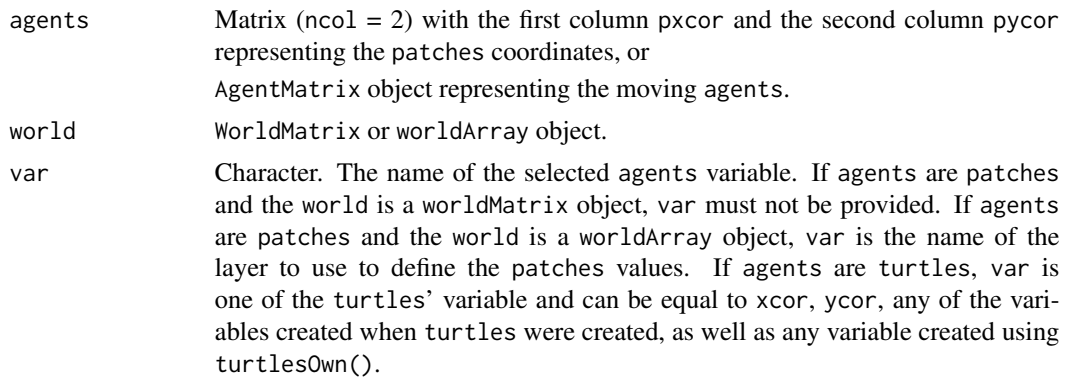

# Details

world must not be provided if agents are turtles.

The sorting of the agents is done in a increasing order.

#### Value

Matrix ( $\text{ncol} = 2$ ) with the first column pxcor and the second column pycor representing the coordinates of the patches sorted according to their values, if agents are patches, or

AgentMatrix representing the turtles sorted according to their var values, if agents are turtles.

## Author(s)

Sarah Bauduin

## References

Wilensky, U. 1999. NetLogo. <http://ccl.northwestern.edu/netlogo/>. Center for Connected Learning and Computer-Based Modeling, Northwestern University. Evanston, IL.

## See Also

<https://ccl.northwestern.edu/netlogo/docs/dictionary.html#sort-on>

```
# Patches
w1 <- createWorld(minPxcor = 0, maxPxcor = 4, minPycor = 0, maxPycor = 4,
                          data = sample(1:5, size = 25, replace = TRUE))plot(w1)
p1 \le - sortOn(agents = patches(w1), world = w1)
# Turtles
t1 <- createTurtles(n = 10, coords = randomXYcor(w1, n = 10))
sortHeadingT1 <- sortOn(agents = t1, var = "heading")
```
spdf2turtles *From* SpatialPointsDataFrame *to* agentMatrix

# Description

Convert a SpatialPointsDataFrame object into an agentMatrix object.

## Usage

spdf2turtles(spdf)

## S4 method for signature 'SpatialPointsDataFrame' spdf2turtles(spdf)

# Arguments

spdf SpatialPointsDataFrame object representing moving agents.

# Details

If the spdf does not contain the variables created with createTurtles(), these variables will be created with the default values as in createTurtles().

# Value

AgentMatrix object representing the moving agents (coordinates and data) as contained in spdf.

# Author(s)

Sarah Bauduin

```
sp1 <- SpatialPointsDataFrame(coords = cbind(x = c(1, 2, 3), y = c(1, 2, 3)),
                              data = child.data frame(age = c(0, 0, 3),sex = c("F", "F", "M")))
t1 <- spdf2turtles(spdf = sp1)
```
Create n new turtles on specific patches.

# Usage

sprout(n, patches, breed, heading, color, turtles) ## S4 method for signature 'numeric,matrix' sprout(n, patches, breed, heading, color, turtles)

## Arguments

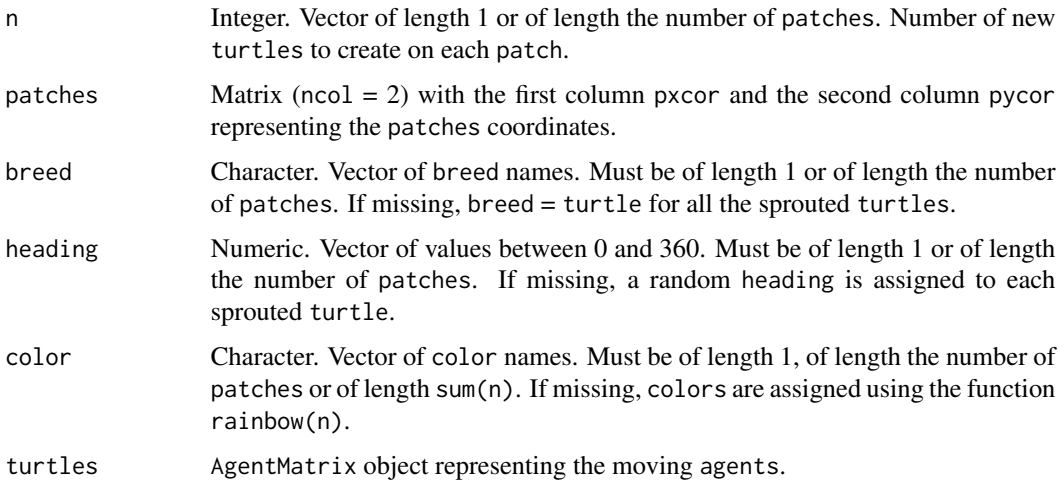

# Details

nrow(patches) must be equal to 1 or to n.

If turtles is provided, the new turtles are added to the turtles when returned. The who numbers of the sprouted turtles therefore follow the ones from the turtles. All new sprouted turtles are placed at the end of the agentMatrix object. If no turtles is provided, a new agentMatrix is created and the who numbers start at 0.

If turtles is provided and had additional variables created with turtlesOwn(), NA is given for these variables for the new sprouted turtles.

#### Value

AgentMatrix including the new sprouted turtles.

#### Author(s)

Sarah Bauduin

#### References

Wilensky, U. 1999. NetLogo. http://ccl.northwestern.edu/netlogo/. Center for Connected Learning and Computer-Based Modeling, Northwestern University. Evanston, IL.

## See Also

<https://ccl.northwestern.edu/netlogo/docs/dictionary.html#sprout>

# Examples

```
t1 <- sprout(patches = cbind(pxcor = 2, pycor = 2), n = 3)
t2 <- sprout(patches = cbind(pxcor = 3, pycor = 3), n = 3, turtles = t1)
```
stackWorlds *Stack* worlds

#### Description

Stack multiple worldMatrix into a worldArray.

## Usage

```
stackWorlds(...)
```
## S4 method for signature 'worldMatrix' stackWorlds(...)

## Arguments

... worldMatrix objects.

# Details

The worldMatrix objects must all have the same extents.

#### Value

worldArray object.

## Author(s)

Sarah Bauduin

# subHeadings 99

## Examples

```
w1 <- createWorld(minPxcor = \theta, maxPxcor = 4, minPycor = \theta, maxPycor = 4, data = 1:25)
w2 \le createWorld(minPxcor = 0, maxPxcor = 4, minPycor = 0, maxPycor = 4, data = 25:1)
w3 <- stackWorlds(w1, w2)
plot(w3)
```
subHeadings *Subtract* headings

# Description

Compute the difference between headings.

## Usage

```
subHeadings(angle1, angle2, range360 = FALSE)
## S4 method for signature 'numeric,numeric'
subHeadings(angle1, angle2, range360 = FALSE)
## S4 method for signature 'agentMatrix,numeric'
subHeadings(angle1, angle2, range360 = FALSE)
## S4 method for signature 'numeric,agentMatrix'
subHeadings(angle1, angle2, range360 = FALSE)
## S4 method for signature 'agentMatrix,agentMatrix'
```
subHeadings(angle1, angle2, range360 = FALSE)

## Arguments

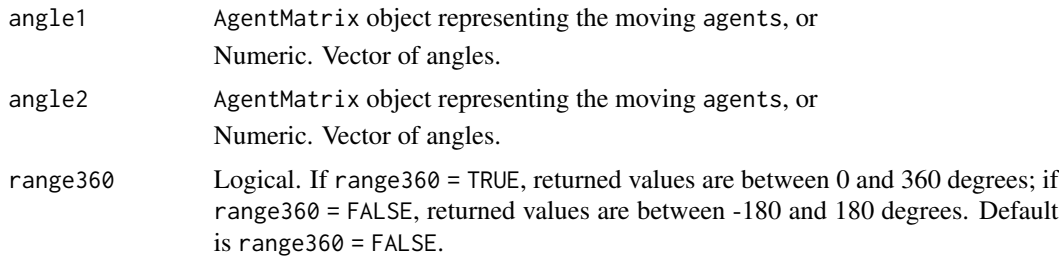

# Details

This function does the opposite as the one in NetLogo where angle1 is the target heading. angle1 and angle2 must be of the same length or if different, one of them must be of length 1. Positive values mean clockwise rotations, negative value mean counterclockwise rotations.

# Value

Numeric. Vector of the smallest angles in degrees by which angle1 could be rotated to produce angle2 (i.e., the target heading).

# Author(s)

Sarah Bauduin

# References

Wilensky, U. 1999. NetLogo. http://ccl.northwestern.edu/netlogo/. Center for Connected Learning and Computer-Based Modeling, Northwestern University. Evanston, IL.

# See Also

<https://ccl.northwestern.edu/netlogo/docs/dictionary.html#subtract-headings>

## Examples

```
w1 \le createWorld(minPxcor = 0, maxPxcor = 9, minPycor = 0, maxPycor = 9)
t1 \le createOTurtles(n = 10, world = w1)
subHeadings(angle1 = t1, angle2 = 0)
```
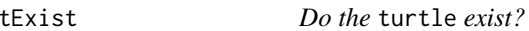

# Description

Report TRUE if a turtle exists inside the turtles, report FALSE otherwise.

#### Usage

```
tExist(turtles, who, breed)
```
## S4 method for signature 'agentMatrix, numeric, missing' tExist(turtles, who)

## S4 method for signature 'agentMatrix, numeric, character' tExist(turtles, who, breed)

# Arguments

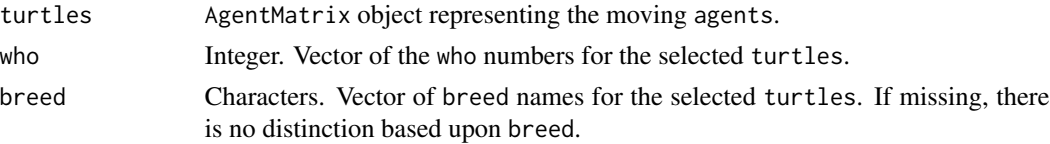

#### towards 101

# Value

Logical. Vector of TRUE or FALSE if the who numbers with any of the breed, if provided, exist or not inside the turtles.

## Author(s)

Sarah Bauduin

## References

Wilensky, U. 1999. NetLogo. http://ccl.northwestern.edu/netlogo/. Center for Connected Learning and Computer-Based Modeling, Northwestern University. Evanston, IL.

## See Also

<https://ccl.northwestern.edu/netlogo/docs/dictionary.html#member>

#### Examples

```
w1 \le createWorld(minPxcor = 0, maxPxcor = 9, minPycor = 0, maxPycor = 9)
t1 <- createTurtles(n = 10, coords = randomXYcor(w1, n = 10),
                   breed = c(rep("sheep", 5), rep("wolf", 5)))tExist(turtles = t1, who = 3, breed = "sheep")tExist(turtles = t1, who = 9, breed = "sheep")tExist(turtles = t1, who = 9, breed = c("sheep", "wolf"))tExist(turtles = t1, who = c(3, 9))
```
towards *Directions towards*

# Description

Report the directions of each agents towards each corresponding agents2.

#### Usage

towards(agents, agents2, world, torus = FALSE) ## S4 method for signature 'matrix,matrix' towards(agents, agents2, world, torus = FALSE)

#### **Arguments**

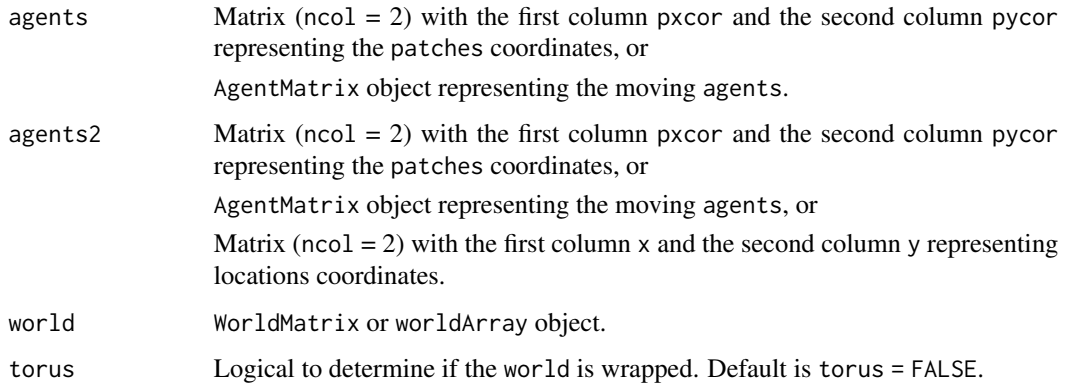

# Details

agents and agents2 must have the same number of agents/locations or if different, one of them must have only one agent/location. If agents and agents2 have the same number of agents/locations, the directions are calculated for each pair agents[i] and agents2[i] and not for each agents towards every single agents2.

If torus = FALSE, world does not need to be provided.

If torus = TRUE and the distance from one agents to its corresponding agents2 is smaller around the sides of the world than across it, then the direction to agents2 going around the sides of the world is returned.

The direction from a patch to its location returns 0; the direction from a turtle to its location returns the turtle's heading.

# Value

Numeric. Vector of angles in degrees of length equal to the largest number of agents/locations between agents and agents2.

# Author(s)

Sarah Bauduin

# References

Wilensky, U. 1999. NetLogo. http://ccl.northwestern.edu/netlogo/. Center for Connected Learning and Computer-Based Modeling, Northwestern University. Evanston, IL.

# See Also

<https://ccl.northwestern.edu/netlogo/docs/dictionary.html#towards> <https://ccl.northwestern.edu/netlogo/docs/dictionary.html#towardsxy>

#### turtle that the contract of the contract of the contract of the contract of the contract of the contract of the contract of the contract of the contract of the contract of the contract of the contract of the contract of th

## Examples

```
w1 <- createWorld(minPxcor = 0, maxPxcor = 4, minPycor = 0, maxPycor = 4)
towards(agents = patches(w1), agents2 = cbind(x = 0, y = 0))
t1 \le createTurtles(n = 10, world = w1)
towards(agents = t1, agents2 = cbind(x = 0, y = 0))
```
turtle *Select* turtles

# Description

Report the individuals among turtles based on their who numbers and breed.

## Usage

turtle(turtles, who, breed)

```
## S4 method for signature 'agentMatrix, numeric, missing'
turtle(turtles, who)
```

```
## S4 method for signature 'agentMatrix, numeric, character'
turtle(turtles, who, breed)
```
## Arguments

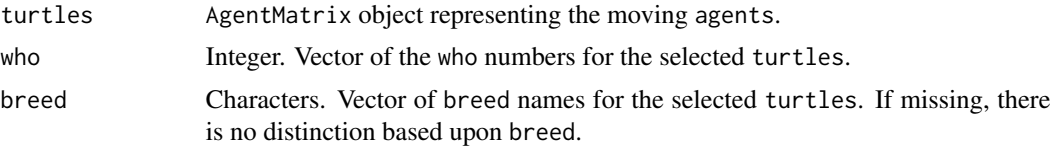

# Details

If no turtle matches the given who numbers, with potentially one of the given breed, inside turtles, then an empty agentMatrix is returned.

If there are duplicates who numbers among the turtles, the first matching turtle with the requested who number is returned.

## Value

AgentMatrix of the selected turtles sorted in the order of the who numbers requested. If breed was provided, the turtles selected are of one of the breed.

## Author(s)

Sarah Bauduin

# References

Wilensky, U. 1999. NetLogo. http://ccl.northwestern.edu/netlogo/. Center for Connected Learning and Computer-Based Modeling, Northwestern University. Evanston, IL.

# See Also

<https://ccl.northwestern.edu/netlogo/docs/dictionary.html#turtle>

## Examples

```
w1 \le - createWorld(minPxcor = 0, maxPxcor = 9, minPycor = 0, maxPycor = 9)
t1 \le createTurtles(n = 10, coords = randomXYcor(w1, n = 10))
t2 \le turtle(t1, who = 2)
```
turtles2spdf *From* agentMatrix *to* SpatialPointsDataFrame

## Description

Convert an agentMatrix object into a SpatialPointsDataFrame object.

## Usage

```
turtles2spdf(turtles)
```
## S4 method for signature 'agentMatrix' turtles2spdf(turtles)

## Arguments

turtles AgentMatrix object representing the moving agents.

# Value

SpatialPointsDataFrame object representing the moving agents (coordinates and data) as contained in turtles.

#### Author(s)

Sarah Bauduin

```
t1 \le createTurtles(n = 10, coords = cbind(xcor = 1:10, ycor = 1:10))
sp1 <- turtles2spdf(turtles = t1)
```
Report the individuals among turtles that are located on the patches at  $(dx, dy)$  distances of the agents.

# Usage

turtlesAt(world, turtles, agents, dx, dy, breed, torus = FALSE) ## S4 method for signature ## 'worldNLR,agentMatrix,matrix,numeric,numeric,missing' turtlesAt(world, turtles, agents, dx, dy, torus) ## S4 method for signature ## 'worldNLR, agentMatrix, matrix, numeric, numeric, character'

turtlesAt(world, turtles, agents, dx, dy, breed, torus = FALSE)

#### **Arguments**

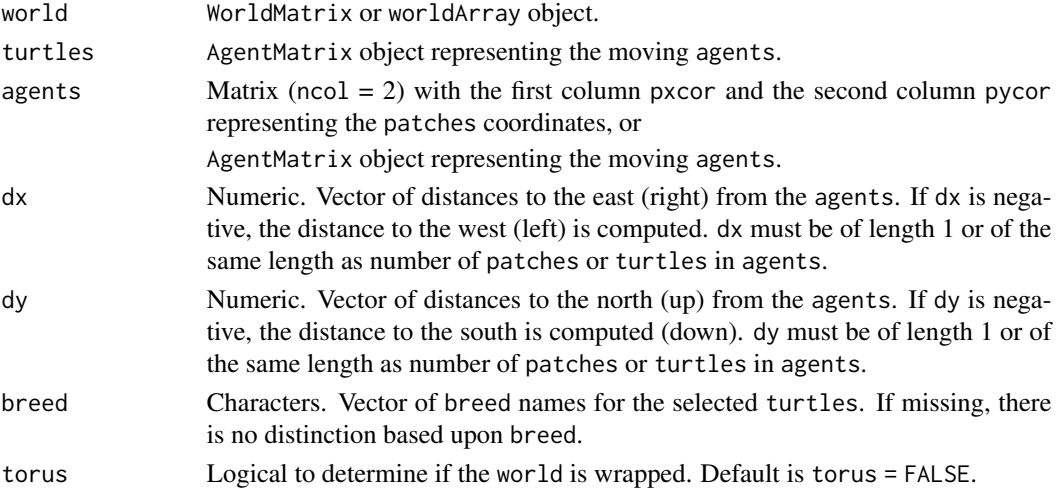

# Details

If the patch at distance  $(dx, dy)$  of an agent is outside of the world's extent and torus = FALSE, no turtle is returned; if torus = TRUE, the turtle located on the patch whose coordinates are defined from the wrapped world is returned.

#### Value

AgentMatrix representing the individuals among turtles of any of the given breed, if specified, which are located on the patches at (dx,dy) distances of the agents.

#### Author(s)

Sarah Bauduin

# References

Wilensky, U. 1999. NetLogo. http://ccl.northwestern.edu/netlogo/. Center for Connected Learning and Computer-Based Modeling, Northwestern University. Evanston, IL.

# See Also

```
https://ccl.northwestern.edu/netlogo/docs/dictionary.html#turtles-at
https://ccl.northwestern.edu/netlogo/docs/dictionary.html#at-points
```
## Examples

```
w1 <- createWorld(minPxcor = 0, maxPxcor = 9, minPycor = 0, maxPycor = 9)
t1 <- createTurtles(n = 10, coords = cbind(xcor = 0:9, ycor = 0:9),
                    breed = c(rep("sheep", 5), rep("wolf", 5)))
t2 \le turtlesAt(world = w1, turtles = t1, agents = turtle(t1, who = 0),
                dx = 1, dy = 1)
t3 \leq t turtlesAt(world = w1, turtles = t1,
                agents = path(w1, c(3,4,5), c(3,4,5)), dx = 1, dy = 1,
                breed = "sheep")
```
turtleSet *Create a* turtle agentset

## Description

Report a turtle agentset containing all unique turtles provided in the inputs.

#### Usage

```
turtleSet(...)
## S4 method for signature 'agentMatrix'
turtleSet(...)
```
#### Arguments

... AgentMatrix objects representing the moving agents.

#### turtlesOn 107

# Details

Duplicated turtles are identified based only on their who numbers. The turtle chosen for a who number is the first one given in the inputs. To keep all turtles from the inputs, use NLset() to reassign who numbers in some of the inputs, prior using turtleSet(), to avoid turtles with duplicated who numbers.

# Value

AgentMatrix object containing all the unique turtles.

#### Author(s)

Sarah Bauduin

## References

Wilensky, U. 1999. NetLogo. http://ccl.northwestern.edu/netlogo/. Center for Connected Learning and Computer-Based Modeling, Northwestern University. Evanston, IL.

## See Also

<https://ccl.northwestern.edu/netlogo/docs/dictionary.html#turtle-set>

# Examples

```
w1 <- createWorld(minPxcor = 0, maxPxcor = 9, minPycor = 0, maxPycor = 9)
t1 <- createTurtles(n = 10, coords = randomXYcor(w1, n = 10), breed = "sheep")
t2 \le createTurtles(n = 2, coords = randomXYcor(w1, n = 2), breed = "wolf")
t2 \leq N \text{Lset}(turtles = t2, agents = t2, var = "who", val = c(10, 11))
t3 <- createTurtles(n = 1, coords = randomXYcor(w1, n = 1), breed = "sheperd")
t3 \leq NLset(turtles = t3, agents = t3, var = "who", val = 12)
t4 <- turtleSet(t1, t2, t3)
```
turtlesOn Turtles *on*

## Description

Report the individuals among turtles that are on the same patches as the agents.

## Usage

```
turtlesOn(world, turtles, agents, breed, simplify = TRUE)
## S4 method for signature 'worldNLR,agentMatrix,matrix,missing'
turtlesOn(world, turtles, agents, simplify)
## S4 method for signature 'worldNLR, agentMatrix, matrix, character'
turtlesOn(world, turtles, agents, breed, simplify = TRUE)
```
## Arguments

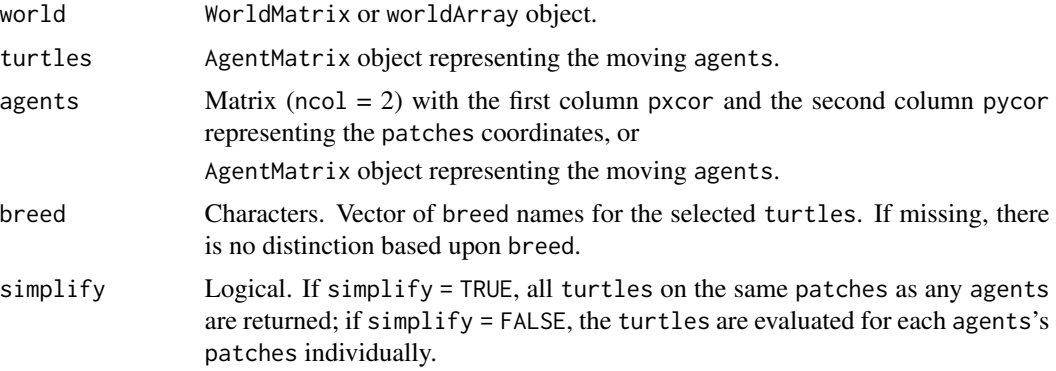

# Details

The agents must be located inside the world's extent.

#### Value

AgentMatrix representing any individuals from turtles of any of the given breed, if specified, located on the same patches as any of the agents, if simplify = TRUE, or

Matrix ( $\text{ncol} = 2$ ) with the first column whoTurtles and the second column id showing which turtles are on the same patches as which agents represented by id, if simplify = FALSE. id represents and follows the order of the agents. id does not represent the who numbers of the agents if agents are turtles.

# Author(s)

Sarah Bauduin

# References

Wilensky, U. 1999. NetLogo. http://ccl.northwestern.edu/netlogo/. Center for Connected Learning and Computer-Based Modeling, Northwestern University. Evanston, IL.

# See Also

<https://ccl.northwestern.edu/netlogo/docs/dictionary.html#turtles-on>
#### <span id="page-108-0"></span>turtlesOwn 109

#### Examples

```
w1 <- createWorld(minPxcor = 0, maxPxcor = 9, minPycor = 0, maxPycor = 9,
                         data = runif(100)t1 \le createTurtles(n = 500, coords = randomXYcor(w1, n = 500))
plot(w1)
points(t1, col = of(agents = t1, var = "color"), pch = 16)t2 \le - turtlesOn(world = w1, turtles = t1, agents = patch(w1, 2, 2))
```
#### turtlesOwn *New* turtles *variable*

# Description

Create a new variable for the turtles.

# Usage

```
turtlesOwn(turtles, tVar, tVal)
```

```
## S4 method for signature 'agentMatrix, character, missing'
turtlesOwn(turtles, tVar)
```

```
## S4 method for signature 'agentMatrix,character,ANY'
turtlesOwn(turtles, tVar, tVal)
```
#### Arguments

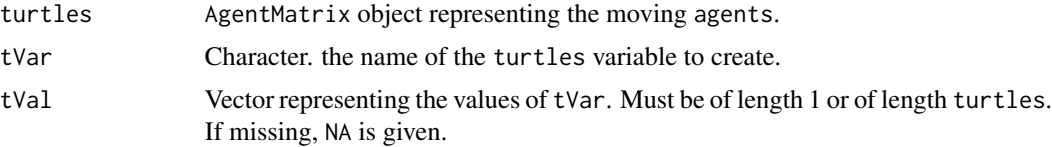

#### Value

AgentMatrix representing the turtles with the new variable tVar added.

# Author(s)

Sarah Bauduin

#### References

Wilensky, U. 1999. NetLogo. http://ccl.northwestern.edu/netlogo/. Center for Connected Learning and Computer-Based Modeling, Northwestern University. Evanston, IL.

# <span id="page-109-0"></span>See Also

<https://ccl.northwestern.edu/netlogo/docs/dictionary.html#turtles-own>

#### Examples

```
t1 <- createTurtles(n = 5, coords = cbind(xcor = 0, ycor = 0))
t1 <- turtlesOwn(turtles = t1, tVar = "sex", tVal = c("F", "F", "F", "M", "M"))
```
updateList *Update elements of a named list with elements of a second named list*

#### Description

Merge two named list based on their named entries. Where any element matches in both lists, the value from the second list is used in the updated list. Subelements are not examined and are simply replaced. If one list is empty, then it returns the other one, unchanged.

#### Usage

```
updateList(x, y)
## S4 method for signature 'list,list'
updateList(x, y)
## S4 method for signature '`NULL`,list'
updateList(x, y)
## S4 method for signature 'list,`NULL`'
updateList(x, y)
## S4 method for signature '`NULL`,`NULL`'
updateList(x, y)
```
#### Arguments

x, y a named list

# Value

A named list, with elements sorted by name. The values of matching elements in list y replace the values in list x.

#### Author(s)

Alex Chubaty

#### <span id="page-110-0"></span>uphill 111

#### Examples

```
L1 \leftarrow list(a = "hst", b = NA_character_, c = 43)
L2 \leftarrow list(a = "gst", c = 42, d = list(letters))
updateList(L1, L2)
updateList(L1, NULL)
updateList(NULL, L2)
updateList(NULL, NULL) # should return empty list
```
uphill *Move uphill*

#### Description

Move the turtles to their neighboring patch with the highest value.

#### Usage

uphill(world, pVar, turtles, nNeighbors, torus = FALSE)

## S4 method for signature 'worldMatrix, missing, agentMatrix, numeric' uphill(world, turtles, nNeighbors, torus)

```
## S4 method for signature 'worldArray, character, agentMatrix, numeric'
uphill(world, pVar, turtles, nNeighbors, torus = FALSE)
```
#### Arguments

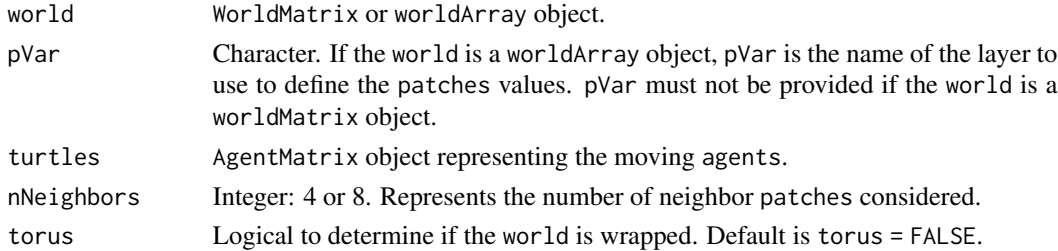

#### Details

If no neighboring patch has a larger value than the patch where the turtle is currently located on, the turtle stays on this patch. It still moves to the patch center if it was not already on it.

If there are multiple neighboring patches with the same highest value, the turtle chooses one patch randomly.

If a turtle is located on a patch on the edge of the world and torus = FALSE, it has fewer neighboring patches as options to move than nNeighbors; if torus = TRUE, the turtle can move on the other side of the world to move uphill and its choice of neighboring patches is always equals to nNeighbors.

## Value

AgentMatrix representing the turtles with updated coordinates and updated data for their heading values and previous coordinates prevX and prevY.

## Author(s)

Sarah Bauduin

### References

Wilensky, U. 1999. NetLogo. http://ccl.northwestern.edu/netlogo/. Center for Connected Learning and Computer-Based Modeling, Northwestern University. Evanston, IL.

# See Also

<https://ccl.northwestern.edu/netlogo/docs/dictionary.html#uphill>

#### Examples

```
w1 <- createWorld(minPxcor = 1, maxPxcor = 10, minPycor = 1, maxPycor = 10,
                          data = runif(100)t1 <- createTurtles(n = 10, coords = randomXYcor(w1, n = 10))
plot(w1)
points(t1, col = of(agents = t1, var = "color"), pch = 16)t1 \leftarrow uphill(world = w1, turtles = t1, nNeighbors = 8)
points(t1, col = of(agents = t1, var = "color"), pch = 16)
```
withMax Agents *with maximum* 

# Description

Report the patches or turtles among agents which have their variable equals to the maximum value.

#### Usage

```
withMax(agents, world, var)
```

```
## S4 method for signature 'matrix,worldMatrix,missing'
withMax(agents, world)
```

```
## S4 method for signature 'matrix, worldArray, character'
withMax(agents, world, var)
```

```
## S4 method for signature 'agentMatrix,missing,character'
withMax(agents, var)
```
<span id="page-111-0"></span>

#### with  $Max$  113

#### Arguments

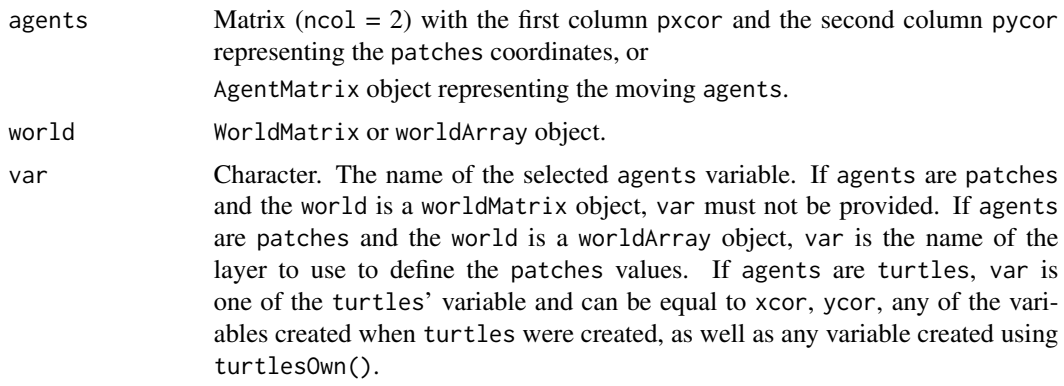

# Details

world must not be provided if agents are turtles.

### Value

Matrix ( $\text{ncol} = 2$ ) with the first column pxcor and the second column pycor representing the coordinates of the patches among the agents which have their variable equal to the maximum value among the agents, or

AgentMatrix representing the turtles among the agents which have their variable var equal to the maximum value among the agents.

# Author(s)

Sarah Bauduin

# References

Wilensky, U. 1999. NetLogo. <http://ccl.northwestern.edu/netlogo/>. Center for Connected Learning and Computer-Based Modeling, Northwestern University. Evanston, IL.

# See Also

<https://ccl.northwestern.edu/netlogo/docs/dictionary.html#with-max>

# Examples

```
# Patches
w1 <- createWorld(minPxcor = 0, maxPxcor = 4, minPycor = 0, maxPycor = 4,
                          data = sample(1:5, size = 25, replace = TRUE))plot(w1)
p1 \le - withMax(agents = patches(w1), world = w1)
# Turtles
t1 <- createTurtles(n = 10, coords = randomXYcor(w1, n = 10),
                    heading = sample(1:3, size = 10, replace = TRUE))
```

```
t2 \le withMax(agents = t1, var = "heading")
```
# withMin Minimum Agents *with minimum*

# Description

Report the patches or turtles among agents which have their variable equals to the minimum value.

# Usage

```
withMin(agents, world, var)
## S4 method for signature 'matrix, worldMatrix, missing'
withMin(agents, world)
## S4 method for signature 'matrix, worldArray, character'
withMin(agents, world, var)
## S4 method for signature 'agentMatrix, missing, character'
withMin(agents, var)
```
#### Arguments

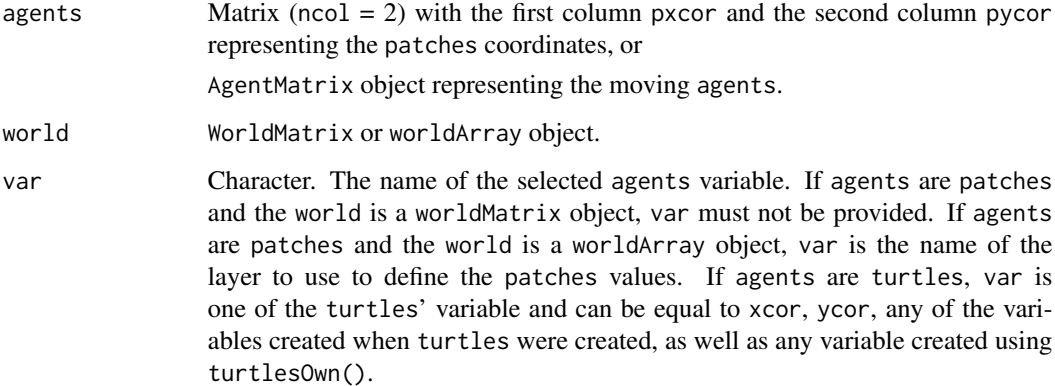

# Details

world must not be provided if agents are turtles.

<span id="page-113-0"></span>

#### <span id="page-114-0"></span>world2raster 115

#### Value

Matrix ( $\text{ncol} = 2$ ) with the first column pxcor and the second column pycor representing the coordinates of the patches among the agents which have their variable equal to the minimum value among the agents, or

AgentMatrix representing the turtles among the agents which have their variable var equal to the minimum value among the agents.

#### Author(s)

Sarah Bauduin

#### References

Wilensky, U. 1999. NetLogo. <http://ccl.northwestern.edu/netlogo/>. Center for Connected Learning and Computer-Based Modeling, Northwestern University. Evanston, IL.

#### See Also

<https://ccl.northwestern.edu/netlogo/docs/dictionary.html#with-min>

### Examples

```
# Patches
w1 \le createWorld(minPxcor = 0, maxPxcor = 4, minPycor = 0, maxPycor = 4,
                          data = sample(1:5, size = 25, replace = TRUE))plot(w1)
p1 <- withMin(agents = patches(w1), world = w1)
# Turtles
t1 <- createTurtles(n = 10, coords = randomXYcor(w1, n = 10),
                    heading = sample(1:3, size = 10, replace = TRUE))t2 \le - withMin(agents = t1, var = "heading")
```
world2raster *Convert a* worldMatrix *or* worldArray *object into a* Raster\* *object*

#### Description

Convert a worldMatrix object into a RasterLayer object or a worldArray object into a RasterStack object

#### Usage

world2raster(world)

## S4 method for signature 'worldMatrix' world2raster(world)

## S4 method for signature 'worldArray' world2raster(world)

# Arguments

world WorldMatrix or worldArray object.

# Details

The Raster\* returned has the same extent and resolution as the world with round coordinates at the center of the cells and coordinates x.5 at the edges of the cells.

# Value

RasterLayer or RasterStack object depending on the input world. Patches value are retained from the world.

# Author(s)

Sarah Bauduin

# Examples

```
w1 <- createWorld(minPxcor = 0, maxPxcor = 9, minPycor = 0, maxPycor = 9, data = runif(100))
r1 <- world2raster(w1)
plot(r1)
```
worldArray-class *The* worldArray *class*

# <span id="page-115-0"></span>Description

This is an s4 class extension of array. It is a collection of several worldMatrix objects with the same extent (i.e., same values for all their slots) stacked together. It is used to keep more than one value per patch.

### Author(s)

Sarah Bauduin, Eliot McIntire, and Alex Chubaty

<span id="page-115-1"></span>

# <span id="page-116-0"></span>worldHeight 117

# See Also

[worldMatrix](#page-117-0)

worldHeight World *height*

# Description

Report the height of the world in patch number.

### Usage

worldHeight(world)

## S4 method for signature 'worldNLR' worldHeight(world)

# Arguments

world WorldMatrix or worldArray object.

## Value

Integer.

# Author(s)

Sarah Bauduin

#### References

Wilensky, U. 1999. NetLogo. http://ccl.northwestern.edu/netlogo/. Center for Connected Learning and Computer-Based Modeling, Northwestern University. Evanston, IL.

# See Also

<https://ccl.northwestern.edu/netlogo/docs/dictionary.html#world-dim>

# Examples

```
w1 <- createWorld()
worldHeight(w1)
```
#### <span id="page-117-1"></span><span id="page-117-0"></span>Description

This is an s4 class extension of matrix with 7 additional slots. A worldMatrix object can be viewed as a grid composed of squared patches (i.e., matrix cells). Patches have two spatial coordinates pxcor and pycor, representing the location of their center. pxcor and pycor are always integer and increment by 1. pxcor increases as you move right and pycor increases as you move up. pxcor and pycor can be negative if there are patches to the left or below the patch  $[pxcor = 0, pycor =$ 0].

# Details

The first four slots of the worldMatrix are: minPxcor, maxPxcor, minPycor, maxPycor which represent the minimum and maximum patches coordinates in the worldMatrix. The slot extent is similar to a Raster\* extent. Because pxcor and pycor represent the spatial location at the center of the patches and the resolution of them is 1, the extent of the worldMatrix is equal to xmin  $=$  minPxcor  $-0.5$ , xmax = maxPxcor  $+0.5$ , ymin = minPycor  $-0.5$ , and ymax = maxPycor  $+0.5$ . The number of patches in a worldMatrix is equal to ((maxPxcor -minPxcor) + 1)  $\star$  ((maxPycor)  $-minPycor$ ) + 1). The slot res is equal to 1 as it is the spatial resolution of the patches. The last slot pCoords is a matrix representing the patches coordinates of all the matrix cells in the order of cells in a Raster\* (i.e., by rows).

Careful: The methods  $[]$  and  $[]$  <- retrieve or assign values for the patches in the given order of the patches coordinates provided. When no patches coordinates are provided, the values retrieved or assigned is done in the order of the cell numbers as defined in in Raster\* objects (i.e., by rows).

#### Author(s)

Sarah Bauduin, Eliot McIntire, and Alex Chubaty

#### References

Wilensky, U. 1999. NetLogo. http://ccl.northwestern.edu/netlogo/. Center for Connected Learning and Computer-Based Modeling, Northwestern University. Evanston, IL.

# See Also

[worldArray](#page-115-0)

# <span id="page-118-0"></span>Description

The worldNLR class is the union of the worldMatrix and worldArray classes. Mostly used for building function purposes.

# Author(s)

Sarah Bauduin, and Eliot McIntire

worldWidth World *width*

# Description

Report the width of the world in patch number.

#### Usage

worldWidth(world)

## S4 method for signature 'worldNLR' worldWidth(world)

## Arguments

world WorldMatrix or worldArray object.

#### Value

Integer.

# Author(s)

Sarah Bauduin

# References

Wilensky, U. 1999. NetLogo. http://ccl.northwestern.edu/netlogo/. Center for Connected Learning and Computer-Based Modeling, Northwestern University. Evanston, IL.

# See Also

<https://ccl.northwestern.edu/netlogo/docs/dictionary.html#world-dim>

# Examples

```
w1 <- createWorld()
worldWidth(w1)
```
# wrap *Wrap coordinates or pixels in a torus-like fashion*

# Description

Generally for model development purposes.

# Usage

wrap(obj, bounds, withHeading)

## S4 method for signature 'matrix,Extent,missing' wrap(obj, bounds)

## S4 method for signature 'SpatialPoints,ANY,missing' wrap(obj, bounds)

## S4 method for signature 'matrix,Raster,missing' wrap(obj, bounds)

## S4 method for signature 'matrix,Raster,missing' wrap(obj, bounds)

```
## S4 method for signature 'matrix,matrix,missing'
wrap(obj, bounds)
```

```
## S4 method for signature 'SpatialPointsDataFrame,Extent,logical'
wrap(obj, bounds, withHeading)
```

```
## S4 method for signature 'SpatialPointsDataFrame,Raster,logical'
wrap(obj, bounds, withHeading)
```

```
## S4 method for signature 'SpatialPointsDataFrame,matrix,logical'
wrap(obj, bounds, withHeading)
```
# Arguments

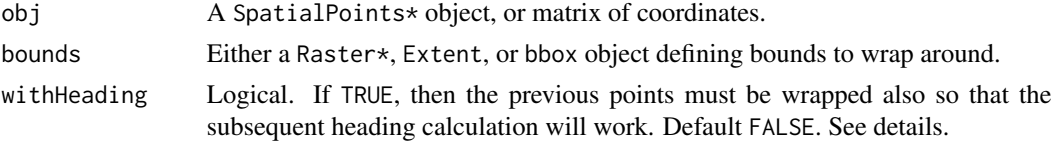

<span id="page-119-0"></span>

#### wrap 121

# Details

If withHeading used, then obj must be a SpatialPointsDataFrame that contains two columns, x1 and y1, with the immediately previous agent locations.

#### Value

Same class as obj, but with coordinates updated to reflect the wrapping.

## Author(s)

Eliot McIntire

#### Examples

```
library(quickPlot)
library(raster)
xrange <- yrange <- c(-50, 50)
hab <- raster(extent(c(xrange, yrange)))
hab[] \leftarrow 0# initialize agents
N < -10# previous points
x1 \leftarrow rep(0, N)y1 \leftarrow rep(0, N)# initial points
starts \le cbind(x = stats::runif(N, xrange[1], xrange[2]),
                y = stats::runif(N, yrange[1], yrange[2]))
# create the agent object
agent <- SpatialPointsDataFrame(coords = starts, data = data.frame(x1, y1))
ln <- rlnorm(N, 1, 0.02) # log normal step length
sd <- 30 # could be specified globally in params
if (interactive()) {
  clearPlot()
  Plot(hab, zero.color = "white", axes = "L")
}
if (requireNamespace("SpaDES.tools")) {
  for (i in 1:10) {
    agent <- SpaDES.tools::crw(agent = agent,
                                extent = extent(hab), stepLength = ln,
                                stddev = sd, lonlat = FALSE, torus = TRUE)
   if (interactive()) Plot(agent, addTo = "hab", axes = TRUE)
}
}
```
#### <span id="page-121-0"></span>Description

Operators acting on vectors, matrices, arrays and lists to extract or replace parts.

#### Usage

## S4 method for signature 'worldMatrix, numeric, numeric, ANY'  $x[i, j, \ldots, drop = TRUE]$ ## S4 method for signature 'worldMatrix, missing, missing, ANY'  $x[i, j, \ldots, drop = TRUE]$ ## S4 replacement method for signature 'worldMatrix,numeric,numeric,ANY'  $x[i, j]$  <- value ## S4 replacement method for signature 'worldMatrix,missing,missing,ANY' x[i, j] <- value ## S4 method for signature 'worldArray, numeric, numeric, ANY'  $x[i, j, ..., drop = TRUE]$ ## S4 method for signature 'worldArray, missing, missing, ANY'  $x[i, j, \ldots, drop = TRUE]$ ## S4 replacement method for signature 'worldArray,numeric,numeric,matrix' x[i, j] <- value ## S4 replacement method for signature 'worldArray,missing,missing,matrix'  $x[i, j]$  <- value ## S4 method for signature 'agentMatrix,numeric,numeric,ANY'  $x[i, j, \ldots, drop = TRUE]$ ## S4 method for signature 'agentMatrix,logical,missing,ANY'  $x[i, j, \ldots, drop = TRUE]$ ## S4 method for signature 'agentMatrix, numeric, missing, ANY'  $x[i, j, ..., drop = TRUE]$ ## S4 method for signature 'agentMatrix, missing, missing, missing'  $x[i, j, \ldots, drop = TRUE]$ ## S4 method for signature 'agentMatrix,missing,character,ANY'  $x[i, j, \ldots, drop = TRUE]$ 

 $x[i, j]$  <- value

x[i, j] <- value

## S4 method for signature 'agentMatrix, numeric, character, ANY'  $x[i, i, \ldots, drop = TRUE]$ ## S4 method for signature 'agentMatrix, missing, numeric, ANY'  $x[i, j, ..., drop = TRUE]$ ## S4 replacement method for signature 'agentMatrix,numeric,numeric,numeric' ## S4 replacement method for signature 'agentMatrix, missing, numeric, numeric'

## S4 replacement method for signature 'agentMatrix,numeric,missing,numeric' x[i, j] <- value

## S4 replacement method for signature 'agentMatrix,numeric,character,data.frame'  $x[i, j]$  <- value

## S4 replacement method for signature 'agentMatrix,numeric,numeric,character'  $x[i, j]$  <- value

## S4 replacement method for signature 'agentMatrix, missing, numeric, character'  $x[i, j]$  <- value

## S4 replacement method for signature 'agentMatrix, missing, character, character'  $x[i, j]$  <- value

## S4 replacement method for signature 'agentMatrix,numeric,character,character'  $x[i, j]$  <- value

## S4 method for signature 'agentMatrix' x\$name

#### Arguments

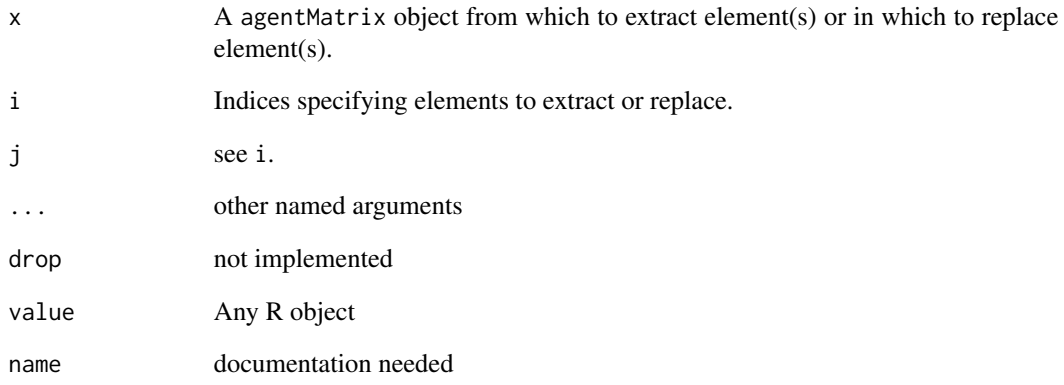

# <span id="page-123-0"></span>Note

Extract methods for agentMatrix class will generally maintain the agentMatrix class. This means that there will still be coordinates, character columns represented as numerics etc. \$ is for extracting the raw columns and does not maintain the agentMatrix class. [] will extract all values, and result in a data.frame with the correct character and numeric columns.

#### [[ *Subsetting for* worldArray *class*

# Description

These function similarly to [[ for RasterStack objects.

# Usage

```
## S4 method for signature 'worldArray,ANY,ANY'
x[[i]]
```
## S4 replacement method for signature 'worldArray, ANY, ANY' x[[i]] <- value

## S4 method for signature 'worldArray' x\$name

# Arguments

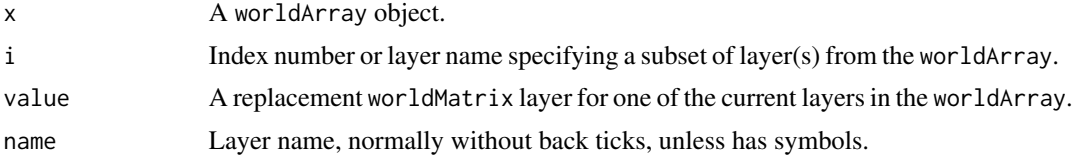

# Index

∗Topic integral fargs, [26](#page-25-0) .bboxCoords *(*extent,worldNLR-method*)*, [24](#page-23-0) .identifyGrobToPlot,worldArray,.quickPlotGrob-method *(*[*)*, [122](#page-121-0) *(*numLayers,worldArray-method*)*, [65](#page-64-0) .plotGrob,agentMatrix-method *(*numLayers,worldArray-method*)*, [65](#page-64-0)  $==$ , agentMatrix, character-method, [5](#page-4-0) ==,agentMatrix,numeric-method *(*==,agentMatrix,character-method*)*, [5](#page-4-0) [, [122](#page-121-0) [,agentMatrix,logical,missing,ANY-method *(*[*)*, [122](#page-121-0) [,agentMatrix,missing,character,ANY-method *(*[*)*, [122](#page-121-0) [,agentMatrix,missing,missing,missing-method *(*[*)*, [122](#page-121-0) [,agentMatrix,missing,numeric,ANY-method *(*[*)*, [122](#page-121-0) [,agentMatrix,numeric,character,ANY-method *(*[*)*, [122](#page-121-0) [,agentMatrix,numeric,missing,ANY-method *(*[*)*, [122](#page-121-0) [,agentMatrix,numeric,numeric,ANY-method *(*[*)*, [122](#page-121-0) [,worldArray,missing,missing,ANY-method *(*[*)*, [122](#page-121-0) [,worldArray,numeric,numeric,ANY-method *(*[*)*, [122](#page-121-0) [,worldMatrix,missing,missing,ANY-method *(*[*)*, [122](#page-121-0) [,worldMatrix,numeric,numeric,ANY-method *(*[*)*, [122](#page-121-0) [<- *(*[*)*, [122](#page-121-0) [<-,agentMatrix,missing,character,character-math $\phi$ NLall), [52](#page-51-0) *(*[*)*, [122](#page-121-0) [<-,agentMatrix,missing,numeric,character-method *(*[*)*, [122](#page-121-0) [<-,agentMatrix,missing,numeric,numeric-method [<-,agentMatrix,numeric,character,character-method *(*[*)*, [122](#page-121-0) [<-,agentMatrix,numeric,character,data.frame-method *(*[*)*, [122](#page-121-0) [<-,agentMatrix,numeric,missing,numeric-method *(*[*)*, [122](#page-121-0) [<-,agentMatrix,numeric,numeric,character-method *(*[*)*, [122](#page-121-0) [<-,agentMatrix,numeric,numeric,numeric-method *(*[*)*, [122](#page-121-0) [<-,worldArray,missing,missing,matrix-method *(*[*)*, [122](#page-121-0) [<-,worldArray,numeric,numeric,matrix-method *(*[*)*, [122](#page-121-0) [<-,worldMatrix,missing,missing,ANY-method *(*[*)*, [122](#page-121-0) [<-,worldMatrix,numeric,numeric,ANY-method *(*[*)*, [122](#page-121-0) [[, [124](#page-123-0) [[,worldArray,ANY,ANY-method *(*[[*)*, [124](#page-123-0) [[<- *(*[[*)*, [124](#page-123-0) [[<-,worldArray,ANY,ANY-method *(*[[*)*, [124](#page-123-0) \$ *(*[[*)*, [124](#page-123-0) \$,agentMatrix-method *(*[*)*, [122](#page-121-0) \$,worldArray-method *(*[[*)*, [124](#page-123-0) agentClasses *(*agentClasses-class*)*, [6](#page-5-0) agentClasses-class, [6](#page-5-0) agentMatrix, [6](#page-5-0) agentMatrix,matrix-method *(*agentMatrix*)*, [6](#page-5-0) agentMatrix,missing-method *(*agentMatrix*)*, [6](#page-5-0) agentMatrix-class, [7](#page-6-0) any *(*NLany*)*, [54](#page-53-0)

#### 126 INDEX

bbox, *[24,](#page-23-0) [25](#page-24-0)* bbox,agentMatrix-method *(*extent,worldNLR-method*)*, [24](#page-23-0) bbox,worldNLR-method *(*extent,worldNLR-method*)*, [24](#page-23-0) bbox<- *(*extent,worldNLR-method*)*, [24](#page-23-0) bbox<-,agentMatrix,matrix-method *(*extent,worldNLR-method*)*, [24](#page-23-0) bk, [8](#page-7-0) bk,agentMatrix,numeric-method *(*bk*)*, [8](#page-7-0) canMove, [10](#page-9-0) canMove,worldNLR,agentMatrix,numeric-method *(*canMove*)*, [10](#page-9-0) cbind, *[11](#page-10-0)*, [11](#page-10-0) cellFromPxcorPycor, [11](#page-10-0) cellFromPxcorPycor,worldNLR,numeric,numeric-method face,agentMatrix,matrix-method *(*face*)*, *(*cellFromPxcorPycor*)*, [11](#page-10-0) clearPatches, [12](#page-11-0) clearPatches,worldArray-method *(*clearPatches*)*, [12](#page-11-0) clearPatches,worldMatrix-method *(*clearPatches*)*, [12](#page-11-0) coordinates,agentMatrix-method, [13](#page-12-0) count *(*NLcount*)*, [55](#page-54-0) createOTurtles, [14](#page-13-0) createOTurtles,numeric-method *(*createOTurtles*)*, [14](#page-13-0) createTurtles, [15](#page-14-0) createTurtles,numeric,matrix,missing-method *(*createTurtles*)*, [15](#page-14-0) createTurtles,numeric,missing,ANY-method *(*createTurtles*)*, [15](#page-14-0) createWorld, [16](#page-15-0) createWorld,missing,missing,missing,missing,missing-method *(*inCone*)*, [31](#page-30-0) *(*createWorld*)*, [16](#page-15-0) createWorld,numeric,numeric,numeric,numeric,numeric,ANY-methodius, [34](#page-33-0)<br>- createWorld,numeric,numeric,numeric,numeric,ANY-method *(*createWorld*)*, [16](#page-15-0) die, [18](#page-17-0) die,agentMatrix,numeric-method *(*die*)*, [18](#page-17-0) diffuse, [19](#page-18-0) diffuse,worldArray,character,numeric,numeric-**method**ass,matrix,character-method *(*diffuse*)*, [19](#page-18-0) diffuse,worldMatrix,missing,numeric,numeric-method *(*diffuse*)*, [19](#page-18-0) dist *(*NLdist*)*, [56](#page-55-0) downhill, [20](#page-19-0) downhill,worldArray,character,agentMatrix,numeric-method *(*downhill*)*, [20](#page-19-0) downhill,worldMatrix,missing,agentMatrix,numeric-method *(*downhill*)*, [20](#page-19-0) dx, [22](#page-21-0) dx,agentMatrix,missing-method *(*dx*)*, [22](#page-21-0) dx,agentMatrix,numeric-method *(*dx*)*, [22](#page-21-0) dy, [23](#page-22-0) dy,agentMatrix,missing-method *(*dy*)*, [23](#page-22-0) dy,agentMatrix,numeric-method *(*dy*)*, [23](#page-22-0) extent, *[24](#page-23-0)* extent,agentMatrix-method *(*extent,worldNLR-method*)*, [24](#page-23-0) extent,worldNLR-method, [24](#page-23-0) face, [25](#page-24-0) [25](#page-24-0) fargs, [26](#page-25-0) fd, [28](#page-27-0) fd,agentMatrix,numeric-method *(*fd*)*, [28](#page-27-0) gpar, *[66](#page-65-0)* hatch, [29](#page-28-0) hatch,agentMatrix,numeric,numeric-method *(*hatch*)*, [29](#page-28-0) head *(*show,agentMatrix-method*)*, [93](#page-92-0) home, [30](#page-29-0) home,worldNLR,agentMatrix,character-method *(*home*)*, [30](#page-29-0) inCone, [31](#page-30-0) inCone, agentMatrix, numeric, numeric, matrix-method initialize,agentMatrix-method, [33](#page-32-0) inRadius,matrix,numeric,matrix-method *(*inRadius*)*, [34](#page-33-0) inspect, [35](#page-34-0) inspect,agentMatrix,numeric-method *(*inspect*)*, [35](#page-34-0) isNLclass, [36](#page-35-0) *(*isNLclass*)*, [36](#page-35-0) layerNames,worldArray-method *(*numLayers,worldArray-method*)*, [65](#page-64-0)

layoutCircle, [37](#page-36-0) layoutCircle,worldNLR,agentMatrix,numeric-met**hei**ghbors,worldNLR,matrix,numeric-method *(*layoutCircle*)*, [37](#page-36-0) left, [38](#page-37-0) left,agentMatrix,numeric-method *(*left*)*, [38](#page-37-0) length, agentMatrix-method *(*show,agentMatrix-method*)*, [93](#page-92-0) maxNof, [40](#page-39-0) maxNof,agentMatrix,numeric,missing,character-**\\et\bd**matrix,worldMatrix,missing-method *(*maxNof*)*, [40](#page-39-0) maxNof,matrix,numeric,worldArray,character-me**\H@d**Y<sup>,[54](#page-53-0)</sup> *(*maxNof*)*, [40](#page-39-0) maxNof,matrix,numeric,worldMatrix,missing-met**Nb@**ount,[55](#page-54-0) *(*maxNof*)*, [40](#page-39-0) maxOneOf, [41](#page-40-0) maxOneOf,agentMatrix,missing,character-method<sup>NLdist,matrix,matrix-method (NLdist),[56](#page-55-0)</sup> *(*maxOneOf*)*, [41](#page-40-0) maxOneOf,matrix,worldArray,character-method *(*maxOneOf*)*, [41](#page-40-0) maxOneOf,matrix,worldMatrix,missing-method *(*maxOneOf*)*, [41](#page-40-0) maxPxcor, [43](#page-42-0) maxPxcor,worldNLR-method *(*maxPxcor*)*, [43](#page-42-0) maxPycor, [44](#page-43-0) maxPycor,worldNLR-method *(*maxPycor*)*, [44](#page-43-0) minNof, [45](#page-44-0) minNof,agentMatrix,numeric,missing,character**-\\vity,**matrix,worldArray,character-method *(*minNof*)*, [45](#page-44-0) minNof,matrix,numeric,worldArray,character-me\\\yith,matrix,worldMatrix,missing-method *(*minNof*)*, [45](#page-44-0) <code>minNof,matrix,numeric,worldMatrix,missing-met</code>NoworldIndex,  $61$ *(*minNof*)*, [45](#page-44-0) minOneOf, [46](#page-45-0) <code>minOneOf,agentMatrix,missing,character-method</code> *(*minOneOf*)*, [46](#page-45-0) minOneOf,matrix,worldArray,character-method *(*minOneOf*)*, [46](#page-45-0) minOneOf,matrix,worldMatrix,missing-method *(*minOneOf*)*, [46](#page-45-0) minPxcor, [48](#page-47-0) minPxcor,worldNLR-method *(*minPxcor*)*, [48](#page-47-0) minPycor, [49](#page-48-0) minPycor,worldNLR-method *(*minPycor*)*, [49](#page-48-0) moveTo, [50](#page-49-0) moveTo,agentMatrix,matrix-method *(*moveTo*)*, [50](#page-49-0) neighbors, [51](#page-50-0) *(*neighbors*)*, [51](#page-50-0) NetLogoR *(*NetLogoR-package*)*, [5](#page-4-0) NetLogoR-package, [5](#page-4-0) NLall, [52](#page-51-0) NLall,agentMatrix,missing,character-method *(*NLall*)*, [52](#page-51-0) NLall,matrix,worldArray,character-method *(*NLall*)*, [52](#page-51-0) *(*NLall*)*, [52](#page-51-0) NLany,matrix-method *(*NLany*)*, [54](#page-53-0) NLcount,matrix-method *(*NLcount*)*, [55](#page-54-0) NLdist, [56](#page-55-0) NLset, [58](#page-57-0) NLset,missing,agentMatrix,agentMatrix,character-method *(*NLset*)*, [58](#page-57-0) NLset,worldArray,missing,matrix,character-method *(*NLset*)*, [58](#page-57-0) NLset,worldMatrix,missing,matrix,missing-method *(*NLset*)*, [58](#page-57-0) NLwith, [59](#page-58-0) NLwith,agentMatrix,missing,character-method *(*NLwith*)*, [59](#page-58-0) *(*NLwith*)*, [59](#page-58-0) *(*NLwith*)*, [59](#page-58-0) NLworldIndex,worldMatrix,numeric-method *(*NLworldIndex*)*, [61](#page-60-0) nOf,matrix,numeric-method *(*nOf*)*, [62](#page-61-0) noPatches, [63](#page-62-0) noTurtles, [64](#page-63-0) nrow,agentMatrix-method *(*show,agentMatrix-method*)*, [93](#page-92-0) numLayers,worldArray-method, [65](#page-64-0) of, [67](#page-66-0) of,missing,agentMatrix,character-method *(*of*)*, [67](#page-66-0) of,worldArray,matrix,character-method *(*of*)*, [67](#page-66-0)

of,worldMatrix,matrix,missing-method *(*of*)*, [67](#page-66-0) oneOf, [68](#page-67-0) oneOf,matrix-method *(*oneOf*)*, [68](#page-67-0) other, [70](#page-69-0) other,matrix,matrix-method *(*other*)*, [70](#page-69-0) patch, [71](#page-70-0) patch,worldNLR,numeric,numeric-method *(*patch*)*, [71](#page-70-0) patchAhead, [72](#page-71-0) patchAhead,worldNLR,agentMatrix,numeric-methodaster2world,[89](#page-88-0) *(*patchAhead*)*, [72](#page-71-0) patchAt, [74](#page-73-0) patchAt,worldNLR,matrix,numeric,numeric-metho@aster2world,RasterStack,character-method *(*patchAt*)*, [74](#page-73-0) patchDistDir, [75](#page-74-0) patchDistDir,worldNLR,matrix,numeric,numeric-m $\stackrel{\text{\sf{\small{a}}}}{\text{\small{a}}}$ th $\stackrel{\text{\sf{\small{b}}}}{\text{\small{a}}}$ 1[90](#page-89-0) *(*patchDistDir*)*, [75](#page-74-0) patches, [76](#page-75-0) patches,worldNLR-method *(*patches*)*, [76](#page-75-0) patchHere, [77](#page-76-0) patchHere,worldNLR,agentMatrix-method *(*patchHere*)*, [77](#page-76-0) patchLeft, [78](#page-77-0) patchLeft,worldNLR,agentMatrix,numeric,numeri**setnethog**entMatrix,numeric,numeric,worldNLR,logical-method *(*patchLeft*)*, [78](#page-77-0) patchRight, [80](#page-79-0) patchRight,worldNLR,agentMatrix,numeric,numer**ikowetbol**dArray-method,[94](#page-93-0) *(*patchRight*)*, [80](#page-79-0) patchSet, [81](#page-80-0) patchSet,matrix-method *(*patchSet*)*, [81](#page-80-0) pExist, [82](#page-81-0) pExist,worldNLR,numeric,numeric-method *(*pExist*)*, [82](#page-81-0) plot.agentMatrix, [83](#page-82-0) plot.worldArray *(*plot.agentMatrix*)*, [83](#page-82-0) plot.worldMatrix *(*plot.agentMatrix*)*, [83](#page-82-0) points.agentMatrix *(*plot.agentMatrix*)*, [83](#page-82-0) PxcorPycorFromCell, [84](#page-83-0) PxcorPycorFromCell,worldNLR,numeric-method *(*PxcorPycorFromCell*)*, [84](#page-83-0) randomPxcor, [85](#page-84-0) randomPxcor,worldNLR,numeric-method *(*randomPxcor*)*, [85](#page-84-0) randomPycor, [86](#page-85-0) randomPycor,worldNLR,numeric-method *(*randomPycor*)*, [86](#page-85-0) randomXcor, [87](#page-86-0) randomXcor,worldNLR,numeric-method *(*randomXcor*)*, [87](#page-86-0) randomXYcor, [88](#page-87-0) randomXYcor,worldNLR,numeric-method *(*randomXYcor*)*, [88](#page-87-0) randomYcor, [88](#page-87-0) randomYcor,worldNLR,numeric-method *(*randomYcor*)*, [88](#page-87-0) raster2world,RasterLayer,character-method *(*raster2world*)*, [89](#page-88-0) *(*raster2world*)*, [89](#page-88-0) rbind *(*cbind*)*, [11](#page-10-0) right,agentMatrix,numeric-method *(*right*)*, [90](#page-89-0) set *(*NLset*)*, [58](#page-57-0) setXY, [92](#page-91-0) setXY,agentMatrix,numeric,numeric,missing,ANY-method *(*setXY*)*, [92](#page-91-0) *(*setXY*)*, [92](#page-91-0) show, agentMatrix-method, [93](#page-92-0) show,worldMatrix-method *(*show,worldArray-method*)*, [94](#page-93-0) sortOn, [94](#page-93-0) sortOn,agentMatrix,missing,character-method *(*sortOn*)*, [94](#page-93-0) sortOn,matrix,worldArray,character-method *(*sortOn*)*, [94](#page-93-0) sortOn,matrix,worldMatrix,missing-method *(*sortOn*)*, [94](#page-93-0) spdf2turtles, [96](#page-95-0) spdf2turtles,SpatialPointsDataFrame-method *(*spdf2turtles*)*, [96](#page-95-0) sprout, [97](#page-96-0) sprout,numeric,matrix-method *(*sprout*)*, [97](#page-96-0) stackWorlds, [98](#page-97-0) stackWorlds,worldMatrix-method *(*stackWorlds*)*, [98](#page-97-0) subHeadings, [99](#page-98-0)

#### INDEX 229

```
subHeadings,agentMatrix,agentMatrix-method
       (subHeadings), 99
subHeadings,agentMatrix,numeric-method
       (subHeadings), 99
subHeadings,numeric,agentMatrix-method
       (subHeadings), 99
subHeadings,numeric,numeric-method
       (subHeadings), 99
tail (show,agentMatrix-method), 93
tExist, 100
tExist,agentMatrix,numeric,character-method
       (tExist), 100
tExist,agentMatrix,numeric,missing-method
       (tExist), 100
towards, 101
towards,matrix,matrix-method (towards),
       101
turtle, 103
turtle,agentMatrix,numeric,character-method
       (turtle), 103
turtle,agentMatrix,numeric,missing-method
       (turtle), 103
turtles2spdf, 104
turtles2spdf,agentMatrix-method
       (turtles2spdf), 104
turtlesAt, 105
115
       (turtlesAt), 105
turtlesAt,worldNLR,agentMatrix,matrix,numeric,numeric,missing-method
       (turtlesAt), 105
turtleSet, 106
turtleSet,agentMatrix-method
       (turtleSet), 106
turtlesOn, 107
turtlesOn,worldNLR,agentMatrix,matrix,characte6FTGHerent,worldNLR-method
       (turtlesOn), 107
turtlesOn,worldNLR,agentMatrix,matrix,missing<sub>v</sub>gpthodtrix,ll7
       (turtlesOn), 107
turtlesOwn, 109
turtlesOwn,agentMatrix,character,ANY-method
       (turtlesOwn), 109
119
       (turtlesOwn), 109
updateList, 110
updateList,list,list-method
       (updateList), 110
                                           uphill, 111
                                                   (uphill), 111
                                                   (uphill), 111
                                           with (NLwith), 59
                                           withMax, 112
                                           withMin, 114
                                           worldArray, 118
                                           worldArray-class, 116
                                           worldHeight, 117
                                           worldNLR-class, 119
                                           wrap, 120
                                           wrap,matrix,Extent,missing-method
                                                   (wrap), 120
```
updateList,list,NULL-method *(*updateList*)*, [110](#page-109-0) updateList,NULL,list-method *(*updateList*)*, [110](#page-109-0) updateList,NULL,NULL-method *(*updateList*)*, [110](#page-109-0) uphill,worldArray,character,agentMatrix,numeric-method uphill,worldMatrix,missing,agentMatrix,numeric-method withMax,agentMatrix,missing,character-method *(*withMax*)*, [112](#page-111-0) withMax,matrix,worldArray,character-method *(*withMax*)*, [112](#page-111-0) withMax,matrix,worldMatrix,missing-method *(*withMax*)*, [112](#page-111-0) withMin,agentMatrix,missing,character-method *(*withMin*)*, [114](#page-113-0) withMin,matrix,worldArray,character-method *(*withMin*)*, [114](#page-113-0) withMin,matrix,worldMatrix,missing-method *(*withMin*)*, [114](#page-113-0) world2raster,worldArray-method *(*world2raster*)*, [115](#page-114-0) *(*world2raster*)*, [115](#page-114-0) worldArray *(*worldArray-class*)*, [116](#page-115-1) *(*worldHeight*)*, [117](#page-116-0) worldMatrix *(*worldMatrix-class*)*, [118](#page-117-1) worldMatrix-class, [118](#page-117-1) worldNLR *(*worldNLR-class*)*, [119](#page-118-0) worldWidth,worldNLR-method *(*worldWidth*)*, [119](#page-118-0)

wrap,matrix,matrix,missing-method *(*wrap*)*, [120](#page-119-0) wrap,matrix,Raster,missing-method *(*wrap*)*, [120](#page-119-0) wrap,SpatialPoints,ANY,missing-method *(*wrap*)*, [120](#page-119-0) wrap,SpatialPointsDataFrame,Extent,logical-method *(*wrap*)*, [120](#page-119-0) wrap,SpatialPointsDataFrame,matrix,logical-method *(*wrap*)*, [120](#page-119-0) wrap,SpatialPointsDataFrame,Raster,logical-method *(*wrap*)*, [120](#page-119-0)